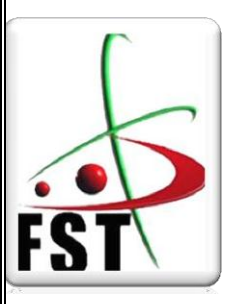

 **Ministère de l'Enseignement Supérieur et de la Recherche Scientifique** 

 **UNIVERSITÉ DE ABD EL HAMID BEN BADIS DE MOSTAGANEM FACULTE DES SCIENCES ET TECHNOLOGIE DEPARTEMENT DE GÉNIE CIVIL**

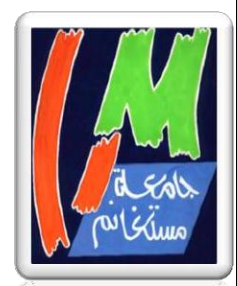

**MEMOIRE DE FIN D'ETUDE** 

# Thème

 Etude et conception d'une tour en RDC + Sous-sol + 12 étages en béton armé

**Présenté par :**

Boukoufa yamina

 **Soutenue le 19/06/2023 devant par le jury compose par :**

 **Président :**Maliki Mustapha **Examinateur :**Bessai Touhami **Encadrant :**Sabeur Bendehiba

Année universitaire : 2022/2023

# *Remerciements*

*Nous tenons tout d'abord à remercier Dieu tout puissant qui nous a donné la santé, le courage et la patience pour mener à bien ce modeste travail.*

 $\frac{1}{2}$ 

 $=$   $\frac{8}{3}$   $=$   $\frac{8}{3}$   $=$   $\frac{8}{3}$ 

 $=$   $_{0}^{\circ}$   $=$   $_{0}^{\circ}$   $=$   $_{0}^{\circ}$ 

 $= -\frac{1}{2}$ 

 $\frac{1}{2}$ 

*Nous exprimons toutes nos profondes reconnaissances à notre encadreur Mr Sabeur pour le temps consacré à nous écouter, nous orienter et nous corriger tout au long de notre projet.*

 $-28 - 28 - 28 - 28 - 28 - 28 - 28 - 28$ 

 $-\frac{3}{6}-\frac{3}{6}-\frac{3}{6}-\frac{3}{6}-\frac{3}{6}-\frac{3}{6}-\frac{3}{6}-\frac{3}{6}$ 

*Nous souhaitons exprimé nos profondes gratitudes à tous les enseignants qui nous ont formé dés la 1ere année jusqu'à la 5eme .*

*En fin nous remercions tout ceux qui ont contribué de loin ou de prés à la réalisation de ce modeste travail.*

# *Dédicaces*

*Je dédie ce modeste travail aux êtres qui me sont les plus chers aux mondes, ma mère, mon père, mes frères et mes sœurs car c'est grâce à leurs soutiens que j'ai pu arriver à ce stade,*

*A tous mes meilleurs amis que j'aime : CHEERIFA , AMIRA , ZOHRA , SOUMIA et à toute la promotion 2023.*

#### **RESUME**

Ce projet nous a permis de faire appel aux formations acquis tout le long de notre formation En utilisant les règlements de calcul et vérification du béton armé (RPA99V2003 et B.A.E.L.91), cette étude entame la description générale du projet avec une présentation de Caractéristiques des matériaux, ensuite le pré dimensionnement de la structure, la descente Des charges.et calcul des éléments principaux (poteaux, poutres et voiles) Et les éléments secondaires(poutrelles ,balcon, escaliers, acrotère et plancher) En fin on a fait une étude dynamique de la structure avec le logiciel ETABS V9.7.4 pour vérifier la Stabilité et déterminer Les Différentes sollicitation dues aux chargements (charges permanentes, d'exploitation et charge Sismique), et on terminer le travail avec le ferraillage des différents éléments de la structure.

**Mot clés :** RPA99V2003 , B.A.E.L.91, poteaux, poutres principale et secondaires, les Voiles, poutrelles ,balcon, escaliers, acrotère, plancher).

#### **ABSTRACT :**

This project allowed us to use the training acquired throughout our training Using the calculation and verification regulations for reinforced concrete (RPA99V2003 and B.A.E.L.91), this study begins the general description of the project with a presentation of the characteristics of the materials, then the pre-sizing of the structure, the descent of the loads and the calculation of the main elements (posts, beams and sails) And the secondary elements (beams, balcony, stairs, parapet and floor)

Finally, we did a dynamic study of the structure with the ETABS V9.7.4. to check the Stability and determine the Different stresses due to the loads (permanent loads, operating loads and Seismic load), and we finish the work with the reinforcement of the different elements of the structure.

**Keywords:** RPA99V2003 and B.A.E.L.91Modified99, post, main and secondary beams, sails, beams, balcony, stairs, parapet, floor).

ملخص

سمح لنا هذا المشروع بطلب التدريب المكتسب خالل تدريبنا باستخدام اللوائح لحساب والتحقق من الخرسانة المسلحة(.91L.E.A.B and 2003V99RPA (، تبدأ هذه الدراسة بالوصف العام للمشروع بعرض لخصائص المواد ، ثم الأبعاد المسبقة للهيكل ، ونزول الأحمال وحساب العناصر الرئيسية )األعمدة ، الحزم واألشرعة والعناصر الثانوية ,عوارض ، بلكونه ، درج ، حاجز وأرضية)

أخيرًا ، أجرينا دراسة ديناميكية للهيكل باستخدام برنامج ETABS V9.7.4 للتحقق من الاستقرار وتحديد الضغوط المختلفة بسبب الأحمال الدائمة، أحمال التشغيل والحمل الزلزالي وننتهي من العمل بتقوية العناصر المختلفة للهيكل.

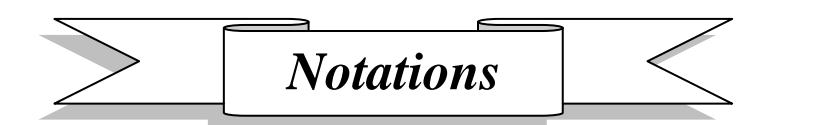

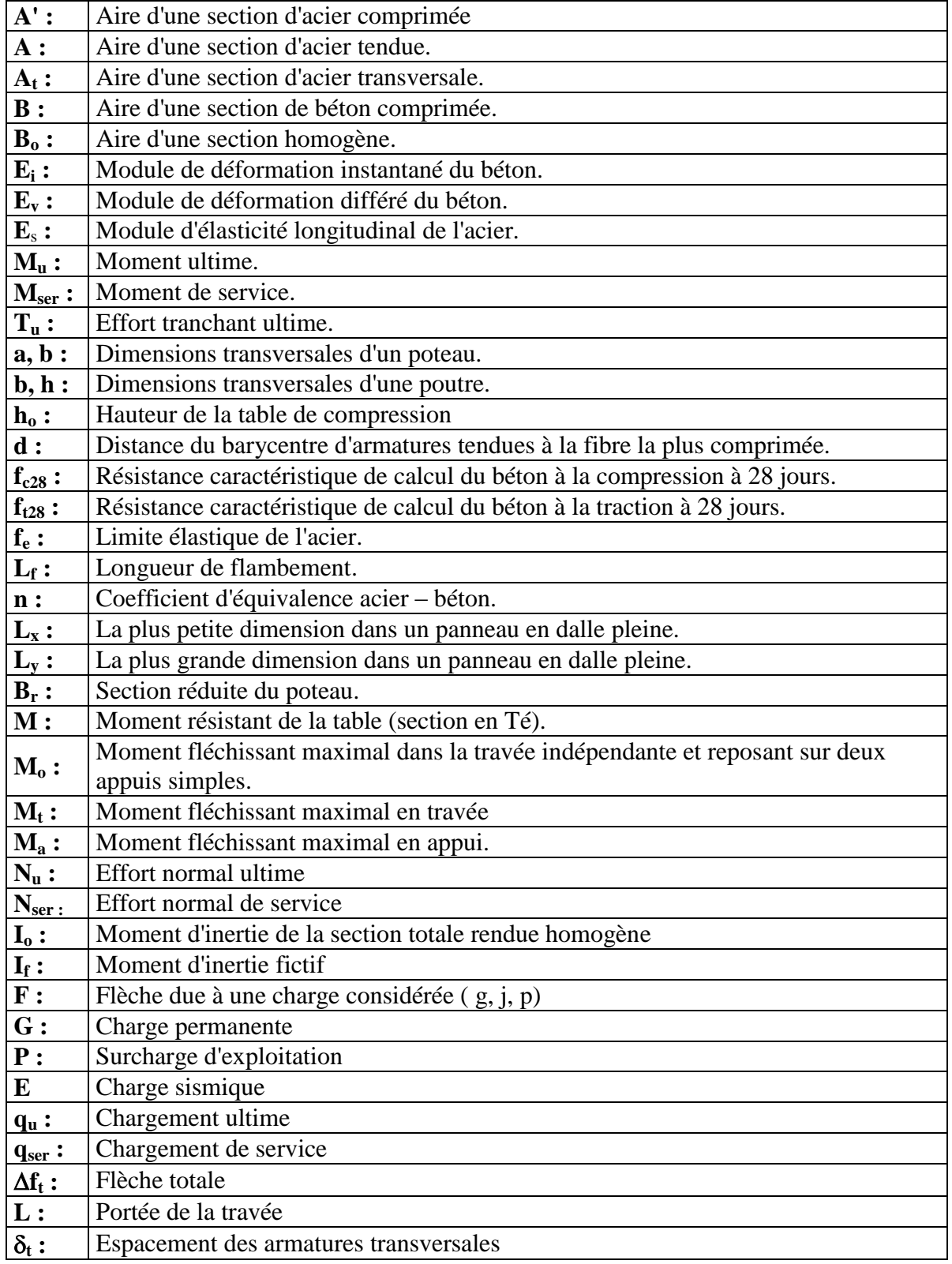

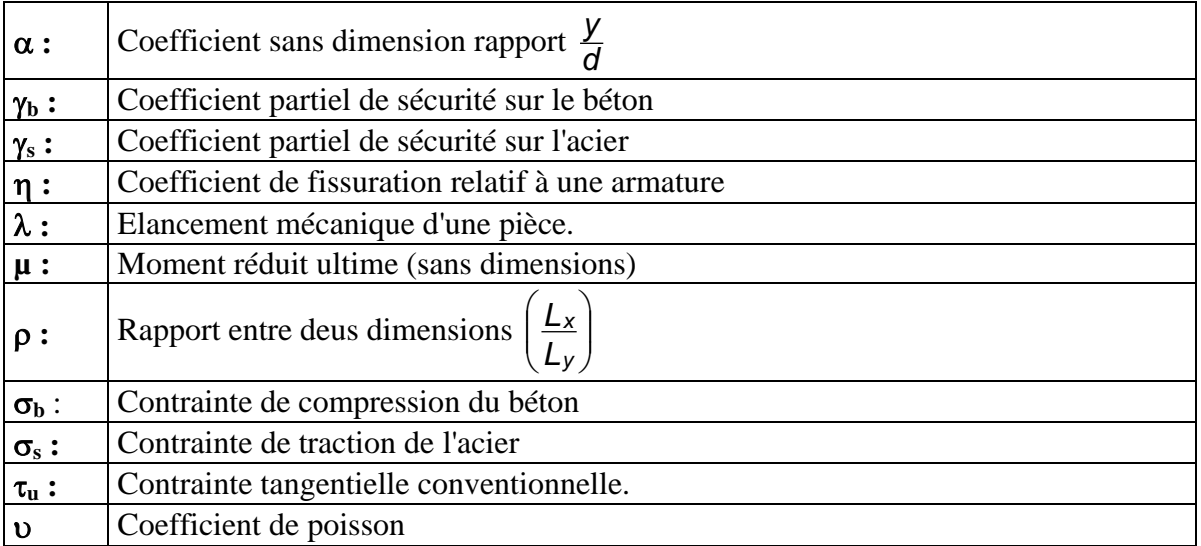

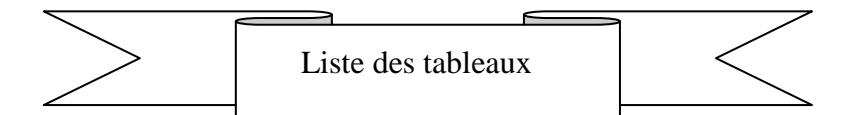

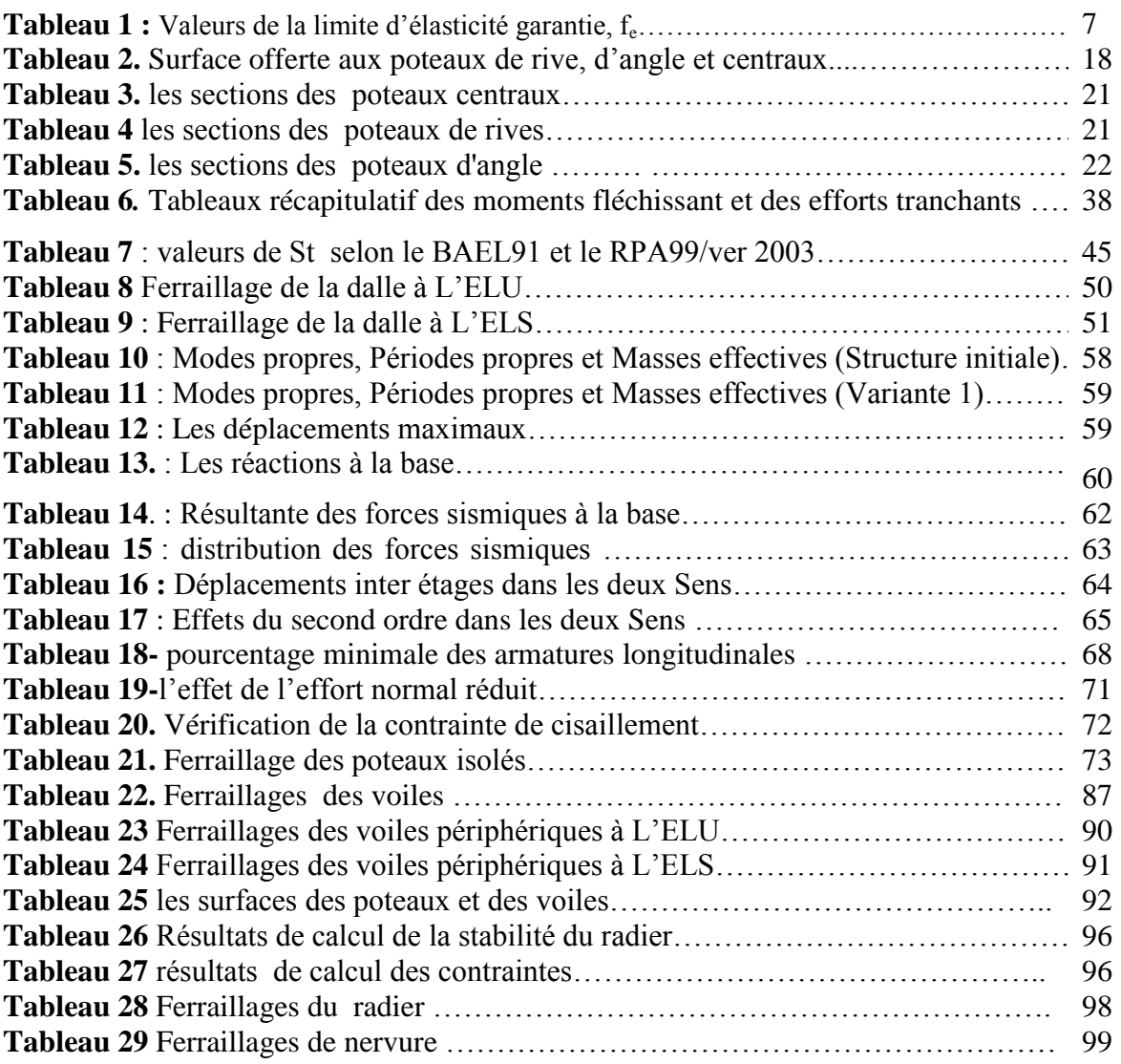

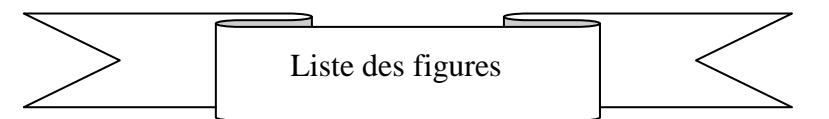

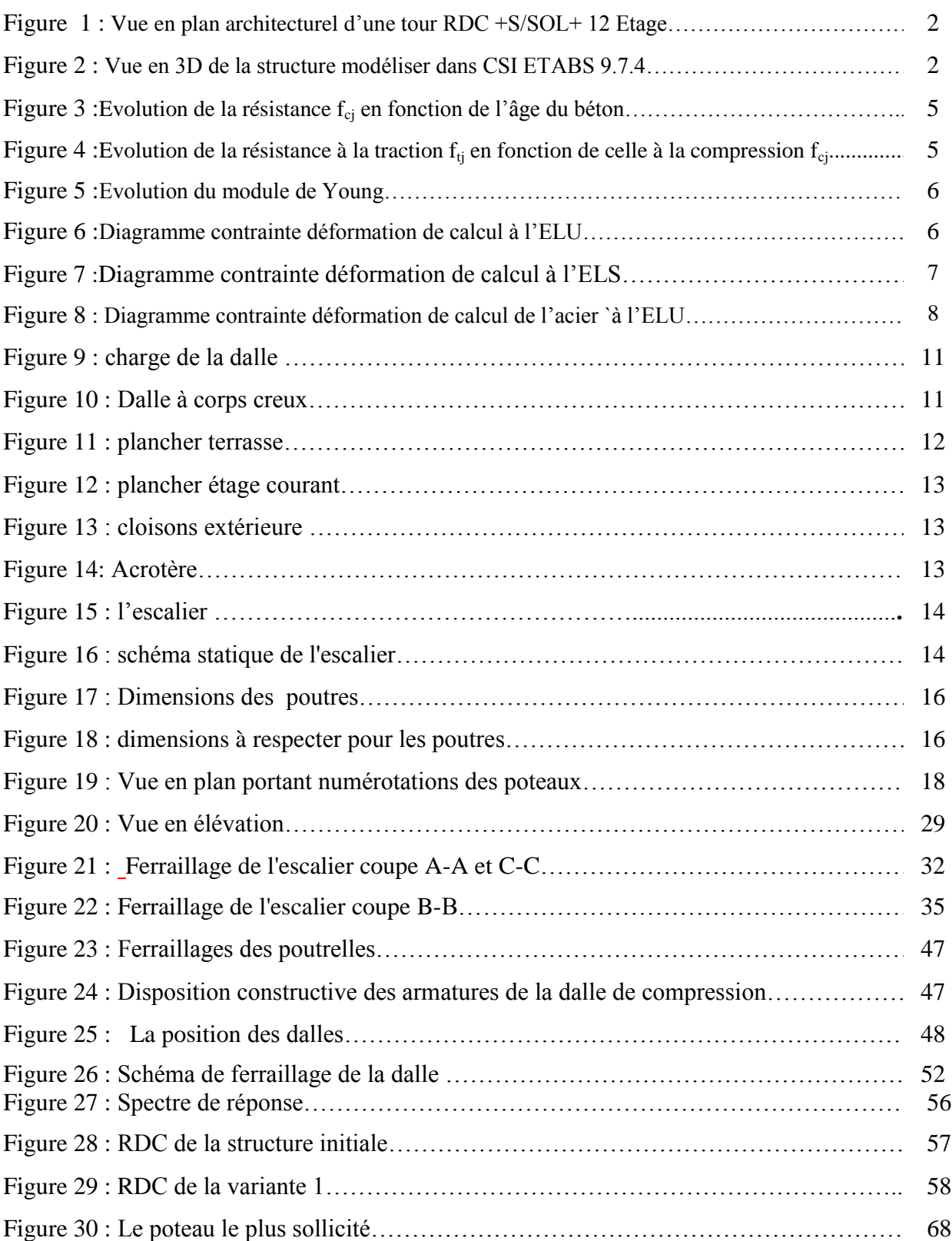

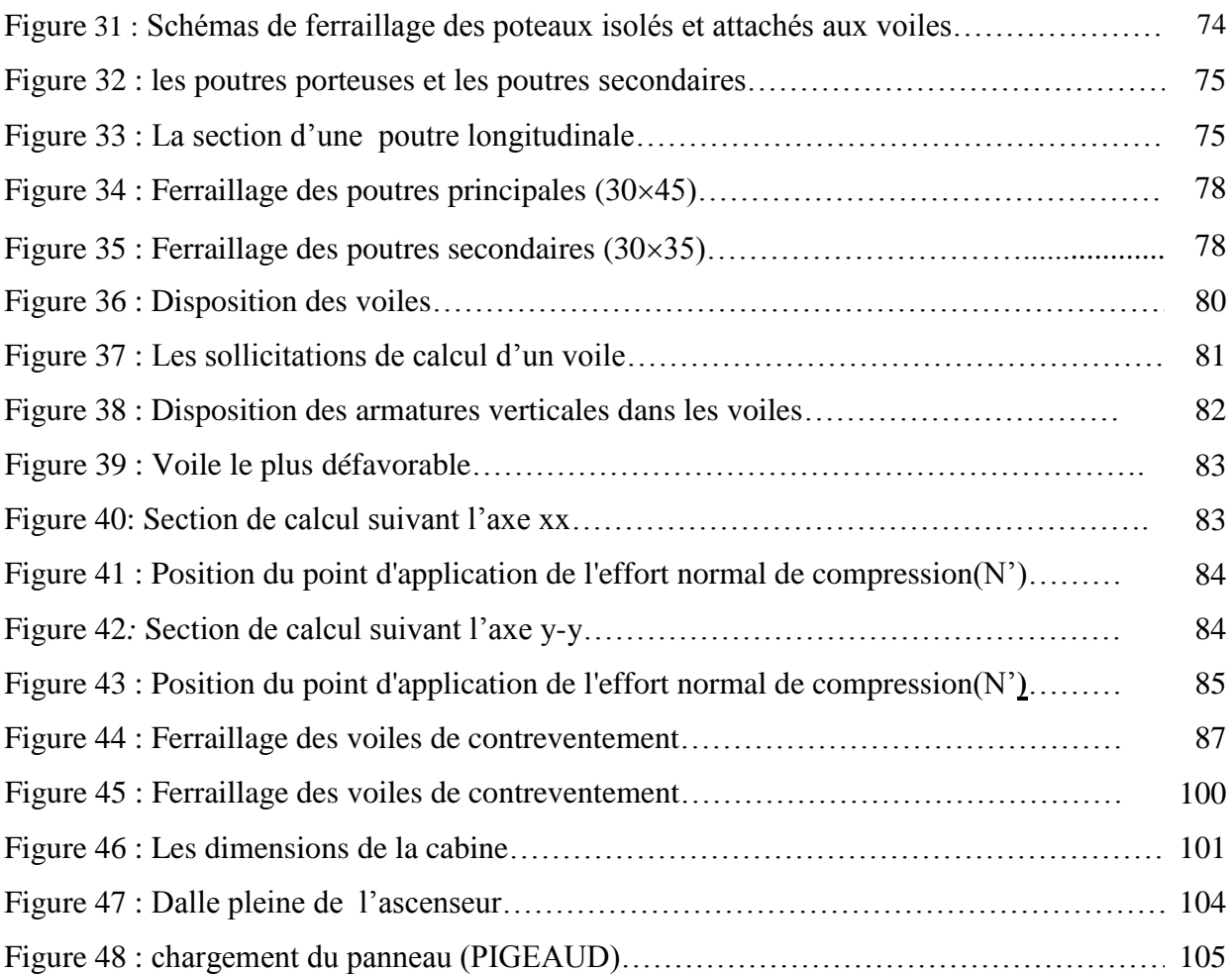

## **SOMMAIRE**

## **Chapitre I: INTRODUCTION GENERALE**

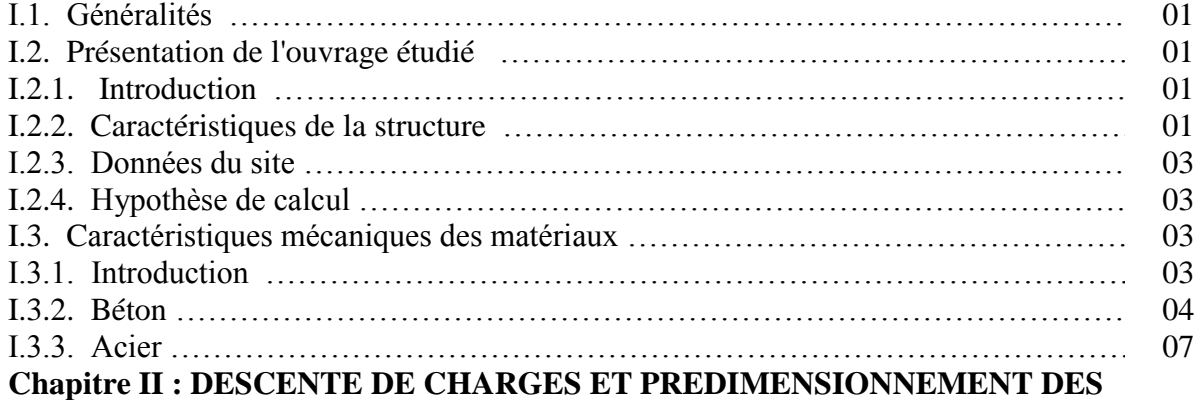

#### **ELEMENTS**

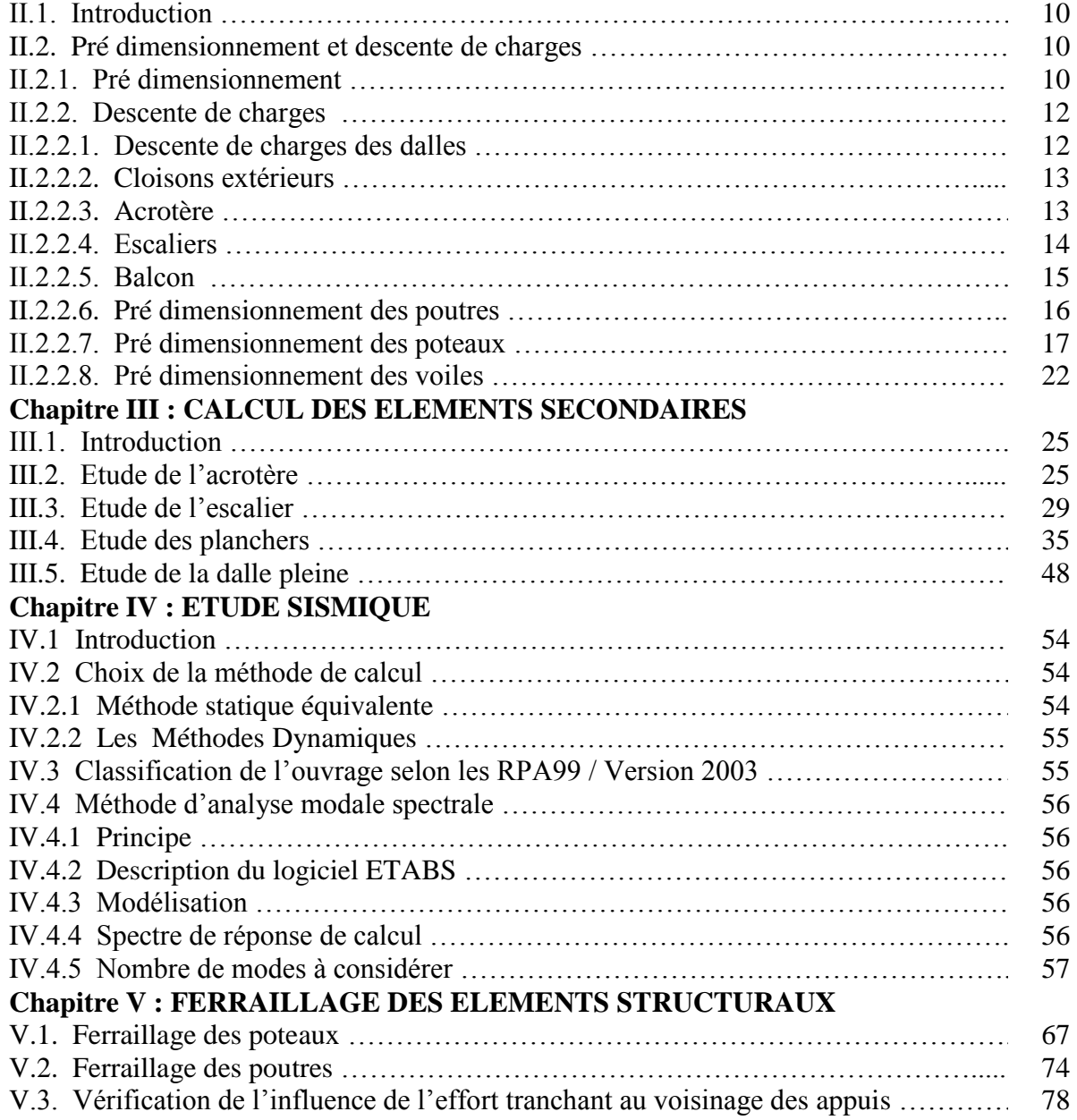

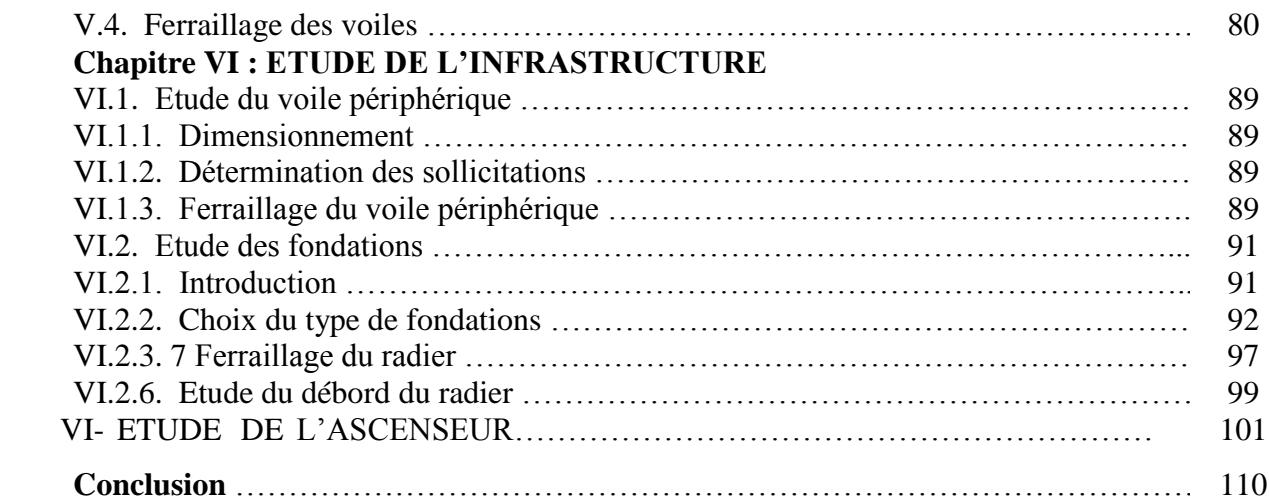

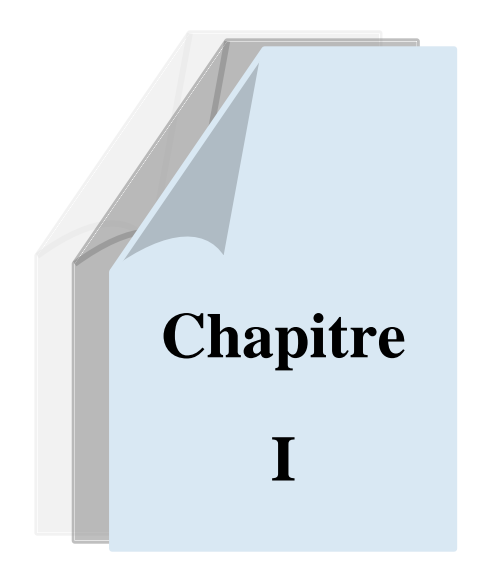

# *Introduction générale*

### **INTRODUCTION GENERALE**

#### **I.1. Généralités**:

 L'étude des structures est une étape clé et un passage obligé dans l'acte de bâtir. Cette étude vise à mettre en application les connaissances acquises durant les cinq années de formation Master à travers l'étude d'un ouvrage en béton armé.

Dans le cadre de ce projet de fin d'étude, nous avons procédé à l'étude et conception d'une tour en RDC +sous sol +12 étages dont le système de contreventement mixte est assuré par des voiles et des portiques avec une justification de l'interaction portiques voiles.

Dans cette étude, on a utilisé le logiciel de calcul par éléments finis ETABS (Version 9.7.4) particulièrement efficace dans la modélisation des bâtiments à plusieurs étages. Il nous a permis non seulement la détermination des caractéristiques dynamiques de la structure, mais aussi les efforts internes qui sollicitent chaque élément de la structure. Les efforts engendrés dans le bâtiment, sont ensuite utilisés pour ferrailler les éléments résistants suivant les combinaisons et les dispositions constructives exigées par le BAEL91 et les Règles Parasismiques Algériennes "RPA99/Version 2003".

#### **I.2. Présentation de l'ouvrage étudié :**

#### **I.2.1. Introduction :**

L'ouvrage à étudier les éléments résistant d'une tour en RDC+Sous-sol+12étages à usage d'habitation, Ce bâtiment est implanté dans la wilaya de Mostaganem, classé en zone **IIa** sismicité moyenne selon le **R.P.A99 version 2003**.

#### **I.2.2. Caractéristiques de la structure :**

Les caractéristiques de la structure à étudier sont:

- Longueur de bâtiment 20,40 m
- Largeur de bâtiment 16,65m
- Hauteur totale du bâtiment 41,82m
- Hauteur du RDC 5,10m
- Hauteur d'étage courant 3.06 m.

Ci-après, une présentation en 2D et 3D portant les caractéristiques géométriques de la construction (longueur, largeur, hauteur … etc.), notre structure est un peu irrégulière en plan.

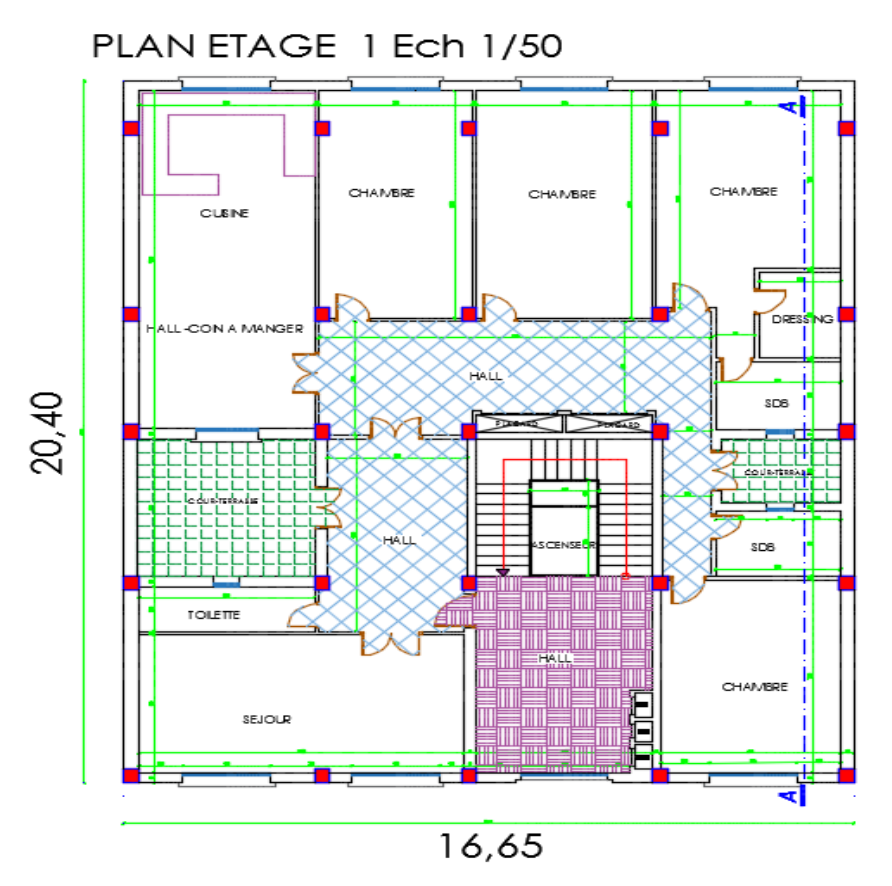

Fig. I.1 Vue en plan architecturel d'une tour RDC +S/SOL+ 12 Etage

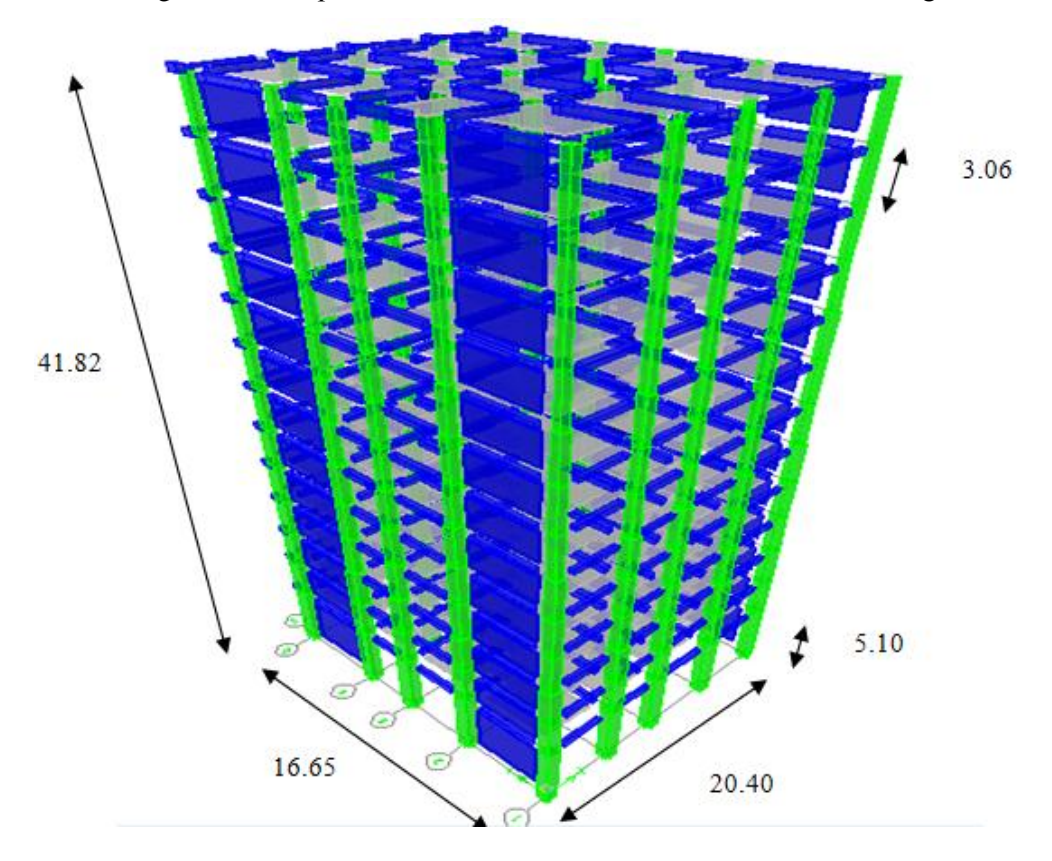

Fig. I.2 Vue en 3D de la structure modéliser dans CSI ETABS 9.7.4

#### **I.2.3. Données du site :**

- Le bâtiment est implanté dans une zone classée par le RPA 99/Version 2003 comme zone de moyenne sismicité (zone IIa).
- L'ouvrage appartient au groupe d'usage 2.
- Le site est considéré comme meuble: catégorie S3
- Contrainte admissible du sol  $\sigma = 2$  bars.

La structure du bâtiment présente une irrégularité en plan et en élévation**:**

#### **a) Régularité en plan :**

$$
\frac{1_x}{L_x} = \frac{8,30}{16,65} = 0.49 > 0.25
$$
Non vérifiée  

$$
\frac{1_y}{L_y} = \frac{9,85}{20.4} = 0.48 > 0.25
$$
Non Vérifiée

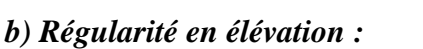

$$
\frac{B'}{B} = \frac{8,30}{16,65} = 0,49 < 0.67 \quad \text{Véritiée}
$$
\n
$$
\frac{B''}{B} = \frac{3,95}{16,65} = 0.23 < 0.67 \quad \text{Véritiée}
$$

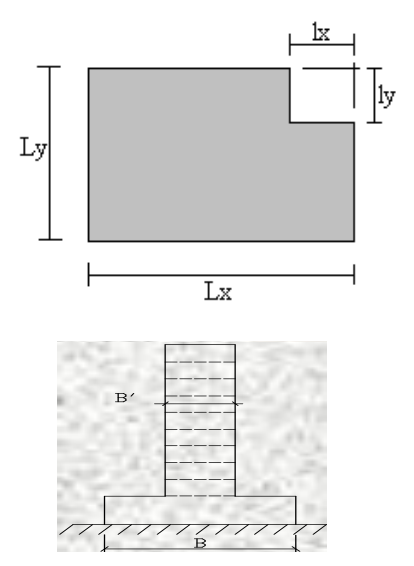

Il suffit qu'un critère n'est pas satisfait, pour que le bâtiment soit classé irrégulier en plan.

#### **I.2.4. Hypothèse de calcul :**

Dans notre étude, les hypothèses de calcul adoptées sont :

- La résistance à la compression à 28 jours  $f_{c28} = 25$  Mpa.
- La résistance à la traction  $f_{128} = 2.1$  Mpa.
- E<sub>vj</sub> = 3700  $\sqrt[3]{f_{c_j}} = 10818.865$  Mpa.
- E<sub>ij</sub> =11000  $\sqrt[3]{f_{c_j}} = 32164.195$  Mpa.
- $f_e = 400$  Mpa.

#### **I.3. Caractéristiques mécaniques des matériaux :**

#### **I.3.1. Introduction :**

Les granulats utilisés dans les travaux de bâtiment et de génie civil doivent répondre à des impératifs de qualité et à des caractéristiques propres à chaque usage. Les matériaux de structure jouent un rôle important dans la résistance des constructions aux séismes.

Leur choix est souvent le fruit d'un compromis entre divers critères tels que; le coût, la disponibilité sur place et la facilité de mise en œuvre du matériau prévalent généralement sur le critère de résistance mécanique. Ce dernier est en revanche décisif pour les constructions de grandes dimensions.

#### **I.3.2. Béton :**

Le béton est un matériau constitué par un mélange de ciment, de granulat et d'eau respectant des rapports bien définis.

Le béton de ciment présente une résistance à la compression assez élevée, de l'ordre de 25 a 40MPa, mais sa résistance à la traction est faible, de l'ordre de 1/10 de sa résistance en compression.

#### **I.3.2.1. Les compositions du béton :**

#### **1. ciment:**

Le ciment joue le rôle entre produits employés dans la construction.

La qualité du ciment et ses particularités dépendent des proportions de calcaire et d'argile ou de bauxite et la température de cuisson du mélange.

#### **2. granulats:**

Les granulats comprennent les sables et les pierrailles :

- Sables :

Les sables sont constitués par des grains provenant de la désagrégation des roches, la grosseur de ces grains est généralement inférieure à 5mm. Un bon sable contient des grains de tout calibre mais doit avoir d'avantage de gros grains que de petits.

- Pierraille :

Elles sont constituées par des grains rocheux dont la grosseur est généralement comprise entre 5 et 25 à 30 mm.

Elles doivent être dures, propres et non gélives. Elles peuvent être extraites du lit de rivière (matériaux roulés) ou obtenues par concassage de roches dures (matériaux concassés).

#### **I.3.2.2. Dosage de béton :**

Le dosage de béton est le poids du liant employé pour réaliser un mètre cube de béton. Dans notre ouvrage le béton est composé de granulats naturels dosés à 350 Kg/m<sup>3</sup>. Ce dosage est destiné à offrir les garanties de résistance escomptées et à présenter une protection efficace de l'armature.

#### **I.3.2.3. Résistance mécanique du béton :**

#### **a. Résistance à la compression :**

La résistance caractéristique à la compression du béton **fcj** à **j** jours d'âge est déterminée à partir d'essais sur des éprouvettes 16cm x 32cm.

On utilise le plus souvent la valeur à 28 jours de maturité :  $f_{c28}$ . Pour des calculs en phase de réalisation, on adoptera les valeurs à  $j$  jours, définies à partir de  $f_{c28}$ , par:

- Pour des résistances  $f_{c28} \leq 40 MPa$ :

$$
\left\{ \begin{array}{ll} f_{cj} = \dfrac{j}{4.76 + 0.83j} f_{c28} \qquad & \text{ si } j < 60 \text{ jours} \\ f_{cj} = 1, 1 \text{ f}_{c28} \qquad & \text{ si } j > 60 \text{ jours} \end{array} \right.
$$

- Pour des résistances  $f_{c28} > 40MPa$ :

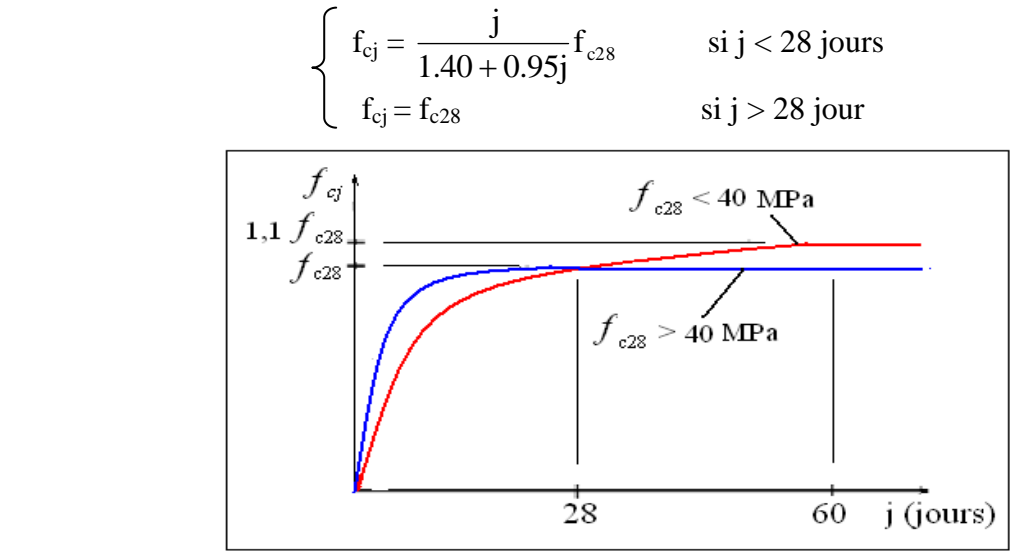

Fig. I.3 Evolution de la résistance  $f_{ci}$  en fonction de l'âge du béton

#### **b. Résistance à la traction :**

La résistance caractéristique à la traction du béton à j jours, notée  $f_{ti}$ , est conventionnellement définie par les relations :

$$
\left\{\n\begin{array}{ll}\nf_{ij} = 0.6 + 0.06f_{cj} & \text{si } f_{c28} \le 60 \text{Mpa.} \\
f_{ij} = 0.275(f_{cj})^{2/3} & \text{si } f_{c28} > 60 \text{Mpa.} \\
\hline\n&f_{ij} (\text{MPa}) \\
&5.1 \text{ f} \\
&4.2 \text{ f} \\
\hline\n&1.8 \text{ f} \\
\hline\n&20 \qquad \qquad 40 \qquad \qquad 60 \qquad \qquad 80 \qquad f_{cj} (\text{MPa})\n\end{array}\n\right.
$$

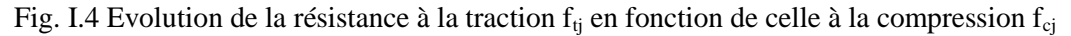

#### **c. Modules de déformation longitudinale :**

On distingue les modules de Young instantané E<sub>ij</sub> et différé E<sub>vj</sub>. Le module instantané est utilisé pour les calculs sous chargement instantané de durée inférieure à 24 heures. Pour des chargements de longue durée (cas courant), on utilisera le module différé, qui prend en compte artificiellement les déformations de fluage du béton.

Celles-ci représentant approximativement deux fois les déformations instantanées, le module différé est pris égal à trois fois le module instantané:  $E_{ij} = 3E_{vj}$ .

Le module de Young différé du béton dépend de la résistance caractéristique à la compression du béton :

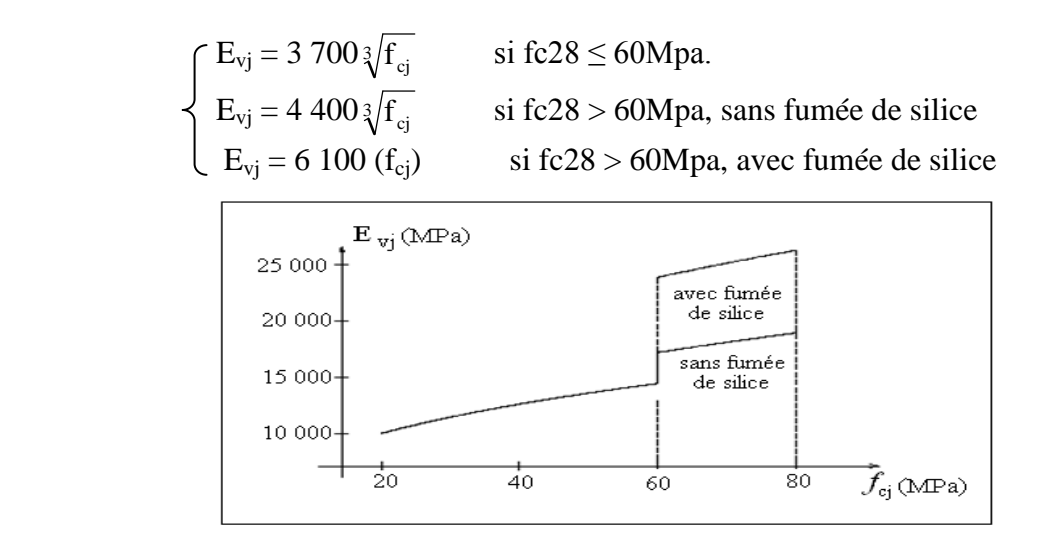

Fig. I.5 Evolution du module de Young différée Evj en fonction de la résistance caractéristique à la compression du béton  $f_{ci}$ .

#### **d. Coefficients de poisson :**

Le coefficient de poisson sera pris égal à  $v = 0$  pour un calcul de sollicitations à l'ELU et à  $v =$ 0,2 pour un calcul de déformations à l'ELS.

#### **e. Contrainte de calcul du béton comprimé :**

#### - *Etat Limite Ultime de Résistance (E.L.U.R) :*

Pour les calculs `a l'ELU, le comportement réel du béton est modélisé par la loi parabolerectangle sur un diagramme contraintes déformations donné sur la Figure ci-après, avec sur cette figure

 $-\varepsilon_{bc1} = 2 \%$ 

- 
$$
\varepsilon_{bc1}
$$
 =  $\begin{cases} 3,5\% & \text{si } f_{cj} \le 40 \text{Mpa.} \\ (4,5 \,;\, 0,025 f_{cj})\% & \text{si } f_{cj} > 40 \text{Mpa.} \end{cases}$ 

- la valeur de calcul de la résistance en compression du béton  $f_{\text{bu}}$  est donnée par:

$$
f_{\rm bu}=\frac{0.85\ f_{\rm cj}}{\theta.\,\gamma_{\rm b}}
$$

#### **Ou :**

- le coefficient de sécurité partiel  $\gamma_b$  égale 1,5 pour les combinaisons fondamentales et 1,15 pour les combinaisons accidentelles.

 $-\theta$  est un coefficient qui tient compte de la durée d'application des charges :

 $\theta = 1$  si la durée est supérieure à 24h

 $\theta$  = 0,9 si la durée est comprise entre 1h et 24h et

 $\theta$  = 0,85 si la durée est inférieure à 1 h.

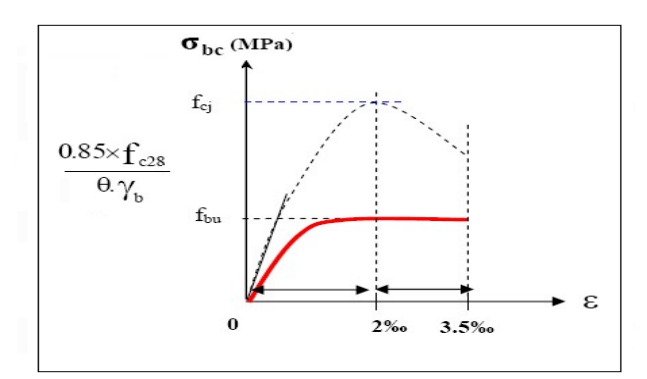

Fig. I.6 Diagramme contrainte déformation de calcul à l'ELU

#### *Etat Limite de Service :*

Les déformations nécessaires pour atteindre l'ELS sont relativement faibles et on suppose donc que le béton reste dans le domaine élastique. On adopte donc la loi de Hooke de l'élasticité pour d´écrire le comportement du béton à l'ELS, avec pour des charges de longue durée  $E_b = E_{vi}$  et  $v = 0.2$ . La résistance mécanique du béton tendu est négligée. De plus, on adopte en général une valeur forfaitaire pour le module de Young du béton égale à 1/15 de celle de l'acier.

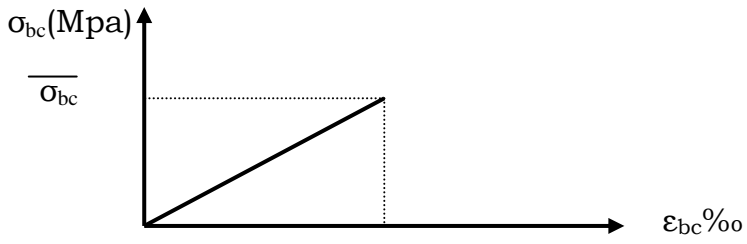

Fig. I.7 Diagramme contrainte déformation de calcul à l'ELS.

La contrainte limite de service en compression du béton est limitée par :

$$
\sigma_{bc} \leq \overline{\sigma_{bc}}
$$
 Avec:  $\overline{\sigma_{bc}} = 0.6 f_{c28}$ .

#### **I.3.3. L'Acier :**

#### **I.3.3.1. Définition :**

L'acier présente une très bonne résistance à la traction (et aussi à la compression pour des élancements faibles), de l'ordre de 500MPa, mais si aucun traitement n'est réalisé, il subit les effets de la corrosion. De plus, son comportement est ductile, avec des déformations très importantes avant rupture (de l'ordre de la dizaine de %).

#### **I.3.3.2. Caractéristiques mécaniques :**

On notera qu'un seul modèle est utilisé pour décrire les caractéristique mécaniques des différents types d'acier, ce modèle étant fonction de la limite d'élasticité garantie f<sup>e</sup> .

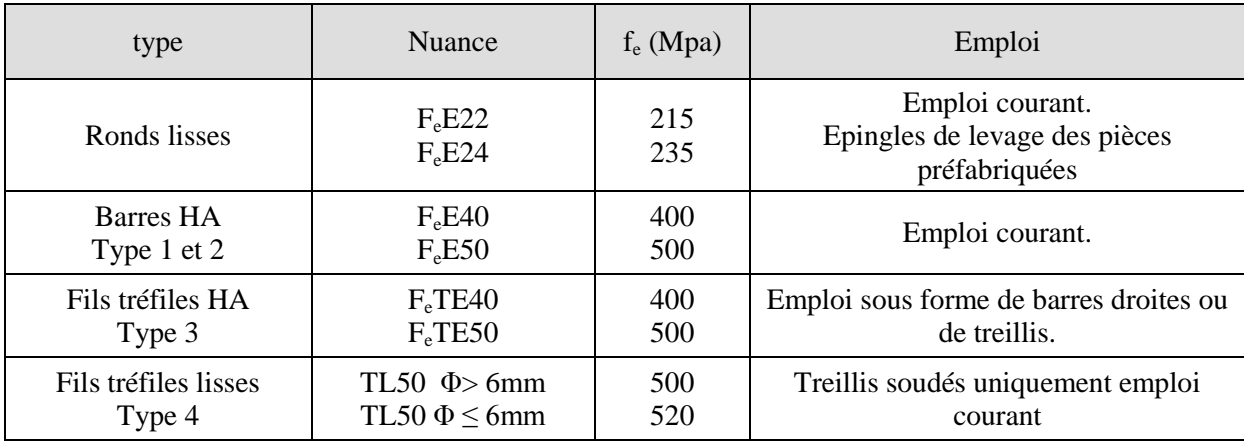

Tab. I.1 Valeurs de la limite d'élasticité garantie, f<sup>e</sup> .

#### **I.3.3.3. Contrainte limite des Aciers :**

Les caractéristiques mécaniques des aciers d'armature sont données de façon empirique à partir des essais de traction, en déterminant la relation entre σ et la déformation relative ε.

#### a. **Etat limite ultime :**

Le comportement des aciers pour les calculs à l'ELU vérifie une loi de type élasto-plastique parfait, comme décrit sur le diagramme contrainte -déformation.

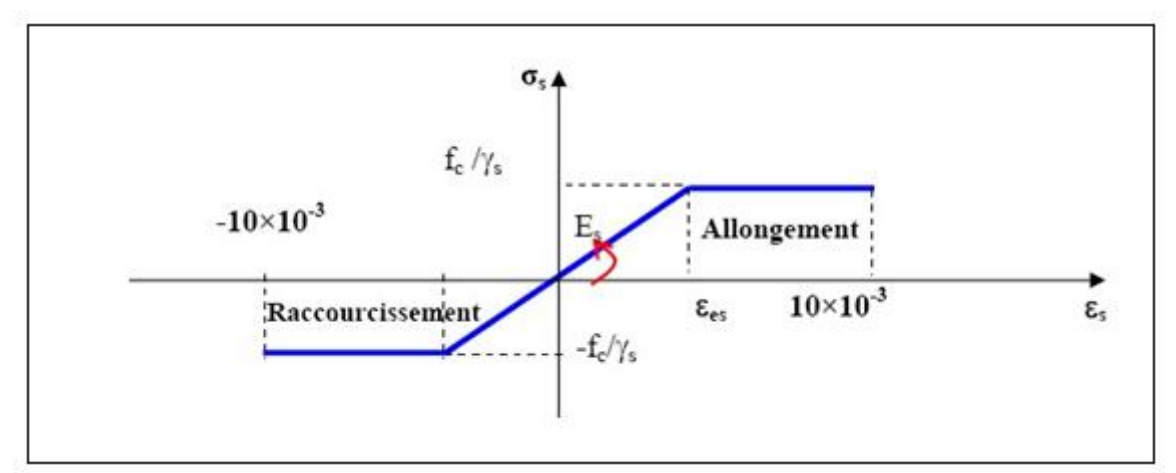

Fig. I.8 Diagramme contrainte déformation de calcul de l'acier à l'ELU.

Avec :

$$
\sigma_s = \frac{f_e}{\gamma_s}
$$
  
\n
$$
\varepsilon_{es} = \frac{\sigma_s}{Es} , \qquad Es = 200000 \text{ Mpa.}
$$

 $\gamma_s$ : coefficient de sécurité ( $\gamma_s$  =1 cas situation accidentelles; 1.15 cas générale)  $σ<sub>s</sub> = 348 Mpa$ 

#### **b. Etat limite de service :**

On ne limite pas de la contrainte de l'acier sauf en état d'ouverture des fissures :

- Fissuration peu nuisible : pas de limitation de contraintes
- Fissuration préjudiciable :  $\sigma_{st} \leq \sigma_{st} = \max (0.5f_e ; 110\sqrt{\eta} f_{tj}).$
- Fissuration très préjudiciable :  $\sigma_{st} \leq \sigma_{st} = \overline{\max} (0.4f_{\rm e} ; 88\sqrt{\eta}f_{\rm ij})$ .

 $\eta$ : coefficient de fissuration ( $\eta = 1$  pour les RL,  $\eta = 1.6$  pour les HA).

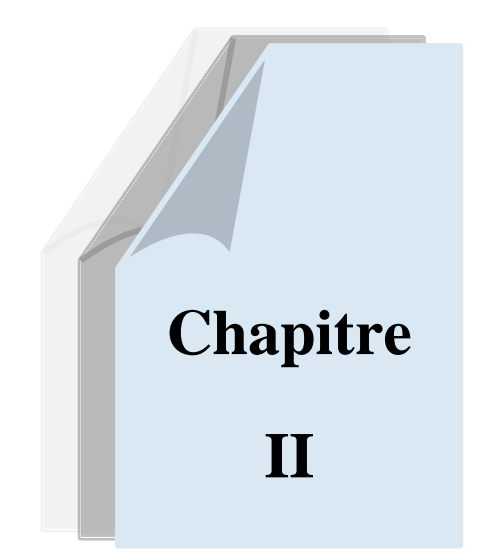

# *DESCENTE DE CHARGES ET PREDIMENSIONNEMENT DES ELEMENTS*

#### **DESCENTE DE CHARGES ET PREDIMENSIONNEMENT DES ELEMENTS**

#### **II.1. Introduction:**

Pour le pré dimensionnement, on utilise les règles suivantes:

Règles Parasismiques Algériennes RPA 99 / version 2003.

Règles de Conception et de Calcul des Structures en Béton Armé CBA93.

Document Technique Réglementaire; Charges Permanentes et Charges d'Exploitation DTR.

#### **II.2. Pré dimensionnement et descente de charges:**

#### **II.2.1. Pré dimensionnement:**

Les dalles sont des plaques minces dont l'épaisseur est faible par rapport aux autres dimensions, elles se reposent sur 2, 3 ou 4 appuis.

L'épaisseur des dalles dépend plus souvent des conditions d'utilisation que des vérifications de résistance, on déduira donc l'épaisseur des dalles à partir des conditions ci-après :

#### **a. Résistance au feu :**

- e = 7cm pour une heure de coup de feu
- e = 11cm pour deux heures de coup de feu

Alors :  $e = 11$ cm

#### **b. Isolation phonique :**

Le confort et l'isolation phonique exigent une épaisseur minimale de  $e = 16$  cm

**c. Résistance à la flexion :**

• Dalle **reposant sur deux appuis** : 
$$
\frac{Lx}{35} \le e \le \frac{Lx}{30}
$$

• Dalle reposant sur trois ou quatre appuis : 
$$
\frac{Lx}{50} \le e \le \frac{Lx}{40}
$$

Lx : étant la plus petite portée du panneau le plus sollicité (cas le plus défavorable).

Dans notre cas les dalles reposant sur 2 appuis ayant une portée Lx égale à 4.35 m

On aura donc : 
$$
\frac{435}{35} \le e \le \frac{435}{30}
$$

$$
12 \text{ cm } \leq e \leq 14.5 \text{ cm} \qquad \qquad \text{donc } e = 14 \text{ cm}
$$

#### **d. Condition de flèche :**

La condition à vérifier est la suivante :  $f_{\text{max}} \leq L_{\text{max}}$ /500 **fmax** : La flèche maximum à calculer pour une poutre encastrée a ses extrémités. Le calcul RDM nous donne :

$$
f_{\text{max}} = \frac{5.q.L_x^4}{384.EI}
$$

$$
\frac{5. q \cdot L_x^4}{384. \text{EI}} \le \frac{L_x}{500} \qquad \text{Avec} : I = \frac{\text{b.e}^3}{12}
$$
  
D'où : e  $\ge \sqrt[3]{\frac{3. 10^4 \text{ q } L_x^3}{384 \text{ E b}}}$ 

Pour ce faire, on considère une bande de dalle de largeur  $b = 1$  m. La dalle est supposée encastrée à ses deux extrémités. Les charges revenant à celle-ci sont les suivantes :

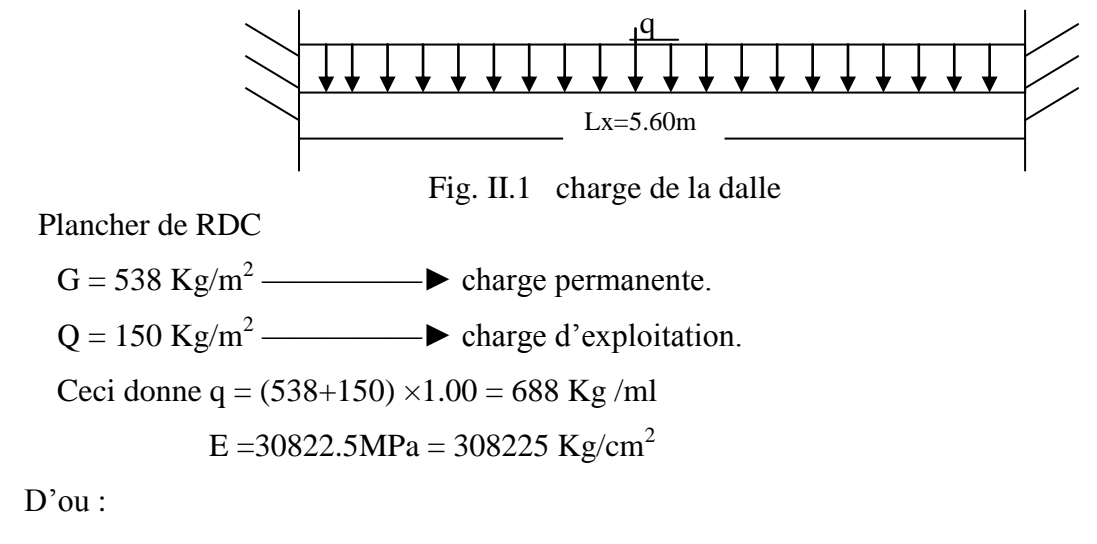

$$
e \geq ((3.10^4 \times 538.10^{-2} \times 560^3)/(384 \times 308225 \times 100))^{1/3} = 13.83
$$
 cm

On prend **e =14 cm.**

Conclusion:

L'épaisseur à retenir est :  $e = max(11, 16, 14, 14)$ 

Donc : **e = 16 cm.**

En ajoutant 4 cm de la dalle de compression.

Alors notre dalle est d'épaisseur  $h_t = (16+4)$  cm

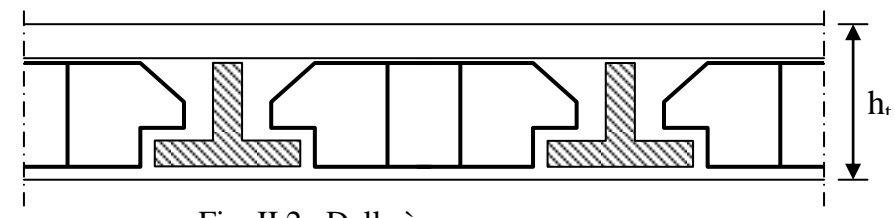

Fig. II.2 Dalle à corps creux.

Donc :  $\int h_t = 16$  cm pour la dalle pleine  $h_t = 20$  cm pour la dalle en corps creux

#### **II.2.2. Descente de charges:**

#### **II.2.2.1. Descente de charges des dalles:**

1) Introduction :

La descente de charges consiste à calculer successivement pour chaque élément porteur de la structure, la charge qui lui revient à chaque plancher :

- **G :** charge permanente.
- Q : charge d'exploitation.

Charge permanente : la charge permanente correspond au poids propre des éléments porteurs, ainsi que les poids des éléments incorporés aux éléments porteurs tels que : plafond, enduits, et revêtements quelconques, et les éléments de la construction soutenus ou supportés par les éléments porteurs tels que : cloisons fixes, conduits de fumée, gaines de ventilation.

Charge d'exploitation : les charges d'exploitation sont celles qui résultent de l'usage des locaux par opposition au poids des ouvrages qui constituent ces locaux, ou à celui des équipements fixes. Elles correspondent au mobilier, au matériel, aux matières en dépôt et aux personnes.

2) plancher terrasse (inaccessible) :

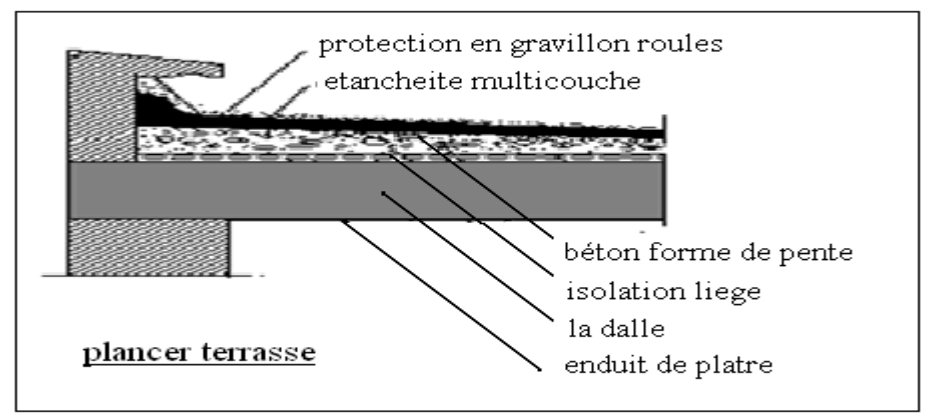

Fig. II.3 plancher terrasse.

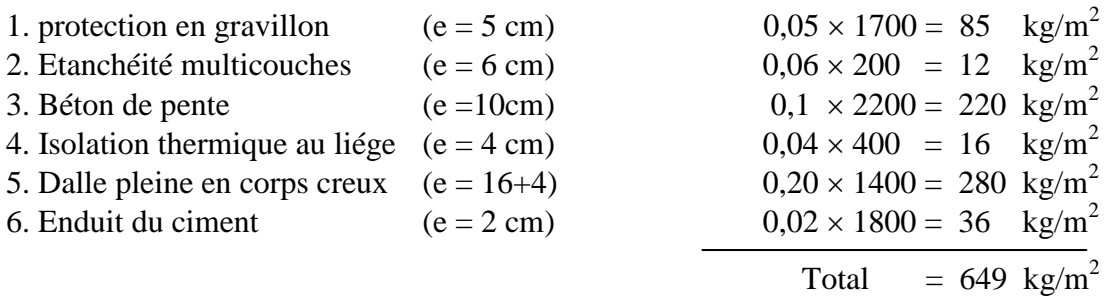

 $G = 649$   $kg/m^2$  $Q = 100 \text{ kg/m}^2$ 

#### 3) Plancher étage courant :

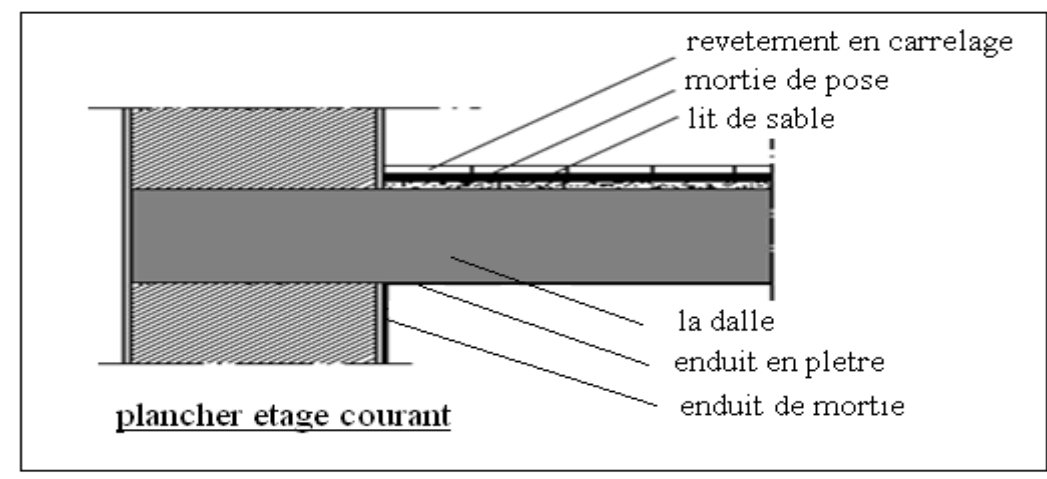

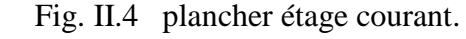

1. Revêtement en dalle de  $50 = 41 \text{ kg/m}^2$ 2. Mortier de pose  $(e = 2cm)$   $0.02 \times 2000 = 40$  kg/m<sup>2</sup> 3. Dalle en corps creux  $(e = 16+4 \text{ cm})$   $0,20 \times 1400 = 280 \text{ kg/m}^2$ 4. Enduit du ciment (e = 2 cm)  $0.02 \times 1800 = 36$  kg/m<sup>2</sup> 5. cloisons légers  $= 100 \text{ kg/m}^2$ 

Total = 497  $kg/m^2$ 

 $G = 479$  kg/m<sup>2</sup>  $(G = 617 \text{ kg/m}^2 \text{ pour la dalle pleine})$ 

#### $Q = 150 \text{ kg/m}^2$

#### **II.2.2.2. Cloisons extérieurs:**

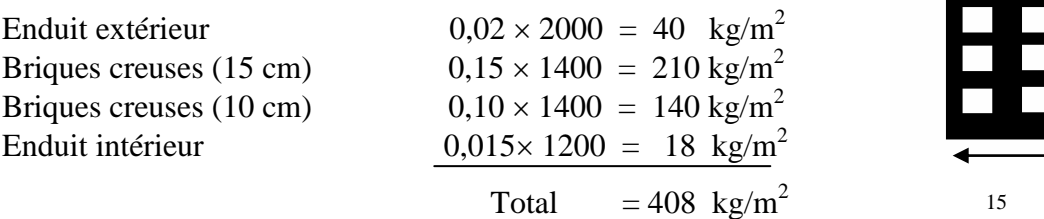

Avec 25 % d'ouverture :  $408 \times 0.75 = 306$  kg/m<sup>2</sup>

Donc :  $G = 306 \text{ kg/m}^2$ 

#### **II.2.2.3. Acrotère :**

La surface de l'acrotère est

$$
S = (0.02 \times 0.1)/2 + (0.08 \times 0.1) + (0.1 \times 0.6)
$$

 $S = 0,069$  m<sup>2</sup>

Le poids propre de l'acrotère est :

 $P=(0.069\times2500) =172$  Kg/m

**G =172 kg/m** 

 **Q = 100 kg/m** 

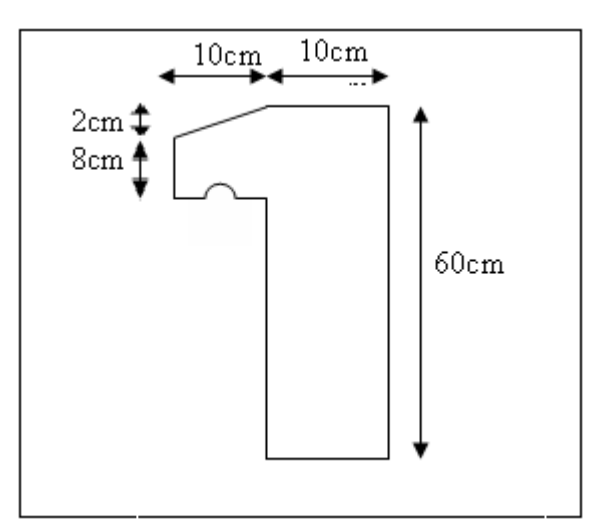

15 5 10cm

Fig. II.5 cloisons extérieure

Fig. II.6 Acrotère.

#### **II.2.2.4. Escaliers:**

Les escaliers sont constitués de volées classiques en béton armé reposant sur des paliers coulés sur place.

Pour le dimensionnement des marches (g) et contre marche (h), on utilise la formule de **BLONDEL :**  $59 < (g+2h) < 66$  avec :

Giron :  $g = 30$  cm

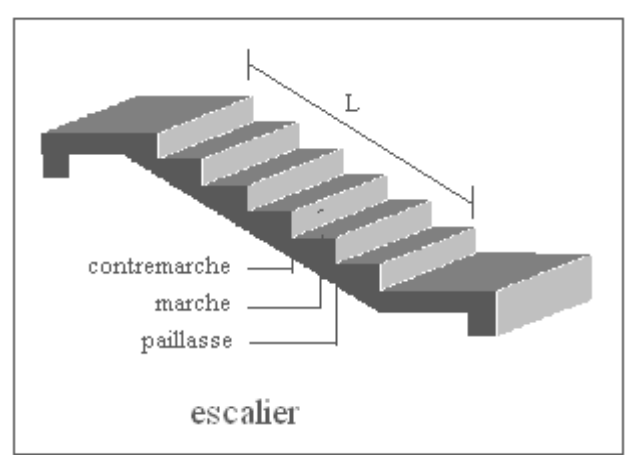

Fig. II.7 l'escalier

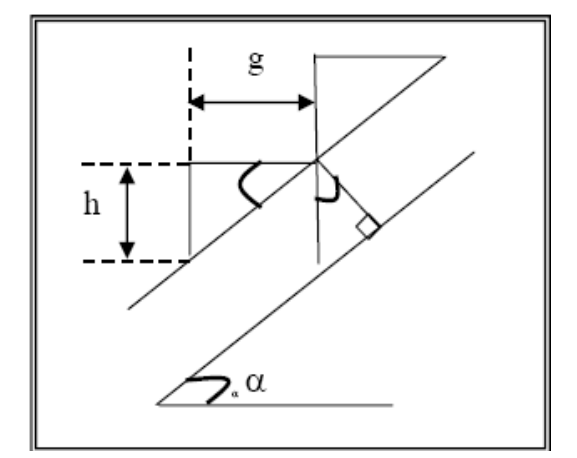

Fig. II.8schéma statique de l'escalier

Hauteur :  $H = 5.10$  m.

Giron :  $g = 30$  cm.

Pour :  $h = 17$ cm  $\Rightarrow$  on aura 30 marches entre chaque étage

Dans ce cas on a trois volées dans chaque étage,

- hauteur de volée  $1 = 2.04$ m
- hauteur de volée  $2 = 2.04$ m
- hauteur de volée  $3 = 1,02m$
- La longueur de la ligne de foulée 1 et 2 sera :  $L = g (n-1)=30 \times 11 = 330$  cm.
- La longueur de la ligne de foulée 3 sera :  $L = g (n-1)=30 \times 5 = 150$  cm.

- L'inclinaison de la paillasse :  $\tau g \alpha = \frac{\pi}{2} = \frac{17}{20} = 0.56 \Rightarrow \alpha = 29.54^{\circ}$ 30 17 g  $tg\alpha = \frac{h}{n} = \frac{17}{20} = 0,56 \implies \alpha =$ 

- La longueur de la paillasse 1 et 2 est :  $L = \frac{2.04}{1.6} = 2.15$ sinα  $L = \frac{2.04}{1.00} = 2.15$  m.

- La longueur de la paillasse 3 est :  $L = \frac{1.02}{1.07} = 1.07$ sinα  $L = \frac{1.02}{1.07} = 1.07$  m.

#### **L'épaisseur de la volée :**

La volée de l'escalier est assimilée à une dalle simplement appuyée des deux cotés.

L'épaisseur de la paillasse est comprise entre :

- Condition de résistance de foulée 1et  $2: L/30 < e < L/20$   $11 < e < 16,5$ 

Avec  $L = 330$ cm

On prend comme épaisseur : **e =12 cm**

- Condition de résistance de foulée 3:  $L/30 < e < L/20$  5 < e < 7.5

Avec  $L = 150$ cm

On prend comme épaisseur : **e =6 cm**

*a) Palier :*

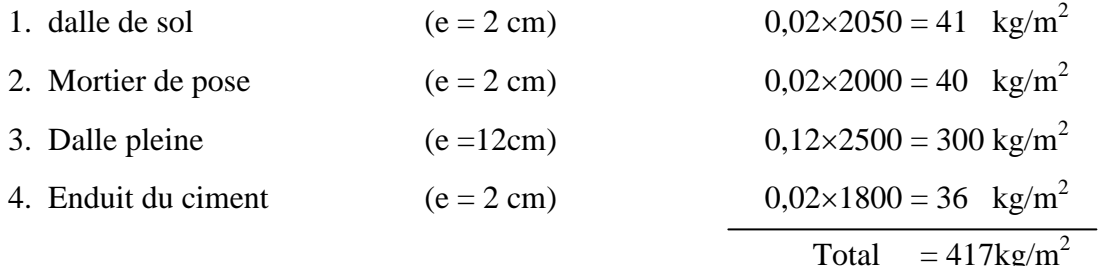

# $G = 417 \text{kg/m}^2$  $Q = 250$  kg/m<sup>2</sup>

*b) Volée :*

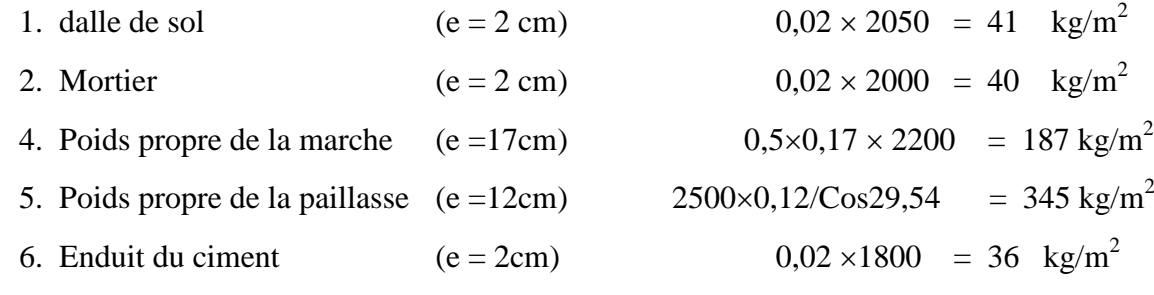

Total =  $649 \text{ kg/m}^2$ 

#### $G = 649$   $kg/m^2$  $Q = 250 \text{ kg/m}^2$

#### **II.2.2.5. Balcon:**

En général, le balcon est constitué d'une dalle pleine dont l'épaisseur est conditionnée par :

15  $\frac{L}{L}$  < e <  $\frac{L}{20}$  + 7 20 L avec :  $L_{max} = 140$ cm  $9 \leq e \leq 14$ cm

On prend :  $e = 12$ cm.

Le balcon est constitué par une console en béton armé

On estime le poids propre du balcon comme suit :

1. Dalle pleine (e =12cm)  $0,12 \times 2500 = 300 \text{ kg/m}^2$ 

- 2. Enduit du ciment  $(e = 2 \text{ cm})$   $0.02 \times 1800 = 36 \text{ kg/m}^2$
- 3. Mortier de pose  $(e = 2 \text{ cm})$   $0.02 \times 2000 = 40 \text{ kg/m}^2$
- 4. Revêtement en dalle de sol  $(e = 2 \text{ cm})$  0,02×2050 = 41 kg/m<sup>2</sup>
	- $G = 417 \text{ kg/m}^2$  $Q = 350 \text{ kg/m}^2$

#### **II.2.2.6. Pré dimensionnement des poutres:**

Selon les Règles de BAEL91 : La section de la poutre est déterminée par les formules  $(1)$  et  $(2)$ .

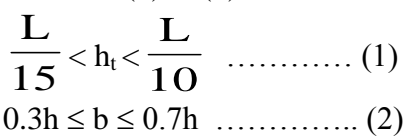

Avec :

 L : portée de la poutre h : hauteur de la section b: largeur de la section

- - Total =  $417 \text{ kg/m}^2$

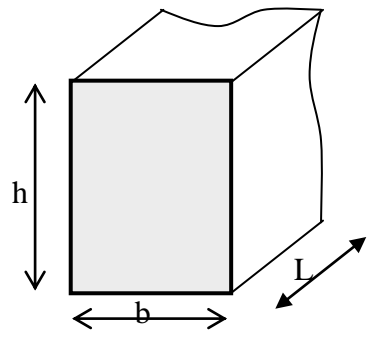

Fig. II.9 Dimensions des poutres

Les dimensions des poutres doivent respecter l'article 7.5.1 du RPA99/version 2003 suivant :  $b > 20cm$ 

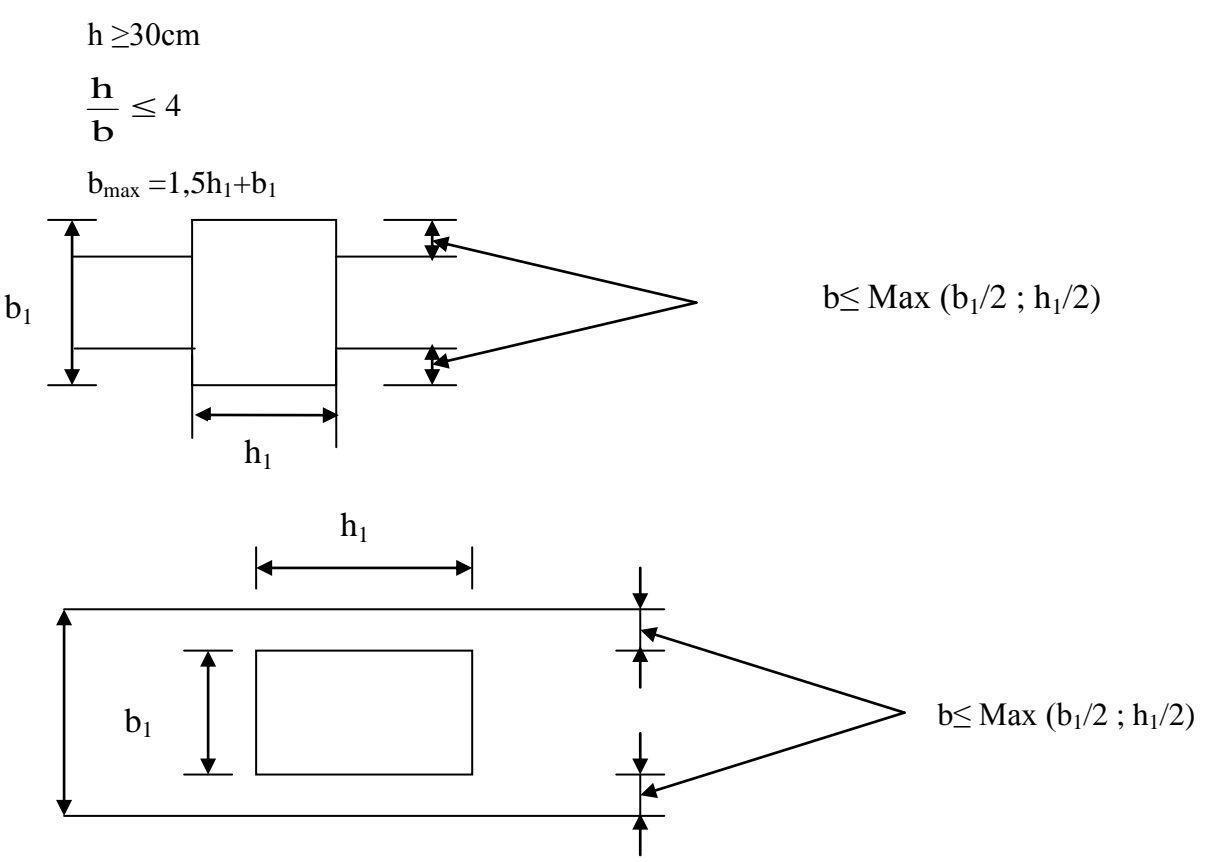

Fig. II.10 dimensions à respecter pour les poutres

Nous prendrons pour : • Le Sens longitudinal: L<sub>max</sub> = 5.60 m  $0.37 \le h_t \le 0.56$ On prend:  $h_t = 45$  cm.  $13,5 \le b \le 31,5$  On prend: b=30 cm. b  $\frac{\mathbf{h}}{\mathbf{v}}$  =1,5 < 4 (conditions du RPA est vérifiée) Alors:  $h_t = 45$  cm **b = 30 cm.** Le Sens transversal: L<sub>max</sub> = 4.35m  $0,29 \le h_t \le 0,45$ On prend:  $h_t = 40$  cm  $12 \le b \le 28$  On prend:  $b = 30$  cm. b  $\frac{\mathbf{h}}{\mathbf{h}} = 1.33 < 4$  (conditions du RPA est vérifiée) Alors:  $\mathbf{h}_t = 40$ cm.  $\mathbf{b} = 30$  cm.

#### **II.2.2.7. Pré dimensionnement des poteaux:**

Le calcul de la section du béton sera faite en compression centré, les règles CBA 93 préconisent de prendre la section réduite en laissant 1cm de chaque coté en tenant compte de la ségrégation du béton.

D'après l'article B.8.4.1 du CBA 93 : l'effort normal ultime  $N_u$  agissant dans un poteau doit être au plus égal à la valeur suivante :

$$
N_u{\leq}\ \alpha(\frac{B_r.f_{c28}}{0{,}9{.}\gamma_b}+\frac{A.f_e}{\gamma_s})
$$

Et d'après les règles BAEL91 ; elles préconisent de prendre la section réduite Br:

$$
B_r \geq \frac{\beta.N_u}{\displaystyle\frac{f_{bc}}{0.9} + 0.85 \frac{f_e}{\gamma_s}\frac{A}{B_r}}
$$

Tel que :

B<sub>r</sub> : Section réduite du poteau (en cm<sup>2</sup>).

A : Section d'acier comprimé prise en compte dans le calcul.

 $f_{c28}$ : Résistance à la compression du béton = 25MPa.

 $f_{bc}$ : 0.85 ( $f_{c28}/\gamma_b$ ) = 14,17 MPa.

 $f_e$ : Limite d'élasticité de l'acier utilisé = 400MPa.

$$
f_e / \gamma_s = 400/1.15 = 348 MPA
$$

 $γ<sub>b</sub> : 1,5.$ 

 $γ_s$ : 1,15.

 : Coefficient de correction qui dépend de l'élancement mécanique λ des poteaux et qui prend les valeurs suivantes:

$$
\beta = 1 + 0, 2(\lambda/35)^2 \quad \text{si } \lambda \le 50.
$$

$$
\beta = 0.85 \lambda^2 / 1500 \qquad \text{si } 50 < \lambda < 70.
$$

On se fixe sur un élancement mécanique par exemple  $\lambda = 35$  pour rester toujours dans le domaine de la compression centrée d'ou :  $\beta = 1.2$ 

D'après RPA99/ version 2003 :

 $A/B_r = 0,90\%$  (zone III)

 $B_r(m^2) \ge 0.00652 \text{ Nu}(t)$ 

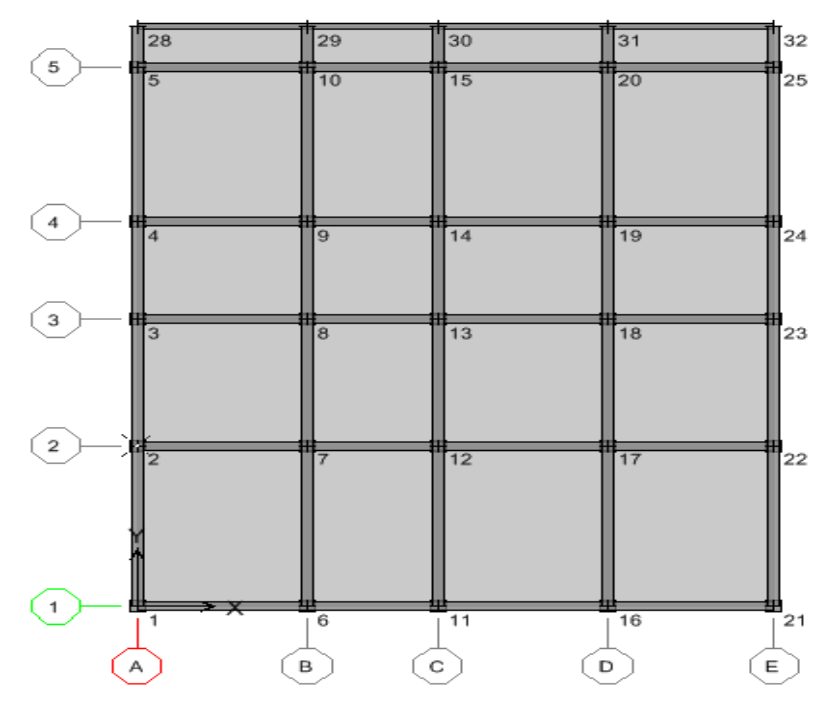

Fig. II.10 Vue en plan portant numérotations des poteaux **a. Calcul des surfaces revenant à chaque poteau :**

| <b>Poteaux</b><br>d'angle | <b>Surfaces</b><br>$(m^2)$ | Poteaux de<br>rive | <b>Surfaces</b><br>(m <sup>2</sup> ) | <b>Poteaux</b><br>centraux | <b>Surfaces</b><br>(m <sup>2</sup> ) |
|---------------------------|----------------------------|--------------------|--------------------------------------|----------------------------|--------------------------------------|
| 1                         | 6.09                       | $\overline{2}$     | 10.88                                | 7                          | 19.25                                |
| 5                         | 8.91                       | 3                  | 8.48                                 | 8                          | 15.02                                |
| 21                        | 5.95                       | $\overline{4}$     | 9.57                                 | 9                          | 16.94                                |
| 25                        | 8.71                       | 6                  | 10.78                                | 12                         | 19.25                                |
|                           |                            | 10                 | 15.78                                | 13                         | 15.02                                |
|                           |                            | 11                 | 10.78                                | 14                         | 16.94                                |
|                           |                            | 15                 | 15.78                                | 17                         | 21.5                                 |
|                           |                            | 16                 | 12.04                                | 18                         | 16.77                                |
|                           |                            | 20                 | 17.63                                | 19                         | 18.92                                |
|                           |                            | 22                 | 10.63                                |                            |                                      |
|                           |                            | 23                 | 8.29                                 |                            |                                      |
|                           |                            | 24                 | 9.35                                 |                            |                                      |

Tab. II.1 Surface offerte aux poteaux de rive, d'angle et centraux.

#### **b. Majoration des surfaces:**

Les poteaux ayant des surfaces offertes différentes, on prendra la valeur la plus importante correspondante à chaque niveau.

Les poteaux centraux:  $S_1 = 21.5 \times 1, 1 = 23.65$  m<sup>2</sup>. Les poteaux de rive:  $S_2 = 17.63 \times 1 = 17.63 \text{ m}^2$ . Les poteaux d'angle:  $S3 = 8.91 \times 1 = 8.91$  **m<sup>2</sup>.** 

#### **c. Calcul des charges et surcharges revenant aux poteaux :**

#### **Poteaux centraux :**

#### **- Terrasse :**

Plancher ………….…………..……….……… **0,649**23.65 = 15.35 t Poutre …………..….(5 x 0,3 x 0,45 + 3.95 x 0,3 x 0,4) x 2,5 = 2.87 t Surcharges ………………………………………0,100×23.65 = 2.36 t  $G = 18.22$  **t.**  $Q = 2.36$  **t.** 

#### **- Etage courant :**

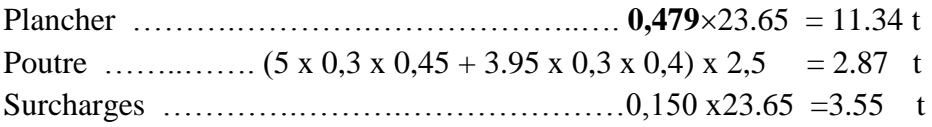

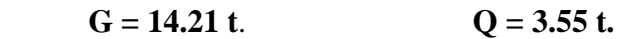

#### **- RDC :**

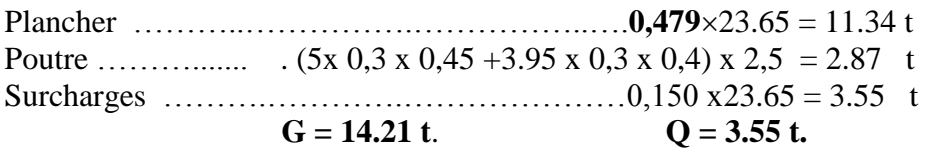

**Poteaux de rive :**

#### **- Terrasse :**

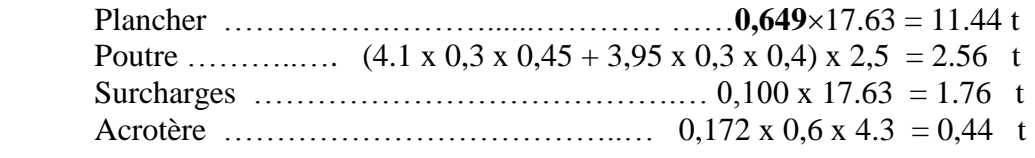

#### $G = 14.44$  **t.**  $Q = 1,76$  **t.**

#### **- Etage courant :**

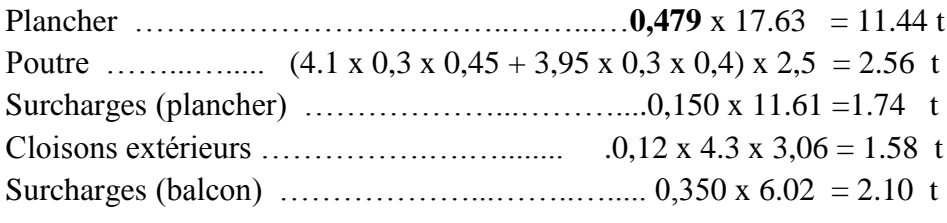

$$
G = 15.58 t \t Q = 3.84 t
$$

#### **- RDC :**

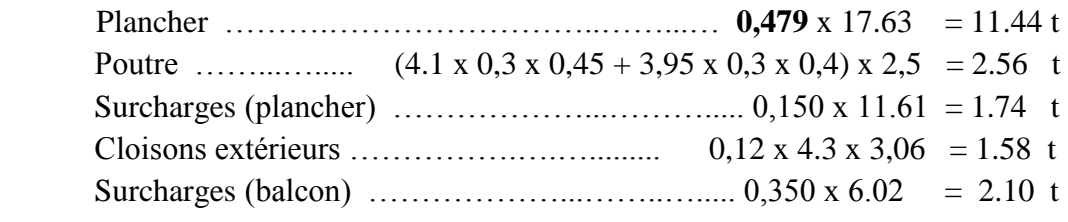

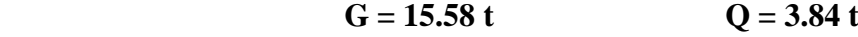

### **Poteaux d'angle:**

#### **- terrasse :**

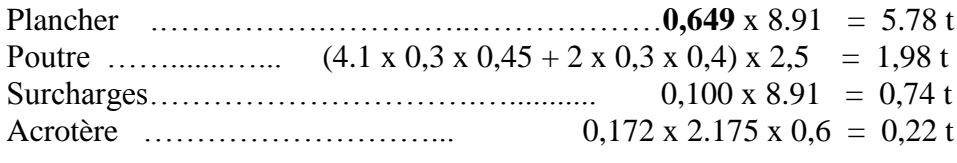

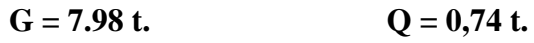

#### **- étage courant :**

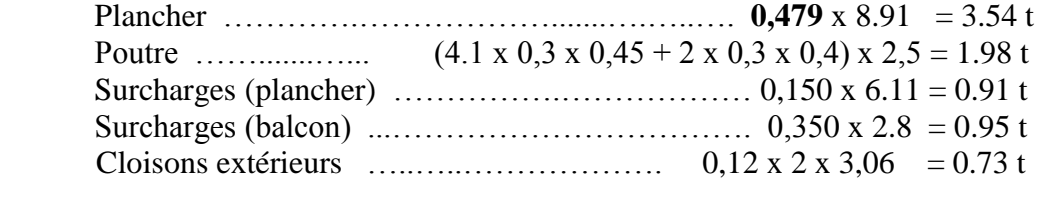

## $G = 6.25 t$  **Q** = 1.86 t

#### **- RDC :**

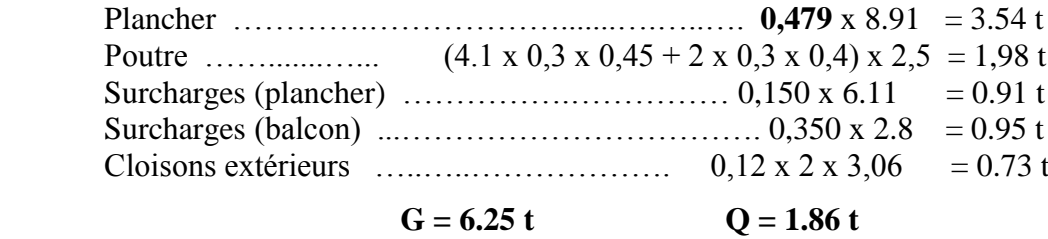

#### **d. Estimation des sections droites :**

#### **1. Poteaux centraux :**

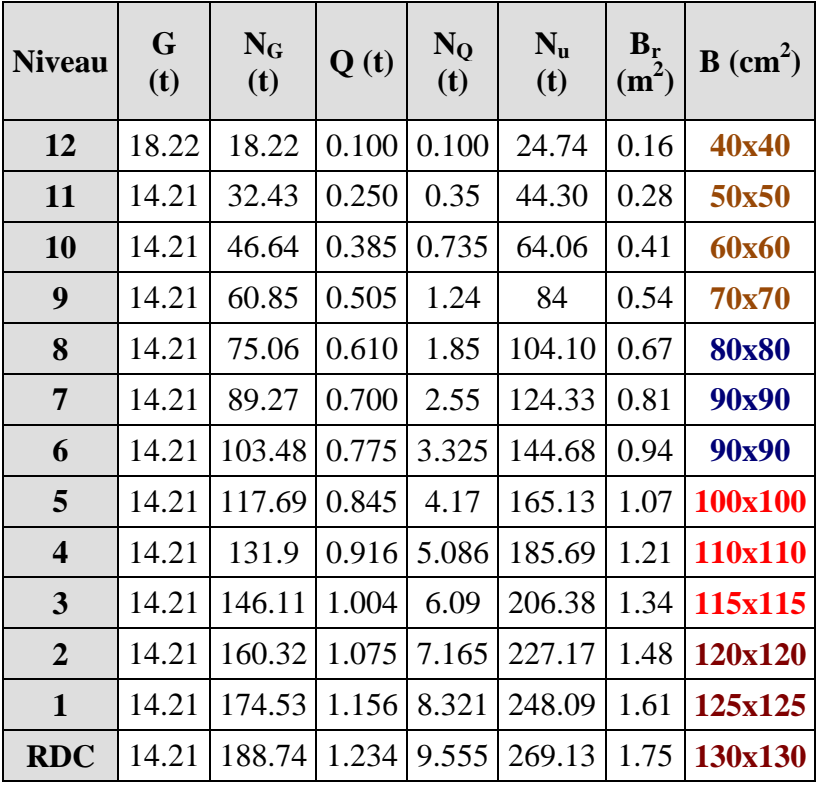

Tab. II.2 les sections des poteaux centraux

**2. Poteaux de rive:**

| <b>Niveau</b>           | G<br>(t) | $N_G$<br>(t) | Q(t)  | $N_{Q}$<br>(t) | $N_{u}$<br>(t) | $B_r$<br>(m <sup>2</sup> ) | B<br>$\text{(cm}^2)$ |
|-------------------------|----------|--------------|-------|----------------|----------------|----------------------------|----------------------|
| 12                      | 14.44    | 14.44        | 0.100 | 0.100          | 19.64          | 0.12                       | 40x40                |
| 11                      | 15.58    | 30.02        | 0.250 | 0.35           | 41.05          | 0.26                       | 40x40                |
| 10                      | 15.58    | 45.6         | 0.385 | 0.735          | 62.66          | 0.40                       | 40x40                |
| 9                       | 15.58    | 61.18        | 0.505 | 1.24           | 84.45          | 0.55                       | 40x40                |
| 8                       | 15.58    | 76.76        | 0.610 | 1.85           | 106.40         | 0.69                       | 45x45                |
| $\overline{7}$          | 15.58    | 92.34        | 0.700 | 2.55           | 128.48         | 0.83                       | 45x45                |
| 6                       | 15.58    | 107.92       | 0.775 | 3.325          | 150.67         | 0.98                       | 45x45                |
| 5                       | 15.58    | 123.5        | 0.845 | 4.17           | 172.98         | 1.12                       | 50x50                |
| $\overline{\mathbf{4}}$ | 15.58    | 139.08       | 0.916 | 5.086          | 195.38         | 1.27                       | 50x50                |
| 3                       | 15.58    | 154.66       | 1.004 | 6.09           | 217.92         | 1.42                       | 50x50                |
| $\overline{2}$          | 15.58    | 170.24       | 1.075 | 7.165          | 240.57         | 1.56                       | 60x60                |
| $\mathbf{1}$            | 15.58    | 185.82       | 1.156 | 8.321          | 263.33         | 1.71                       | 60x60                |
| <b>RDC</b>              | 15.58    | 201.4        | 1.234 | 9.555          | 286.22         | 1.86                       | 60x60                |

Tab. II.3 les sections des poteaux de rives

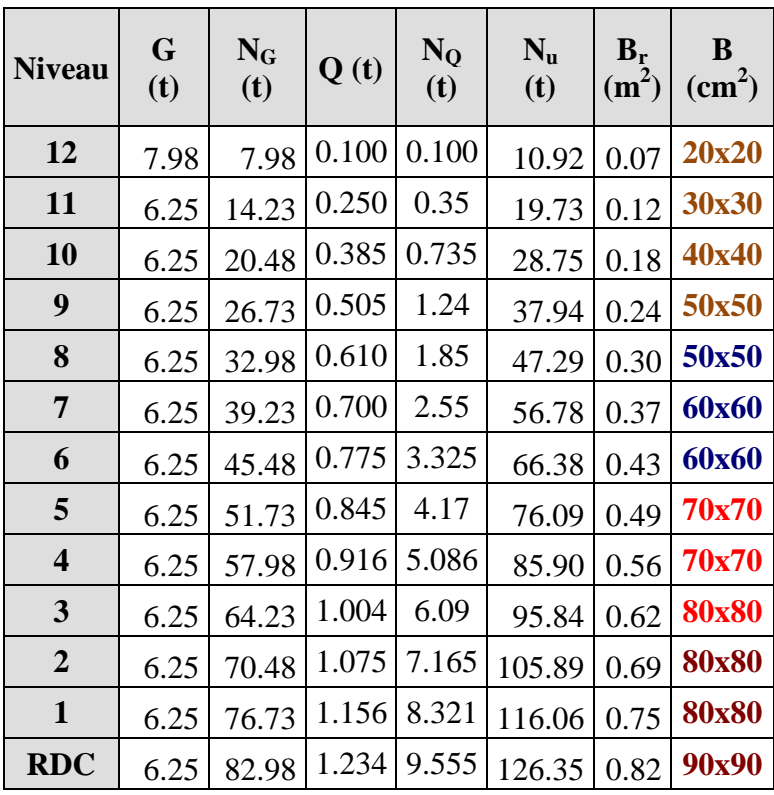

#### **3. Poteaux d'angle :**

Tab. II.4 les sections des poteaux d'angle

Les dimensions de la section transversale des poteaux doivent satisfaire les conditions de l'article7.4.1 du RPA99/version 2003.

Les conditions sont suivantes :

Min (b, h) 30 ……………………… ok Min (b, h) he / 20 …………………. ok 1/4 b / h 4 ……………………… ok

b, h, he sont les dimensions du poteau

Dans notre cas toutes ces conditions sont vérifiées.

#### **II.2.2.8. Pré dimensionnement des voiles:**

On peut considérer deux types de voiles :

- Voile simple rectangulaire ;
- Voile composé de plusieurs voiles simples, en forme de T, U, L, H, assemblés de façon rigide à former un ensemble rigide.
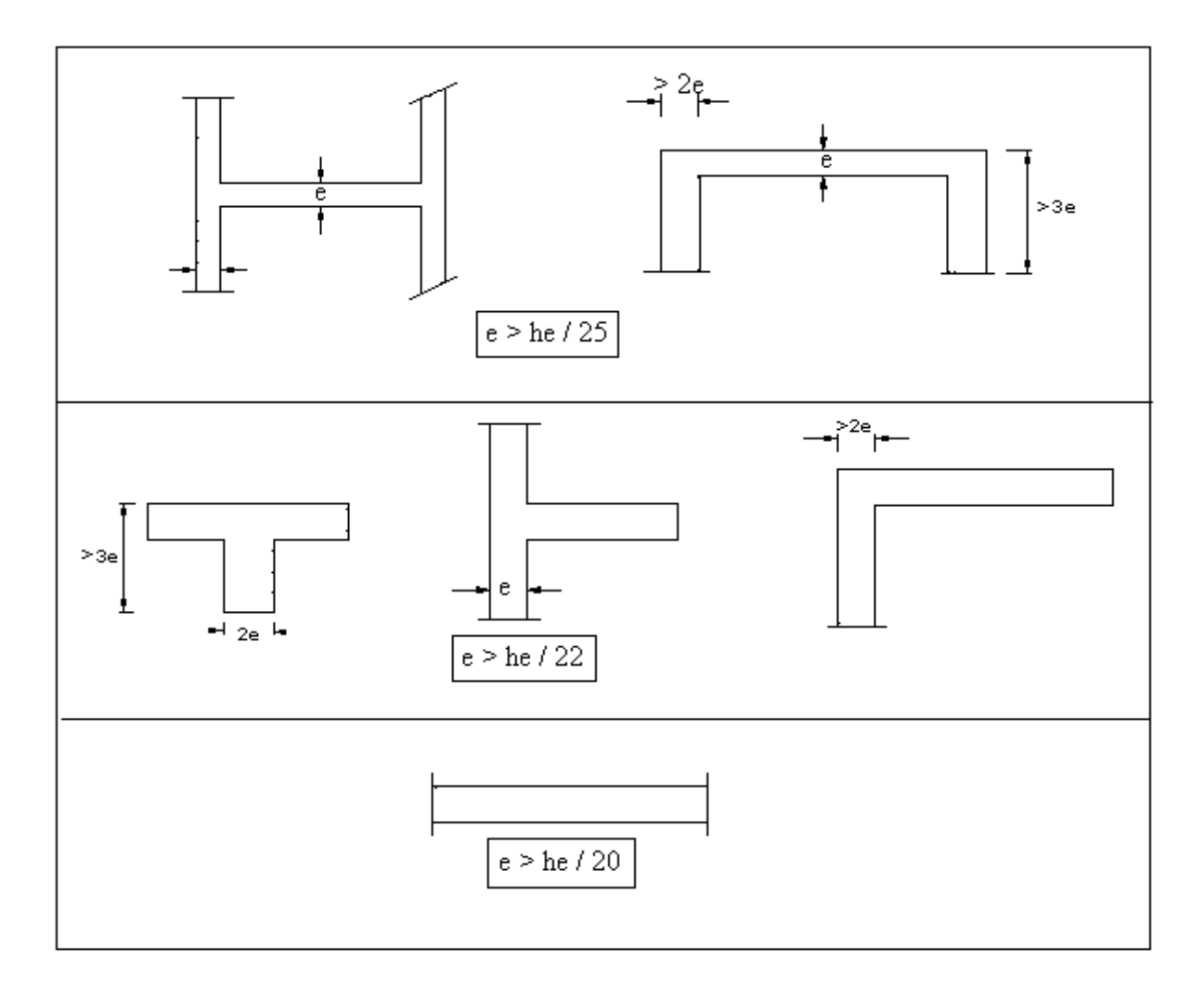

Selon l'article 7.7.1 du RPA 99/V2003, seuls les éléments structuraux ayant un rapport **L/e ≥ 4** sont considérés comme des voiles, avec une épaisseur minimale exigée par le même article de 15 cm.

## **L : portée du voile e : son épaisseur**

La détermination de l'épaisseur doit tenir en compte des conditions de rigidité aux extrémités ainsi de la hauteur libre d'étage he.

RDC: he =  $4,30 \text{ m}$ Donc:  $e \geq he / 20 \Rightarrow e \geq 4,30/20 = 0,21$  m On prend : une épaisseur de **25 cm.**  $\Rightarrow$  La longueur minimale des voiles : L<sub>min</sub> = 4 x 25 = 100 cm EC: he =  $2.71 \text{ m}$ Donc:  $e \ge h_e / 20 \Rightarrow e \ge 2,71/20 = 0,13 \text{ m}$ On prend : une épaisseur de **15 cm.**  $\Rightarrow$  La longueur minimale des voiles : L<sub>min</sub> = 4 x 15 = 60 cm

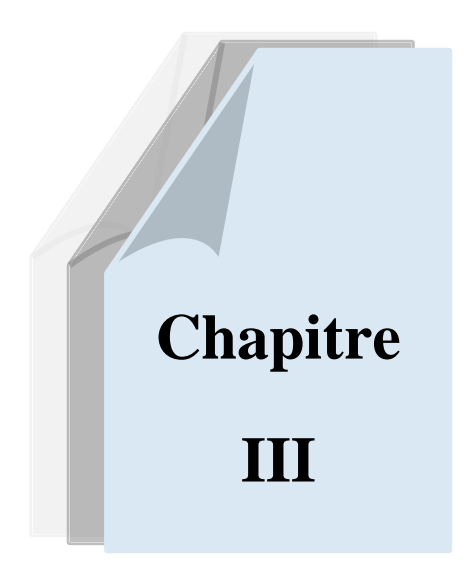

# *CALCUL DES ELEMENTS SECONDAIRES*

# **CALCUL DES ELEMENTS SECONDAIRES**

# **III.1. Introduction:**

L'ensemble des éléments secondaires est constitué par des éléments qui n'ont pas une fonction porteuse ou de contreventement qu'on peut énumérer comme suit :

- Acrotère
- Escaliers
- Planchers
- Dalle pleine

## **III.2. Etude de l'acrotère :**

## **III.2.1. Définition :**

L'acrotère est un élément de sécurité au niveau de la terrasse, il forme une paroi contre toute chute. Il est considéré comme une console encastrée à sa base, soumise à son poids propre et à une surcharge horizontale due à une main courante.

Le calcul se fera en flexion composée au niveau de la section d'encastrement pour une bande de 1m linéaire. L'acrotère est exposé aux intempéries, donc la fissuration est préjudiciable. Dans ce cas, le calcul se fera à l'ELU et à l'ELS.

G: Poids propre  $= 172$  kg/ml.  $Q:$  Surcharge d'exploitation = 100 kg/ml.

## **III.2.2. Sollicitation :**

G : crée un effort normal  $N_G = 0.172$  t/ml, et un moment  $M_G = 0$  t.m Q : crée un effort normal  $N_Q = 0.1$  t/ml, et un moment maximum  $M_Q = 0,1 \times 0,6 = 0,06$  t.m/ml

## **ELU :**

 $N_u = 1,35.N_G = 1,35 \times 0,172 = 0,2322$  t/ml.  $M_u = 1,5.N_Q.h = 1,5 \times 0,1 \times 0,6 = 0,09$  t.m/ml.

## **ELS :**

 $N_{\text{ser}} = N_G = 0,172 \text{ t/ml}.$  $M_{ser} = M_G = 0.1 \times 0.6 = 0.06$  t.m/ml.

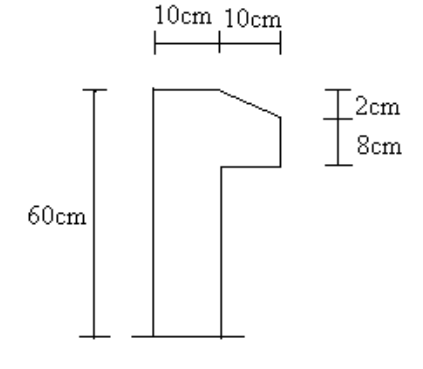

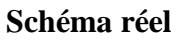

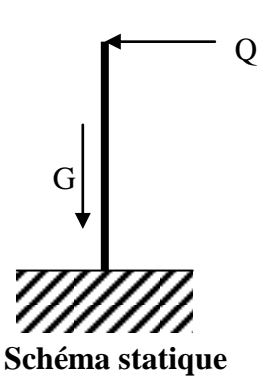

#### **III.2.3. Ferraillage :**

Le ferraillage se fera en flexion composée, en fissuration préjudiciable sur un mètre linéaire.

$$
h = 0.1 m
$$
  

$$
b = 1 m
$$
  

$$
d = 0.9 \times h = 0.09 m
$$

#### **ELU :**

 $10cm$  $100cm$ 

Selon l'article (A.4.4du BAEL91), en adoptant une excentricité totale de calcul :

 $e = e_1 + e_2$  ;  $e_1 = e_0 + e_a$ 

e<sup>1</sup> : excentricité de la résultante.

e<sup>2</sup> : excentricité dus aux effets du second ordre.

e<sup>a</sup> : excentricité additionnelle.

$$
e_0 = \frac{Mu}{Nu} = \frac{0.09}{0.2322} = 0.39 \text{ m}
$$
  
\n
$$
e_2 = \frac{3.1^2}{10^4 \text{ h}} \times (2 + \alpha \varphi)
$$
  
\n
$$
I_f = 2 \times I_0 = 2 \times 0.6 = 1.2 \text{ m}
$$
  
\n
$$
i = \sqrt{\frac{I}{B}}; \quad I = \frac{b \times h^3}{12}; \quad B = b \times h
$$
  
\n
$$
i = 0.029
$$
  
\n
$$
\lambda = \frac{I_f}{i} = \frac{1.2}{0.029} = 41.38
$$
  
\n
$$
\lambda_{max} \le max \ (50, min [67 \times e_0/h, 100])
$$
  
\n
$$
\lambda_{max} \le 100
$$
  
\n
$$
\lambda = 41.38 < 100 \implies pas \text{ de risque de flambement}
$$
  
\n
$$
\alpha = 10 (1-M_w1, 5.M_{ser}) = 0
$$
  
\n
$$
e_2 = \frac{3 \times 1.2^2}{10^4.0,1} \times 2 = 0.0086 \text{ m}
$$
  
\n
$$
e_a = max (2 \text{ cm } ; 1/250) = max (2 ; 60/250) = 0.02 \text{ m}
$$
  
\n
$$
e_1 = 0.39 + 0.02 = 0.41 \text{ m}
$$
  
\n
$$
e = e_1 + e_2 = 0.41 + 0.0086 = 0.419 \text{ m}
$$
  
\nOn a:  $\frac{I_f}{h} = 12$   
\n
$$
\frac{I_f}{h} \le Max (15, \frac{20.e_1}{h}) = 82
$$

On va tenir compte des effets du second ordre.

On majore Nu, Mu ; telle que la méthode forfaitaire consiste à tenir compte des effets du second ordre en introduisant l'excentricité totale.

La sollicitation corrigée

$$
N'_u = 0,2322 t
$$
  
\n
$$
M'_u = N'_u \times (e_1 + e_2) = 0,2322 \times 0,419 = 0,097 t.m
$$
  
\n
$$
M_{ua} = M'_u + N'_u \times (d - \frac{h}{2}) = 0,097 + 0,2322 \times (0,09 - \frac{0,1}{2})
$$

 $M_{ua} = 0,106$  t.m

Le calcul se fera par assimilation à la flexion simple.

$$
\mu = \frac{M_{ua}}{bd^2 f_{bu}}
$$
  
\n
$$
f_{bu} = \frac{0,85.f_{c28}}{\theta.\gamma_b} = \frac{0,85.25}{1.1,5} = 14,17 \text{ Mpa}
$$
  
\n
$$
\mu = \frac{0,106}{0,09^2 \times 14,17} \times 10^{-2} = 0,0092 < 0,186 \text{ domain} 1.
$$
  
\n
$$
\mu < 0,186 \Rightarrow \text{pas d'acier comprimé (SSAC)}
$$
  
\n
$$
\alpha = 1,25 (1 - \sqrt{1 - 2\mu})
$$
  
\n
$$
\alpha = 0,012
$$
  
\n
$$
Z = d \times (1 - 0,4\alpha) = 0,089 \text{ m}
$$
  
\n
$$
\epsilon = 10 \text{ %}
$$
  
\n
$$
\sigma_s = 348 \text{ Mpa}
$$
  
\n
$$
A_s = \frac{M_u}{Z \times \sigma_s} = (\frac{0,106}{0,089 \times 348}) \times 10^{-2}
$$
  
\n
$$
A_s = 0, 34 \text{ cm}^2
$$

La section réelle des armatures tendues est alors  $(A<sub>u</sub>)$ .

$$
A_{u} = A_{u1} - \frac{N_{u}}{\sigma_{st}} \quad ; \quad Avec : \sigma_{st} = \sigma_{s10}
$$

$$
A_{u} = 0,34 \times 10^{-4} - \frac{0,2322 \times 10^{-2}}{348} = 0,27 \text{ cm}^{2}/\text{ml}
$$

## **ELS :**

 $N_{ser} = 0,172$  t/ml.  $M_{ser} = 0.06$  t/ml. Calcul de l'excentricité

$$
e_0 = \frac{M_{ser}}{N_{ser}} = \frac{0.06}{0.172} = 0.35 \text{ m} \Rightarrow e_0 = 35 \text{ cm}
$$

$$
e_1 = \frac{h_t}{6} = \frac{0,10}{6} = 0,0167 \text{ m} \Rightarrow e_1 = 1,67 \text{ cm}
$$

 $e_0 > e_1 \Rightarrow$  La section est partiellement comprimée (SPC)

 On calculera la section en flexion simple sous l'effet d'un moment fléchissant par rapport au c.d.g des armatures tendues.

$$
M_{ser/A} = M_{ser} + N_{ser} \times (d - \frac{h}{2}) = 0,06 + 0,172 \times (0,09 - \frac{0.1}{2}) = 0,067 \text{ t.m/ml}
$$

La contrainte du béton est donnée / ELS :  $\overline{\sigma}_{bc} = 0.6$  f<sub>c28</sub> = 15Mpa La contrainte de l'acier :

Selon la rectification 99du BAEL91 Arti.A.4.5.33 (cas de fissuration préjudiciable)

$$
\overline{\sigma}_{st} = \min\left\{\frac{2}{3}f_e; \max\left(0,5f_e; 110\sqrt{\eta f_{tj}}\right)\right\} = 201,63MPa
$$
\n
$$
X = \frac{15 \times \overline{\sigma}_{bc}}{15 \times \overline{\sigma}_{bc} + \overline{\sigma}_{st}} \times d = \frac{15 \times 15}{15 \times 15 + 201,63} \times 0,09 = 0,047 \text{ m}
$$
\n
$$
Z = d - \frac{X}{3} = 0,09 - \frac{0,047}{3} = 0,074 \text{ m}
$$
\n
$$
\overline{M}_1 = \frac{1}{2}bX \overline{\sigma}_{bc} Z = 1/2(1 \times 0,047 \times 15 \times 0,074) = 0,026 \text{ MN.m/m}
$$
\n
$$
M_{\text{ser/A}} = 0,067 \times 10^{-2} \text{MN.m/m} \times \overline{M} = 0.026 \text{ MN.m/m}
$$

 $M_{\text{ser/A}} < \overline{M}_1$   $\Rightarrow$  Section sans armatures comprimées (SSAC)

$$
A_{\text{ser1}} = \frac{M_{\text{ser}}}{z\overline{\sigma}_{\text{st}}} = \frac{0.067 \times 10^{-2}}{0.074 \times 201.63} = 0.45 \text{ cm}^2
$$
  
N

$$
A_{ser} = A_{ser1} - \frac{N_{ser}}{\overline{\sigma}_{st}} = 0.45 \times 10^{-4} - \frac{0.172 \times 10^{-2}}{201.63}
$$

 $A<sub>ser</sub> = 0,36$  cm<sup>2</sup>/ml

### **Condition de non fragilité :**

$$
A_{min} > \frac{0,23bdf_{t28}}{f_e} = 1,09 \text{ cm}^2\text{/ml}
$$

Soit **4HA8** (As = As' = 2,01cm<sup>2</sup>) Espacement :  $St \leq min(3h, 33cm) = 30cm$  $Soit : St = 25cm$ 

Les forces horizontales peuvent agir sur les deux faces de l'acrotère, donc le ferraillage sera identique pour la zone comprimée.

## **Armatures de répartition :**

Ar = As  $/4 = 0,5025$  cm<sup>2</sup> Soit 3HA6 (As =  $0,85 \text{cm}^2$ ). Soit :  $St = 20cm$ 

## **Vérification au cisaillement :**

$$
\bar{\tau}_u = \min (0, 15 \frac{f_{c28}}{\gamma_b}, 4MPa) = 2,5 Mpa
$$
  
\n $V_u = 1, 5 \times Q = 0, 15 t / ml$   
\n $\tau_u = \frac{V_u}{b_0 \times d} = \frac{0, 15}{1 \times 0.09} x 10^{-2} = 0, 017 MPa$ 

 $\tau_{\rm u}$   $\lt$   $\tau_{\rm u}$   $\Rightarrow$  Condition vérifiée

Il n'est pas nécessaire de concevoir des armatures transversales, les armatures de répartition sont suffisantes.

## **III.3. Etude de l'escalier :**

D'après le pré dimensionnement des escaliers on a les dimensions suivantes :

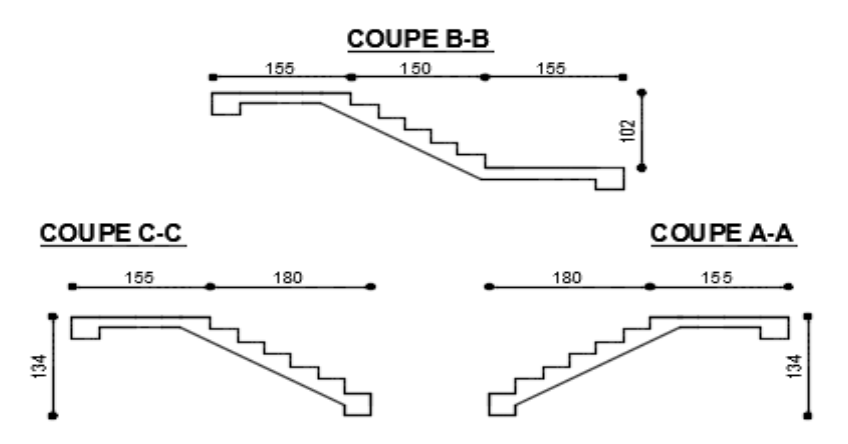

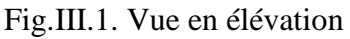

- **Estimation des charges :**
- **Volée**

 $G = 6.49$  KN/m<sup>2</sup> = 0.649 t/ml  $Q = 2.5$  KN/m<sup>2</sup> = 0.25 t/ml

**palier**

 $G = 4.17$  KN/m<sup>2</sup> = 0.417 t/ml  $Q = 2.5$  KN/m<sup>2</sup> = 0.25 t/ml

- **Combinaisons d'actions :** (pour une bande de 1m)
- **Volée E.L.U** :  $q_u = 1.35$  G + 1.5 Q = 1.35 x 0.649 + 1.5 x 0.25  $q_u = 1.25$  t/ml **E.L.S** :  $q_{ser} = G + Q = 0.649 + 0.25$

$$
q_{ser} = 0.89 t/ml
$$

## **palier**

**E.L.U** :  $q_u = 1.35$  G + 1.5 Q = 1.35 x 0.417 + 1.5 x 0.25  $q_u = 0.93$  t/ml

**E.L.S** :  $q_{ser} = G + Q = 0.417 + 0.25$  $q_{ser} = 0.66$  t/ml

Pour :

- Une épaisseur e  $= 0.12$  m  $\triangleright$
- $\triangleright$  Une bande de largeur b = 1m
- Hauteur utile  $d = 0.9$  x e = 0.108 m

#### **III.3.1 : Escalier coupe A-A et coupe C-C**

- **Calcul des sollicitations :** en utilisant logiciel RDM 6 pour déterminer les déférents efforts (M,V) car le chargement est déférent.
- $\times$  **E.L.U** :

Les des sollicitations seront faites par logiciel RDM 6

1- Moment fléchissant maximum:

 $M_u = 1.56$  t.m

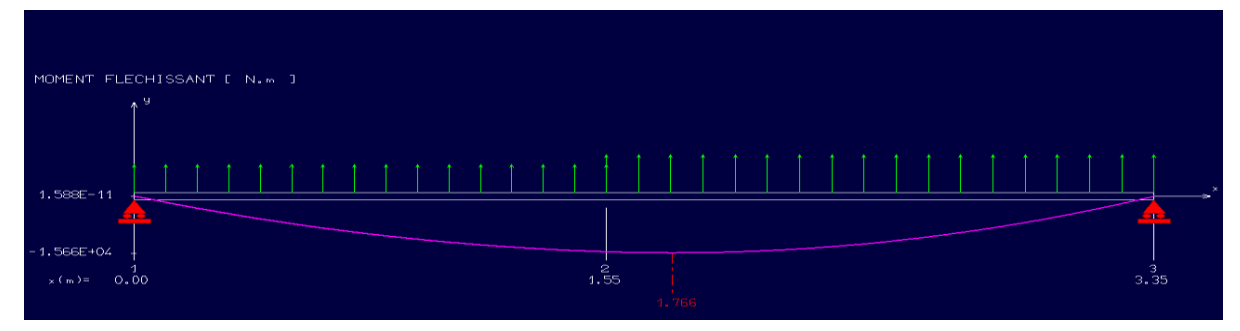

2- Effort tranchant maximum :

Vu= 1.98 t.m

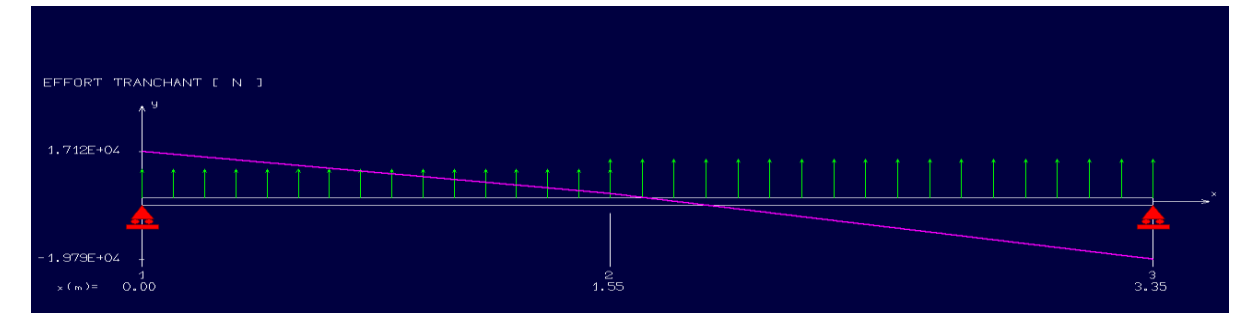

- $\times$  **E.L.S**:
- 1- Moment fléchissant maximum:

#### $Ms = 1.11$  t.m

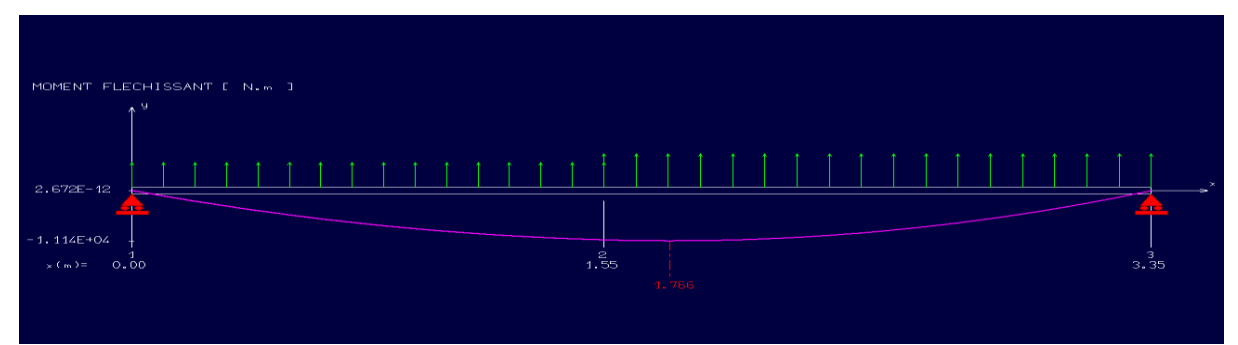

2- Effort tranchant maximum :

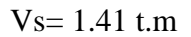

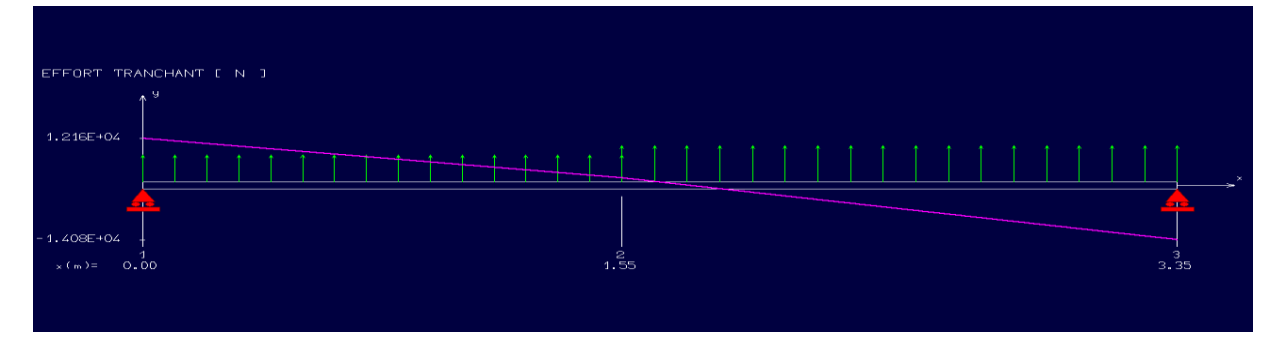

#### **III.3.1.1 Ferraillage Escalier coupe A-A et coupe C-C:**

#### **Ferraillage longitudinal :**

L'escalier n'est pas exposé aux intempéries, donc le ferraillage se fait en fissuration peu nuisible.

$$
f_{bu} = \frac{0.85 \text{ f}_{c28}}{\theta \gamma_b} = \frac{0.85 \times 25}{1 \times 1.5} = 14.17 \text{ MPa}
$$
\n
$$
\mu = \frac{M_u}{b d^2 f_{bu}} = 0.094
$$
\n
$$
0.094 < 0.186 \implies \text{ section sans armatures comprising}
$$
\n
$$
\alpha = (1 - \sqrt{1 - 2\mu}) / 0.8 = 0.12
$$
\n
$$
Z = d (1 - 0.4 \text{ }\alpha) = 0.103
$$
\n
$$
\sigma_s = \frac{f_e}{\gamma_s} = \frac{400}{1.15} = 348 \text{ MPa}
$$
\n
$$
A_s = \frac{M_u}{Z.\sigma_s} = 4.35 \text{ cm}^2/\text{ml}
$$

Soit : **5HA12**  $(A_s = 5.65 \text{ cm}^2/\text{ml})$ 

## **Espacement des armatures** :

 $S_t \le \text{min} (3e, 33 \text{ cm})$  Soit: St = 20cm

#### **Armature de répartition :**

 $Ar =$ 4  $\frac{A_s}{A} = 1.41$  cm<sup>2</sup>/ml Soit : **5HA10** ( $A_r = 3.93cm^2/ml$ ) ; soit :  $S_t$  $\text{soit}: \mathbf{S_t} = 20 \text{cm}$ **Condition de non fragilité :**

 $A_s \ge 0.23$  b d (f<sub>t28</sub>/f<sub>e</sub>)= 0.23 x 1 x 0.108 x (2.1/400) = 1.3 cm<sup>2</sup>  $A_{\rm s,min} = 1.3$  cm<sup>2</sup>  $A_s \geq A_{s,min}$  donc la condition est vérifié

#### **Vérification de l'effort tranchant :**

$$
\bar{\tau}_u = \min (0, 2 \frac{f_{c28}}{\gamma_b}, 5MPa) = 3.33 MPa
$$
  
 $\tau_u = \frac{V_u}{b d} = \frac{1.89 \times 10^{-2}}{1 \times 0.108} = 0.183 MPa$ 

 $\tau_u < \bar{\tau}_u$ : Donc il n y a pas de risque de cisaillement.

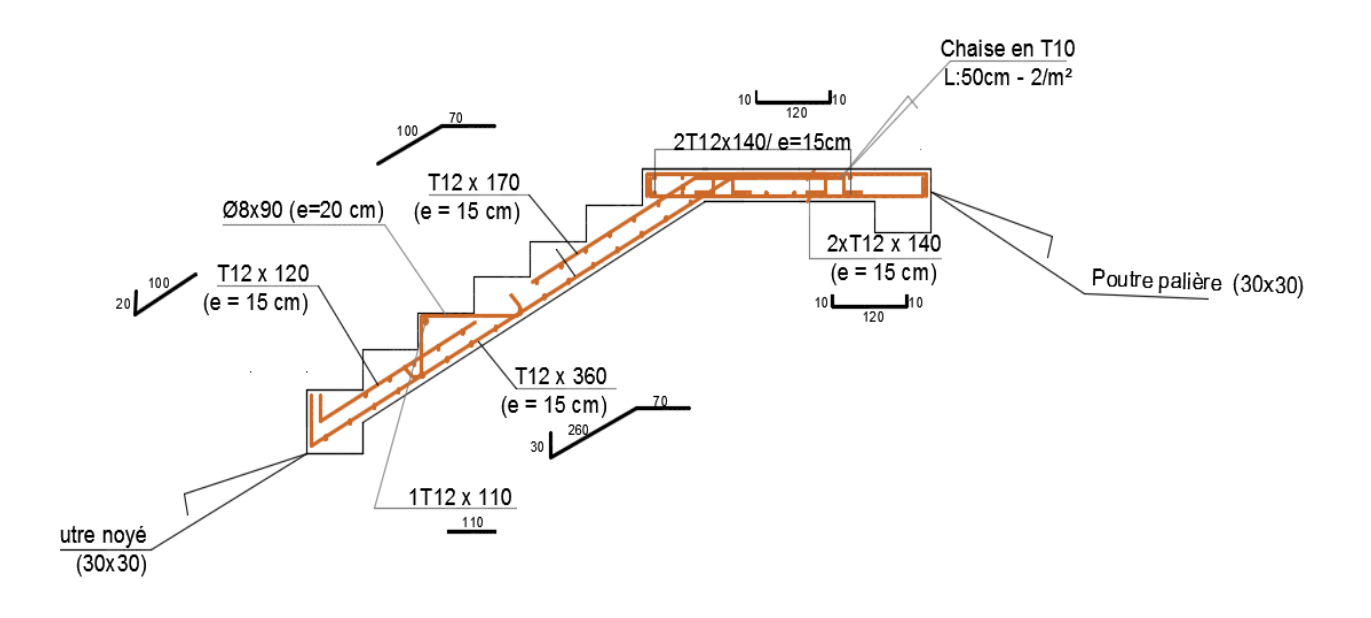

Fig.III.2 Ferraillage de l'escalier coupe A-A et C-C

#### **III.3.2 : Escalier coupe B-B**

 **Calcul des sollicitations :** en utilisant logiciel RDM 6 pour déterminer les déférents efforts (M, V) car le chargement est déférent et pour e =15cm

- $\times$  **E.L.U** :
- 1- Moment fléchissant maximum :
- $M_u = 2.92$  t.m

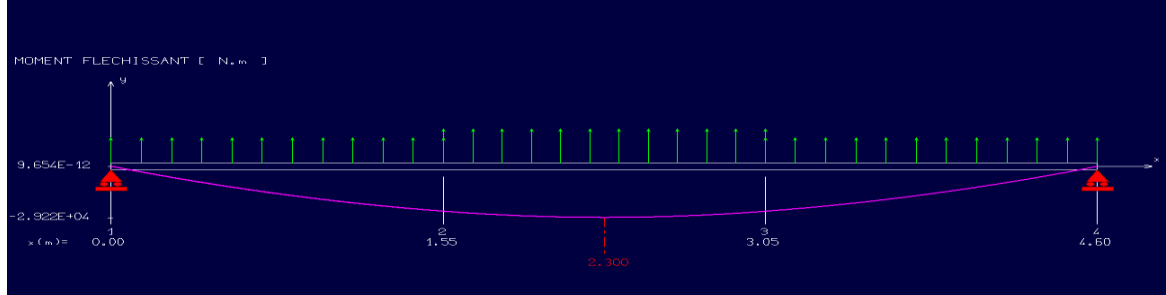

2- Effort tranchant maximum :

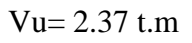

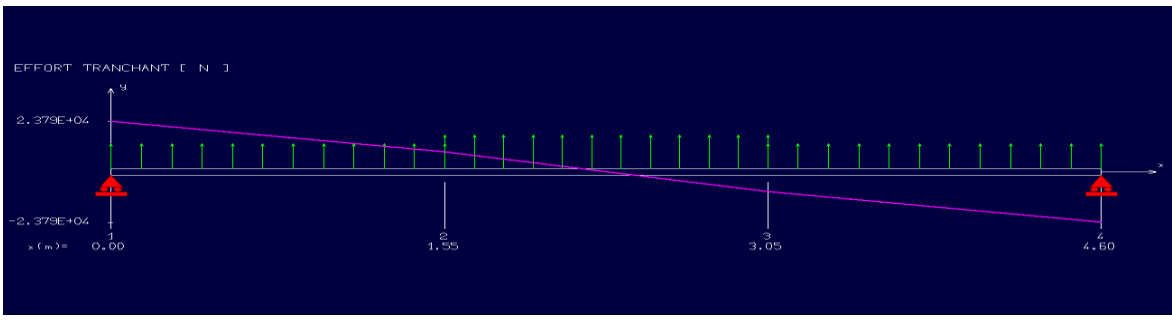

- $\times$  **E.L.S**:
- 1- Moment fléchissant maximum :

 $M_s = 2.08$ t.m

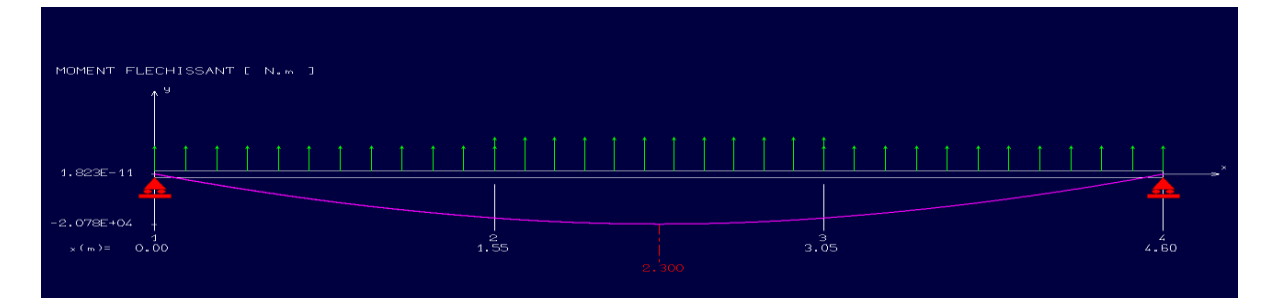

2- Effort tranchant maximum :

 $Vs = 1.69$  t.m

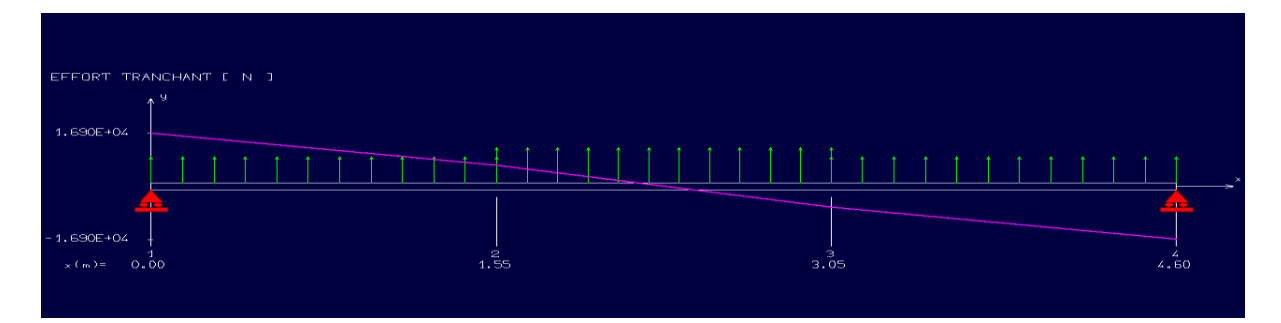

#### **III.3.2.1 Ferraillage Escalier coupe B-B:**

#### **Ferraillage longitudinal :**

L'escalier n'est pas exposé aux intempéries, donc le ferraillage se fait en fissuration peu nuisible.

$$
f_{bu} = \frac{0.85 \text{ f}_{c28}}{\theta \gamma_b} = \frac{0.85 \times 25}{1 \times 1.5} = 14.17 \text{ MPa}
$$
\n
$$
\mu = \frac{M_u}{b d^2 f_{bu}} = 0.113
$$
\n
$$
0.113 < 0.186 \implies \text{section sans armatures comprising}
$$
\n
$$
\alpha = (1 - \sqrt{1 - 2\mu}) / 0.8 = 0.15
$$
\n
$$
Z = d (1 - 0.4 \text{ } \alpha) = 0.126
$$
\n
$$
\sigma_s = \frac{f_e}{\gamma_s} = \frac{400}{1.15} = 348 \text{ MPa}
$$
\n
$$
A_s = \frac{M_u}{Z.\sigma_s} = 6.65 \text{ cm}^2/\text{ml}
$$

Soit : **6HA12**  $(A_s = 6.79 \text{ cm}^2/\text{ml})$ 

## **Espacement des armatures** :

 $S_t \le \text{min} (3e, 33 \text{ cm})$  Soit : St = 15cm

## **Armature de répartition :**

 $Ar =$ 4  $\frac{A_s}{A} = 1.69$  cm<sup>2</sup>/ml **Soit : 5HA10**  $(A_r = 3.93cm^2/ml)$  ; soit : **S<sub>t</sub>** = 20cm

# **Condition de non fragilité :**

 $A_s \ge 0.23$  b d (f<sub>t28</sub>/f<sub>e</sub>)= 0.23 x 1 x 0.135 x (2.1/400) = 1.6 cm<sup>2</sup>  $A_{\rm s,min}$  = 1.6 cm<sup>2</sup>  $A_s \geq A_{s,min}$  donc la condition est vérifié

## **Vérification de l'effort tranchant :**

$$
\bar{\tau}_u = \min (0, 2 \frac{f_{c28}}{\gamma_b}, 5MPa) = 3.33 Mpa
$$
  
 $\tau_u = \frac{V_u}{bd} = \frac{2.37 \times 10^{-2}}{1 \times 0.135} = 0.175 MPa$ 

 $\tau_u < \bar{\tau}_u$ : Donc il n y a pas de risque de cisaillement.

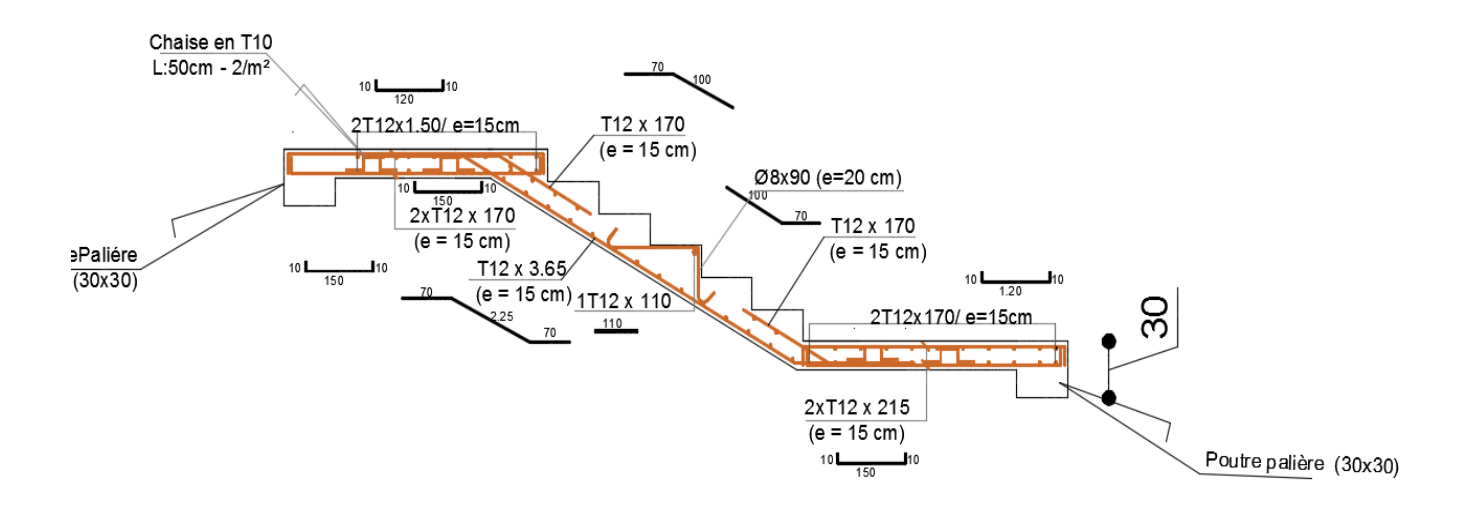

Fig.III.3 Ferraillage de l'escalier coupe B-B

# **III.4. Etude des planchers :**

## **III.4.1. Introduction :**

Nous avons adopté comme plancher pour notre bâtiment un plancher en corps creux qui a pour avantages :

- une bonne isolation phonique et thermique.
- plus léger que la dalle pleine.

## **III.4.2. Calcul des poutrelles :**

Le ferraillage des poutrelles se fera en deux étapes : 1 ere étape : avant le coulage de la table de compression. 2<sup>eme</sup> étape : après le coulage de la dalle de compression.

 $\div$  1<sup>ère</sup> étape :

La poutrelle est soumise à son poids propre et au poids du corps creux, ainsi qu'à la charge d'exploitation due au personnel sur chantier.

Cette étape correspond à l'avant coulage du béton. La poutrelle se calcule comme une poutre travaillant iso statiquement. (On utilise des poutres préfabriquées sur chantier).

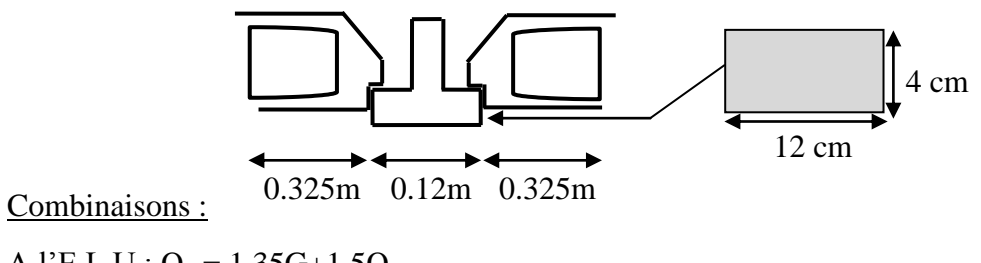

A l'E.L.U :  $Q_u = 1.35G + 1.5Q$ A l'E.L.S :  $Q_{\text{ser}} = G + Q$ 

#### *E***tude des poutrelles :**

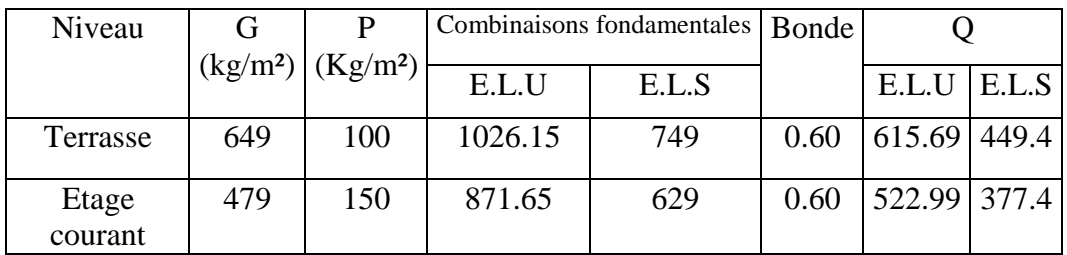

**Remarque :** On prend le cas le plus défavorable entre la terrasse et l'étage courant.

Qu= 615.69 kg/ml

Qs= 449.4 kg/ml

**1- Type I**

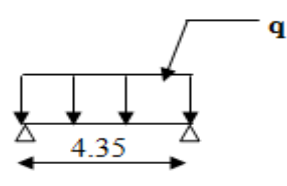

Le moment maximum isostatique, est donné par :

 $M_{\text{max}} = PL^2/8$  (dans notre cas L  $_{\text{max}} = 4.35$ m)

D'ou: à l'E.L.U:  $M_u = Q_u L^2/8$   $M_u = 1.454$  t/ml. à l'E.L.S :  $M_{ser} = Q_{ser}L^{2/8}$   $M_{ser} = 1.062$  t/ml.

L'effort tranchant maximum est donné par :

 $T_{\text{smax}} = Q_{\text{ser}}. L/2 = 0.976$  t.

 $T_{\text{umax}} = Q_{\text{u}}. L/2 = 1.337$  t.

Les poutrelles ne sont pas exposées aux intempéries, le calcul se fera à l'E.L.U car la fissuration est jugée peu nuisible.

#### **2-Type II**

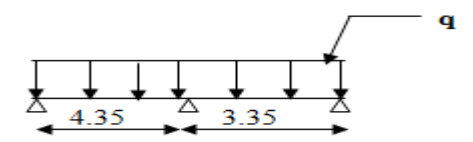

#### **2-1)Etat limite ultime :**

 $Q_u = 615.69$  kg/ml

#### **1-1)moments fléchissants en appuis :**

Les valeurs des moments sur les appuis sont données comme suit :

$$
\begin{array}{ccc}\n0.2M_0 & -0.6M_0 & -0.2M_0 \\
\hline\n\Delta & 1 & \Delta & 2\n\end{array}
$$

 $M_0^{\text{u}} = Q_{\text{u}}$  \*L<sup>2</sup> / 8 = 615.69 \* (4.35)<sup>2</sup> / 8 = 1456.29 daN\*m

#### **1-2)moments fléchissants en travées :**

- **travée 1 et 2 :**  Calcul  $\alpha$ :  $\alpha = P / G + P = 100 / (649 + 100) = 0.133$  $\text{Mt} + (\text{Mg} + \text{Md})/2 \ge \text{max.} ((1 + 0.3 \alpha) \text{M}_0; 1.05 \text{M}_0)$  $Mt \ge (1.2+0.3*\alpha)* M_0/2$  $Mt + ((0.6+0.2)/2)^* M_0 \ge max. (1+(0.3 * 0.133)) * M_0$ ; 1.05 \* M<sub>0</sub>)  $Mt \geq (1.2 + (0.3 * 0.133)) * M_0/2$  $Mt \ge 0.65 M_0$ Mt  $\geq 0.61$  M<sub>0</sub>

Donc ; on prendra : Mt(1et 2) =  $0.65 * M_0 = 0.65 * 1456.29 = 946.58daN*m$ **1-3)cacul de l'éffort tranchant T :**

 $Tg = q^*L/2 + (Mg - Md)/L$  $Td = q*L/2 + (Md - Mg)/L$ 

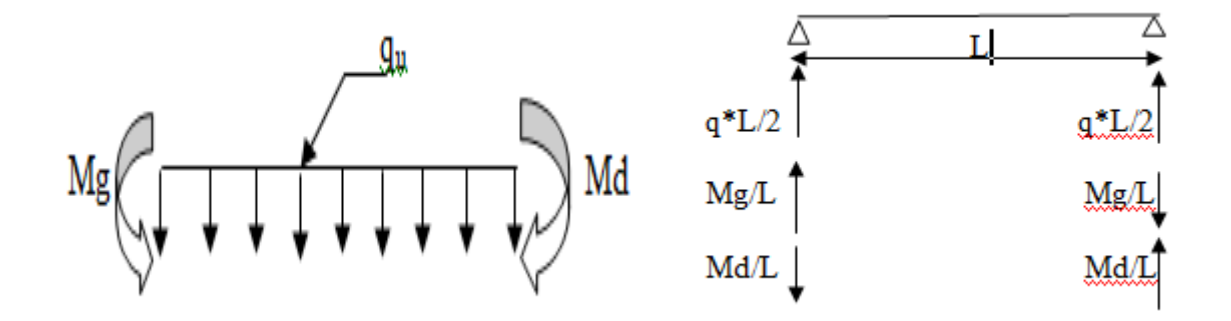

#### **Travée 1 :**

 $T_g = 615.69*4.35/2 + (-567.94)/4 = 1197.14$  daN  $T_d = 615.69* 4.35/2 + (-189.31)/4 = 1291.79$ daN

## **Travée 2**

 $T_g = 615.69*4.35/2 + (-567.94)/4 = 1197.14$  daN  $T_d = 615.69* 4.35/2 + (-189.31)/4 = 1291.79$ daN

#### **2-2)Etat limite de service :**

 $Q_s = 449.4$  daN/ml

#### **2-a)moments fléchissants en travées :**

 $M_0^s = Q_s * L^2 / 8 = 449.4 * (4.35)^2 / 8 = 1062.97$  daN\*m

 $Mt<sup>s</sup> = 0.65 M<sub>0</sub><sup>s</sup> = 0.65 * 1062.97 = 690.93 d a N* m$ 

-Les mêmes calculs se feront pour les différents types de poutrelles.

# **Tableaux récapitulatif des moments fléchissant et des efforts tranchants :**

# **Type 2 :**

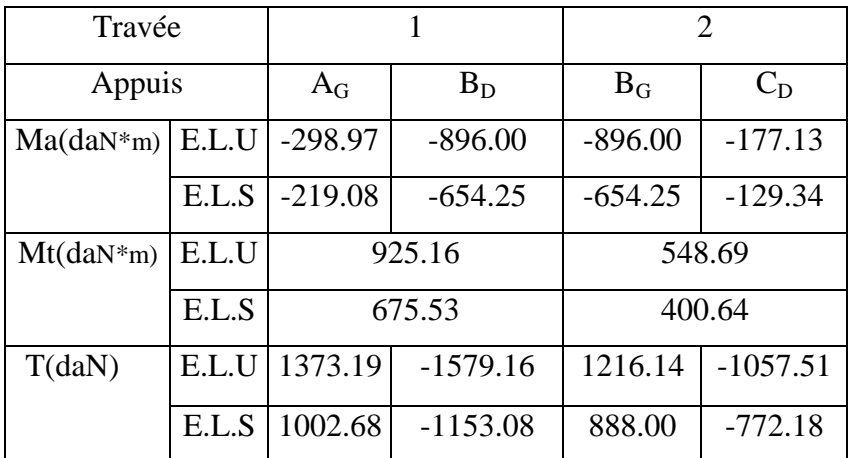

# **Type 3:**

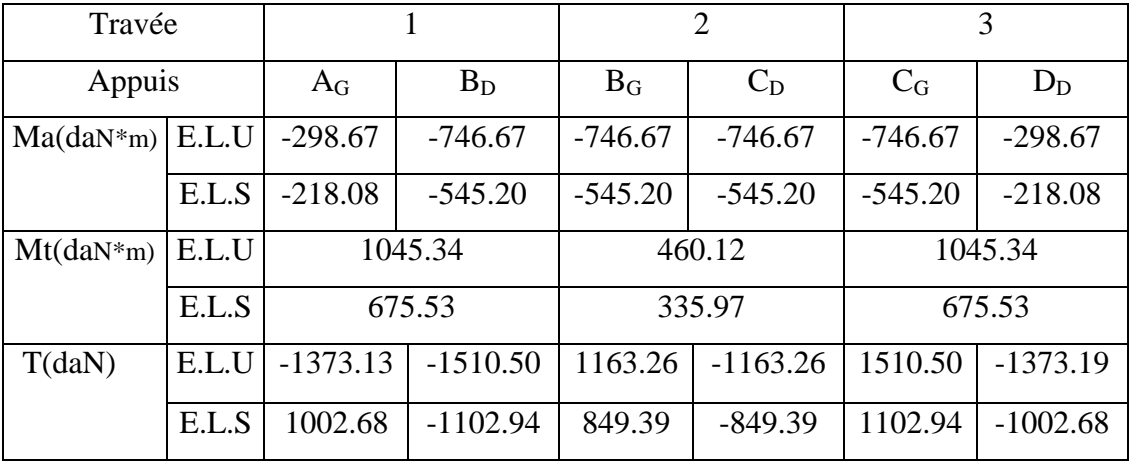

## **Type 4:**

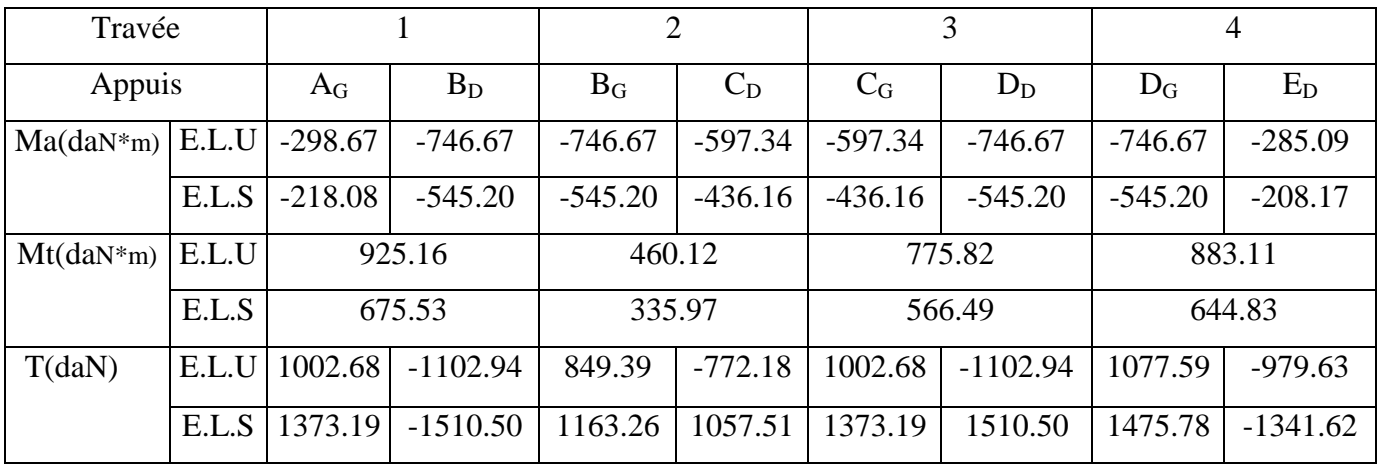

## **a-3) diagrammes des moments fléchissant et des efforts tranchants**

 **Type 1 :( 2 travée) E.L.U : Moment fléchissant** 

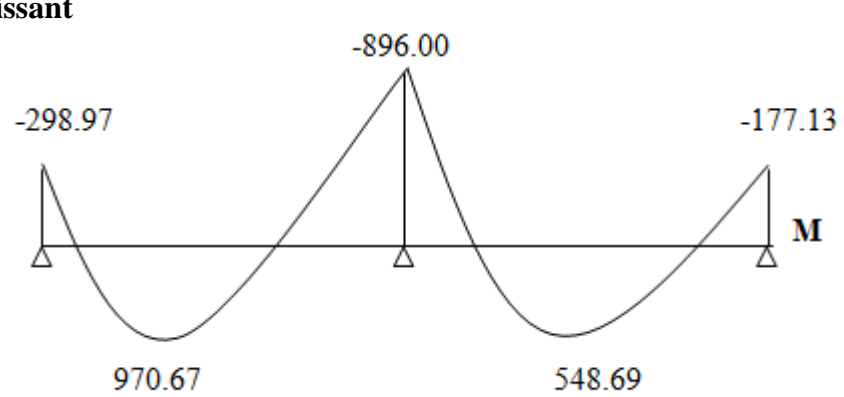

## **Effort tranchant**

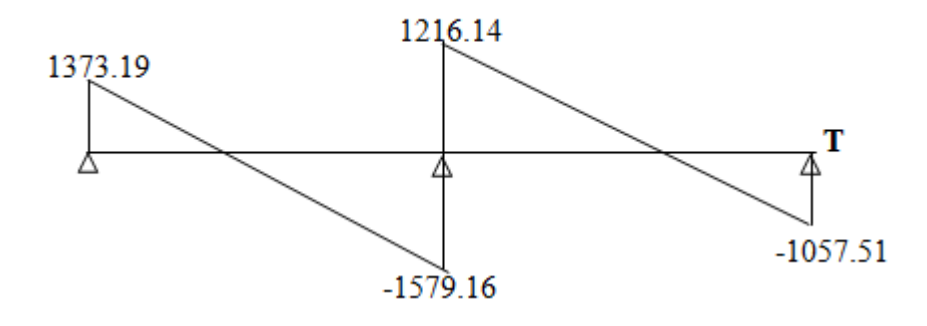

**E.L.S : Moment fléchissant** 

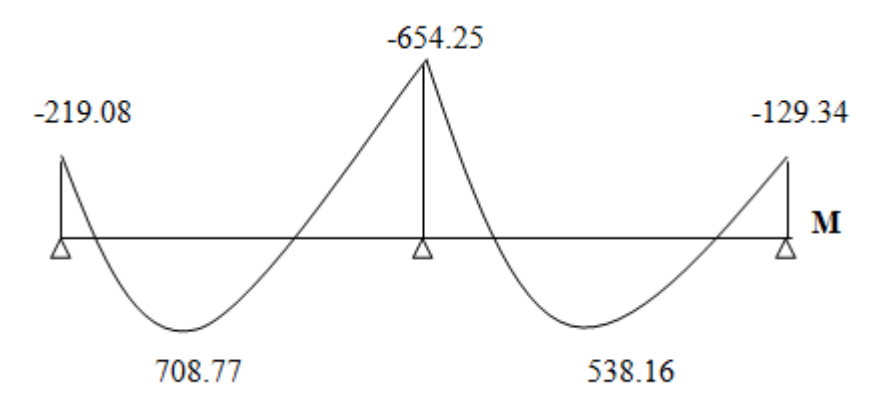

#### **Effort tranchant**

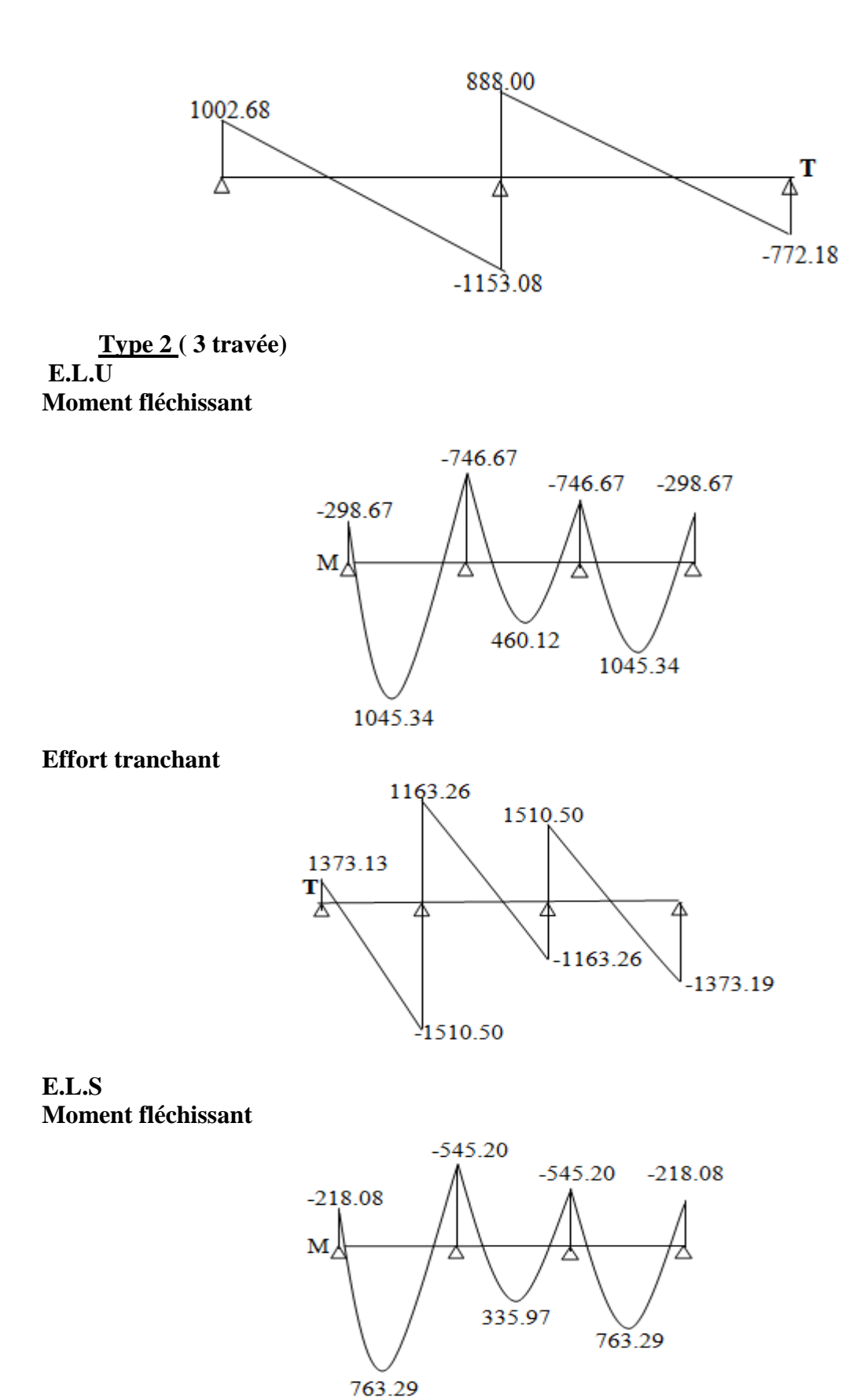

40

#### **Effort tranchant**

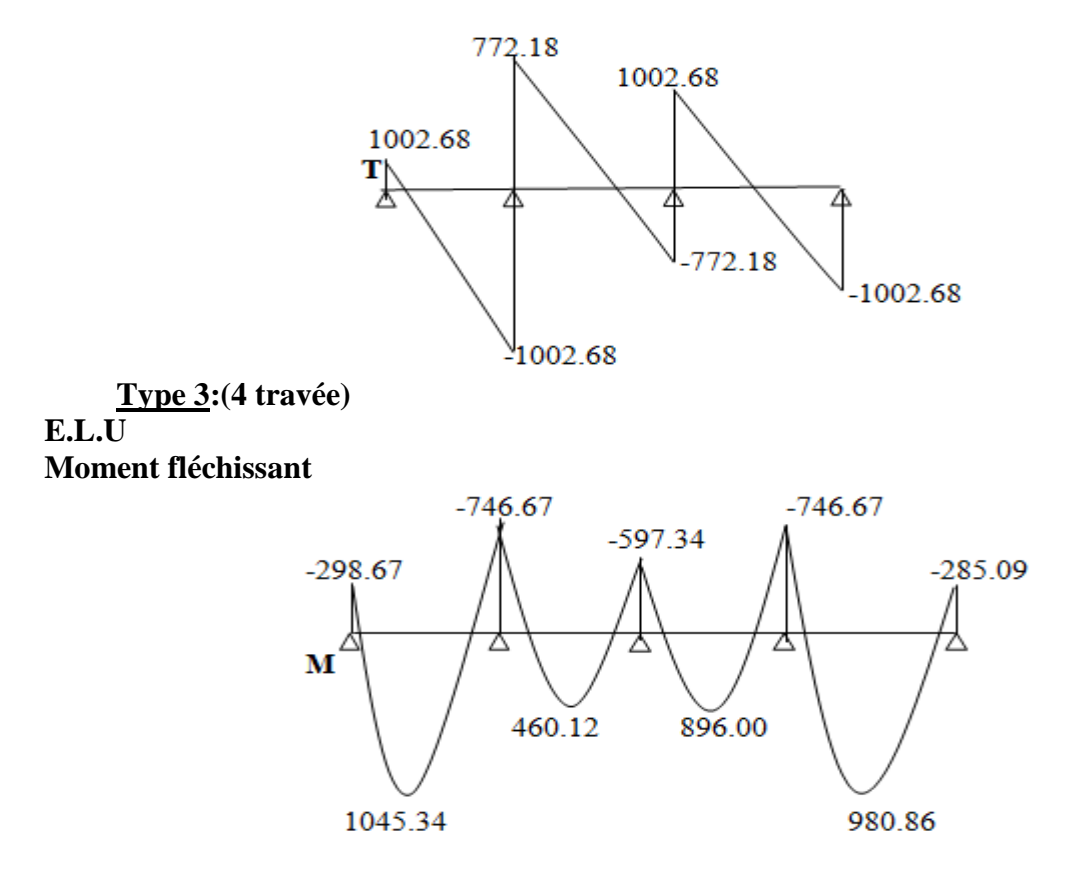

**Effort tranchant** 

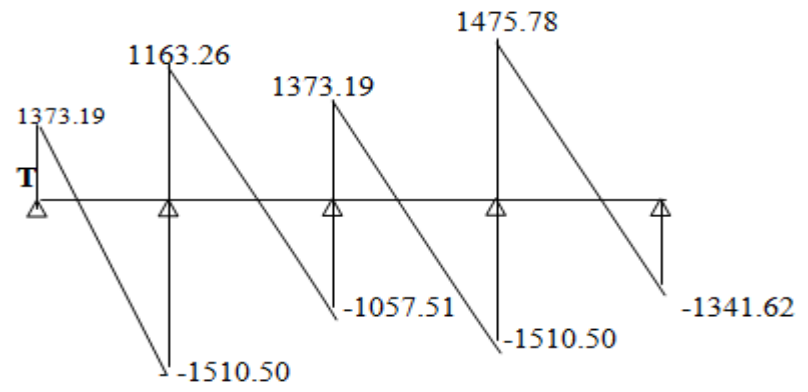

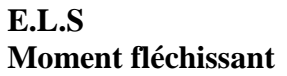

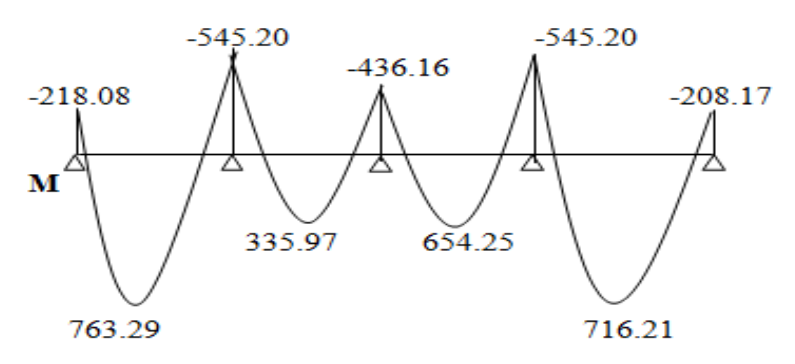

#### **Effort tranchant**

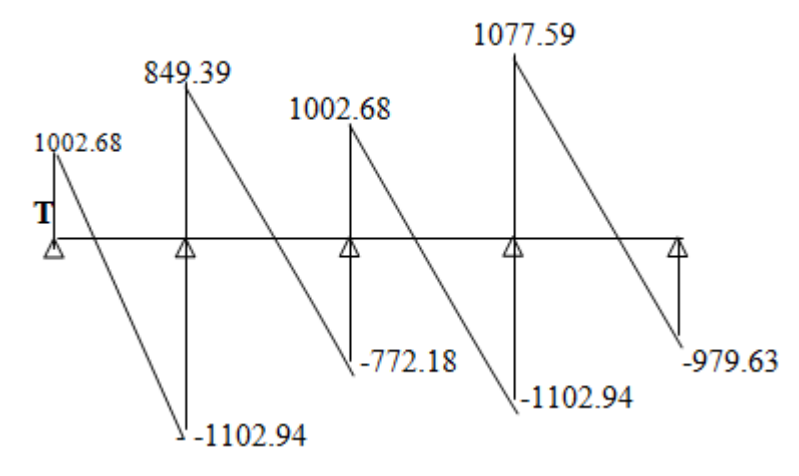

#### **Remarque :**

Pour le ferraillage des poutrelles on choisira le cas le plus défavorable qui donnera les moments fléchissant maximums.

#### **E.L.U :**

 $Ma_{max} = -896.00$  daN\*m

 $Mt_{max}$  = 925.16daN\*m

 $T_{max} = 1510.50$ daN

#### **E.L.S :**

 $Ma<sub>max</sub> = -654.25daN<sup>*</sup>m$ 

 $Mt_{max} = 675.53$  daN\*m

#### **III.4.3. Ferraillage des poutrelles :**

- **Ferraillage longitudinal:**
- **En travée :**

**ELU :**

Le moment est donné par l'expression suivante (dimensionnement à l'ELUR d'une section en Té en flexion simple) :

```
M<sub>tmax</sub> = 9.25 KN.m
M_t = b.h_0.f_{bu}(d-h_0/2)= 0.60 \times 0.04 \times 14.17 \times 10^3 \times (0.18 - 0.04/2)= 54.41 KN.m > 9.25KN.m
```
Seule une partie ou la totalité de la table est comprimée et la section en T est à calculer comme une section rectangulaire de largeur b (0.12m) et de hauteur h (0.20m).

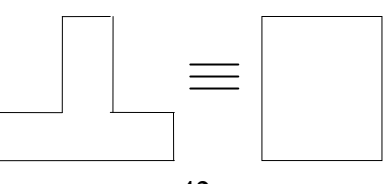

$$
\mu = \frac{Mt}{b.d^2.f_{bu}} = \frac{9.25 \times 10^{-3}}{0.12 \times 0.18^2 \times 14.17} = 0.167 < \mu_c = 0.293 \Rightarrow A'_{s} = 0
$$
  
\n
$$
\alpha = \frac{1 - \sqrt{1 - 2\mu}}{0.8} = \frac{1 - \sqrt{1 - 2 \times 0.167}}{0.8} = 0.229
$$
  
\n
$$
Z = d x (1 - 0.4 \alpha) = 0.18 x (1 - 0.4 x 0.229) = 0.163 m
$$
  
\nDe même ;  $\mu < 0.186 \Rightarrow \sigma_s = \frac{fe}{\gamma_s} = \frac{400}{1.15} = 348 MPa$   
\n
$$
A_{su} = \frac{Mu}{z.\sigma_s} = \frac{9.25 \times 10^{-3}}{0.163 \times 348} = 1.63 cm^2
$$
  
\nSoit : **3HAI0** (A<sub>s</sub> = 2.36 cm<sup>2</sup>/ml)

**ELS :**

 $M<sub>tmax</sub> = 6.75$  KN.m

## **Vérification des contraintes :**

-section en Té sans armatures comprimées :

$$
H = \frac{b \times h_0^2}{2} - 15.A.(d - h_0)
$$

$$
= \frac{60 \times 0.4^2}{2} - 15 \times 2.36.(18 - 0.4)
$$

 $H = -618.24 < \odot$  l'axe neutre se trouve dans la nervure et le calcul de contrainte est comme suit :

$$
D = \frac{(b - b_0)h_0 + 15A}{b_0} = \frac{(60 - 12) \times 0.4 + 15 \times 2.36}{12} = 4.55cm
$$
  
\n
$$
E = \frac{(b - b_0)h_0^2 + 30Ad}{b_0} = \frac{19.2^2 + 30 \times 2.36 \times 18}{12} = 136.92cm^2
$$
  
\n
$$
Y_1 = -D + \sqrt{D^2 + E} = 8cm
$$
  
\n
$$
I = \frac{b \times Y^3 - (b - b_0)(Y_1 - h_0)^3}{3} + 15 \times A \times (d - Y_1)^2
$$
  
\n
$$
I = \frac{60 \times 8^3 - (60 - 12)(8 - 0.4)^3}{3} + 15 \times 2.36 \times (18 - 8)^2
$$
  
\n
$$
I = 13189.15cm^4
$$
  
\n
$$
K = \frac{Ms}{I} = \frac{11590.31}{21886.3} = 0.051
$$
  
\n
$$
\sigma_b = K \times Y_1 = 0.051 \times 8 = 0.408MPa
$$
  
\n
$$
\overline{\sigma}_b = 0.6 \times f_{c28} = 0.6 \times 25 = 15MPa
$$

#### **Conclusion :**

- Fissuration peu nuisible  $\Rightarrow$  aucune vérification pour  $\sigma_s$ .

 $-\sigma_{b} \leq \overline{\sigma}_{b}$ 

 $\Rightarrow$  les armatures calculées à l'ELUR seront maintenues.

- **Sur appui : ELU :**  $Ma<sub>max</sub> = 8.86$  KN.m  $M_t = b.h_0.f_{bu}(d-h_0/2)$  $= 0.12 \times 0.04 \times 14.17 \times 10^{3} \times (0.18 - 0.04/2)$  $= 10.88$  KN.m > 8.86 KN.m  $\Rightarrow$  Section rectangulaire (bxh)  $\mu = \frac{m\alpha}{1.1^{2} \text{ s}} = \frac{0.00 \times 10}{0.12 \text{ s}} = 0.160$  $0.12 \times 0.18^2 \times 14.17$  $8.86 \times 10$  $b.d^2.f$  $\frac{M u}{d^2 f} = \frac{8.86 \times 1}{0.12 \times 0.18^2}$ 3  $\frac{d^{2}_{2}T_{\text{bu}}}{dt^{2}_{2}T_{\text{bu}}} = \frac{6.60 \times 10^{3}}{0.12 \times 0.18^{2} \times 14.17} =$  $\times 0.18^2 \times$  $=\frac{8.86\times}{0.13\times10^{-3}}$ - $< \mu_c = 0.293$   $\Rightarrow$  A'<sub>s</sub>=0 0.219 0.8  $1 - \sqrt{1 - 2 \times 0.160}$ 0.8  $1 - \sqrt{1 - 2}$  $=\frac{1-\sqrt{1-2\times 0.160}}{2.0}$  $-\sqrt{1}$  $=$  $\alpha = \frac{1 - \sqrt{1 - 2\mu}}{1}$  $Z = d(1 - 0.4 \alpha) = 0.164 \text{ m}$  $A_{\text{su}} = \frac{M u}{2.3 \times 10^{-3}} = 1.55 cm^2$ s 1.55cm  $0.164 \times 348$  $8.86 \times 10$ z.σ  $\frac{M u}{2} = \frac{8.86 \times 10^{-3}}{24 \times 10^{-3}} =$  $\times$  $=\frac{8.86\times}{2.11}$  $\overline{a}$ Soit : **3HA10**  $(A_s = 2.36 \text{ cm}^2/\text{ml})$  **ELS :** On a : Section rectangulaire - Flexion simple - Acier FeE 400  $\int \sin \frac{\gamma - 1}{\gamma} + \frac{f c 28}{f c \cos \gamma} > \alpha \Rightarrow \sigma_h < \overline{\sigma}$  $\delta i \frac{\gamma - 1}{2} + \frac{fc28}{100} > \alpha \Rightarrow \sigma_b$ 100 28 2 1  $s = \frac{s}{675.52} - 1.50 \rightarrow \frac{s}{2} + \frac{100}{100} - 0.45 \rightarrow u - 0.21 \rightarrow u + 0.5 \rightarrow u$ *t u*  $\frac{u}{t}$  – 925.16 – 1.36 –  $\gamma$  – 1, fc *M*  $\gamma = \frac{M_t^u}{\gamma t} = \frac{925.16}{355.35} = 1.36 \Rightarrow \frac{\gamma - 1}{2} + \frac{fc28}{1.385} = 0.43 > \alpha = 0.219 \Rightarrow \sigma_b \prec \overline{\sigma}$ 100 28 2  $1.36 \Rightarrow \frac{\gamma-1}{2}$ 675.53 925.16  $\Rightarrow$  Fissuration peu nuisible  $\Rightarrow$  aucune vérification pour  $\sigma<sub>s</sub>$ .
- ⇒ Les armatures calculées à l'ELUR seront maintenues.

#### **Condition de non fragilité :**

 $A_{\min} \ge 0.23 b_0 d \frac{1 + 28}{c}$ e f f

 $-$  **en travée** : As =  $0.26$  cm<sup>2</sup> <  $1.01$  cm<sup>2</sup> (Condition vérifiée).

**- sur appui** : As=  $0.26$  cm<sup>2</sup> <  $1.26$  cm<sup>2</sup> (Condition vérifiée).

#### **Calcul des armatures transversales :**

Selon le BAEL91 : le Diamètre  $\Phi_t$  des armatures transversale d'âme d'une poutre est donnée par l'inégalité suivante :  $\Phi_t \leq \min$  ( 35  $\frac{\mathbf{h}}{\mathbf{h}}$ ;  $\Phi_1$ ; 10  $\frac{b}{2}$ 

Φ1: Diamètre minimum des armatures longitudinales

 $\Phi_t$ : min (0.571; 1; 1.2) cm On adopte  $\Phi_t = 0.6$  cm = 6 mm On choisit :  $A_t = 2\Phi_0 = 0.57 \text{ cm}^2$  ( $A_t$ : section d'un seul cours transversal).

#### • **Selon le BAEL91 :**

 $\left\{\n\begin{array}{l}\n\mathbf{b}_0 \cdot \mathbf{S}_{t1} & 0.9 \, \text{T}_e \, (\cos \alpha + \alpha) \\
\mathbf{S}_{t2} \leq \min \{0.9 \, \text{d}; 40 \, \text{cm}\}\n\end{array}\n\right\}$  $\overline{\phantom{a}}$  $\left| \right|$  $\left| \right|$  $\int_{0}^{5}$  = 0.4  $\times$  $\left| \right|$ ∤  $\int$  $\leq \frac{A_t \times}{A_t}$  $\leq$  $= 0$  cas de reprise de bétonnage;  $\alpha = 90^{\circ}$  $\ddot{}$  $\overline{a}$  $\geq$ 0  $t_3 \leq \frac{A_t A_t}{0.4 \times b_0}$ t2 e  $_{\rm s}$  ( $\mathfrak{v}_{\rm u}$  – 0.9.1 $_{\rm tj}$  $_{0}$ . $\mathbf{u}_{\text{t1}}$ t  $S_{13} \leq \frac{A_t \times f}{2}$  $S_{12} \le \min\{0, 9. d; 40cm\}$ K = 0 cas de reprise de bétonnage;  $\alpha$  = 90  $0.9 f_e(\cos \alpha + \sin \alpha i)$  $\gamma_s(\tau_u - 0.3.f_{ti}K)$  $b_0.S$ A

• **Selon le RPA 99 :**

 $\mathbf{I}$  $\overline{\phantom{a}}$  $\overline{ }$  $\overline{\mathcal{L}}$  $\overline{1}$  $\overline{\phantom{a}}$  $\overline{ }$ ╎  $\int$  $\leq$  $\overline{\phantom{a}}$ J  $\left(\frac{\mathbf{h}}{4};12,\phi_1\right)$  $\setminus$  $\leq$  min $\left(\frac{h}{2};12.\phi\right)$  $\geq$  zone courante 2  $S_t \leq \frac{h}{2}$  $;12.\phi_1$  zone nodale 4  $S_t \leq \min\left(\frac{h}{t}\right)$ 0,003.b S A t  $_{t}$  = 11m1 |  $_{4}^{-}$ , 12. $\varphi_{1}$  $\mathbf{0}$ t t

| <b>Selon le BAEL 91</b> | Selon le RPA 99/ver2003     |
|-------------------------|-----------------------------|
| $S_{t} \le 12.4$ cm     | $\frac{A_t}{S_t} \ge 0.036$ |
| $S_{t2} \le 16.2$ cm    | $S_t \leq 5$ cm             |
| $S_{t3} \leq 47.5$ cm   | $S_t \leq 10$ cm            |

Tab.III.2 valeurs de St selon le BAEL91 et le RPA99/ver 2003

Donc on choisit:  $S_t = 10$  cm

#### **Effort tranchant**

Pour l'effort tranchant, la vérification du cisaillement suffira. Le cas le plus défavorable

(V<sub>umax</sub> = 15.10 KN), donc il faut vérifier que :  $\tau_u \leq \overline{\tau}_u$ 

$$
\tau_{u} = \frac{V_{u}}{b_{0} \times d}
$$
 Avec : b<sub>0</sub> = 12cm, d= 18 cm, Vu = 15.10 KN, Fissuration peu nuisible  
\n
$$
\tau_{u} = \frac{15.10 \times 10^{-3}}{0.12 \times 0.18} = 0.699 \text{ MPa}
$$
\n
$$
\overline{\tau}_{u} = \min (0.20 \frac{f_{c28}}{\gamma_{b}}, 5 \text{ MPa}) = 3.33 \text{ MPa}
$$
\n
$$
\tau_{u} \le \overline{\tau}_{u} \Rightarrow \text{Condition vérifiée}
$$

## **Influence de l'effort tranchant au voisinage des appuis :**

Appuis de rive : l'effort tranchant doit vérifier la condition suivante :

$$
V_u \leq \overline{V_u}
$$

 $V_{u} = 0.267 \times a \times b_0 \times f_{c28}$ 

**a:** profondeur utile d'appui

**b<sup>0</sup>** : épaisseur de l'âme de la poutrelle.

**Vu** : effort tranchant à l'ELU

$$
Vu=15.10~KN
$$

La profondeur de l'appui doit vérifier l'inégalité suivante :

$$
\frac{3.75 \times V_{u}}{b_{0}f_{c28}} \le a \le 0.9 d \ (1.88 cm \le a \le 16.2 cm)
$$

Lorsque « a » n'est pas donnée on utilise la formule suivant :

 $a = la - 2$  cm tel que :  $la = ls - Type$  de crochet

**la**: Longueur d'ancrage.

**ls**: Longueur de scellement droit (donnée à partir du BAEL91)

On choisit par exemple un crochet de 90°

Donc : la = ls – 24.69 $\Phi$  tel que : ls = 35 $\Phi$  (f<sub>C28</sub> = 25 MPa ; FeE400)

 $la = 10.31\Phi = 10.31 \times 1.0 = 10.31$  cm

Alors :  $a = 8.31$  cm

 $\overline{V}_u$  = 0.267 ×0.0831 ×0.12 ×25= 6.65 MN

 $V_{u} < \overline{V}_{u}$   $\Rightarrow$  Condition vérifiée

#### **Contrainte de cisaillement au niveau de la jonction (table-nervure)**

$$
\overline{\tau}_u = 3.33 \text{ MPa}
$$

$$
\tau_u^1 = \frac{V_u \times b_1}{0.9d \times b \times h_0}
$$

**h0:** hauteur de plan de cisaillement. Tel que: 2  $b - b$  $b_1 = \frac{b_0 - b_0}{2}$ 1  $\overline{a}$  $=$ 

$$
\tau_{u}^{1} = \frac{15.10 \times 10^{-3} \times (0.60 - 0.12)/2}{0.9 \times 0.18 \times 0.60 \times 0.04} = 0.932 \text{ MPa}
$$

 $\tau^1$ <sub>u</sub>  $\lt \overline{\tau}$ <sub>u</sub>  $\Rightarrow$  Condition vérifiée

#### **Vérification de la flèche :**

$$
f = \frac{Mt_{\text{sermax}} \times L^{2}}{10EI}
$$
 (BAEL 91)  
\nAvec:  
\n
$$
I = \frac{1}{3}by^{3} + n A_{s} (d-y)^{2} + n A_{s} (y-c)^{2}
$$
, avec  $n = 15$   
\nAprès calcul :  $y = 1.80 \text{cm} < h_{0} = 4 \text{cm}$  (axe neutre dans la table)  
\nCalcul du moment d'inertie par rapport à l'axe neutre de la section totale  
\nI= (0.60 × 0.0180) /3 + 15 x 2.36 × 10<sup>-4</sup> × (0.18 - 0.0180)<sup>2</sup>  
\nI = 3.69 × 10<sup>-3</sup> m<sup>4</sup>  
\nE = 32164.20 MPa  
\nMt <sub>ser max</sub> = 675.53KN.m  
\nCalcul de la flèche  
\n
$$
f = \frac{675.53 \times 10^{-3} \times 4.35^{2}}{10 \times 32164.20 \times 3.69 \times 10^{-3}} = 0.010 \text{cm}
$$

$$
\bar{f}
$$
 =  $\frac{L}{500}$  =  $\frac{4.35}{500}$  = 0.0087 m = 0.87 cm

 $f < f \Rightarrow$  Condition vérifiée.

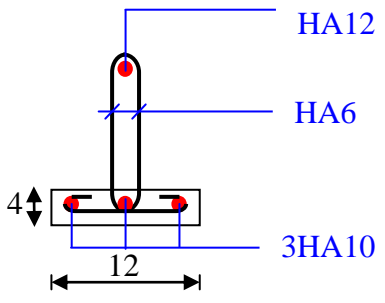

Fig.III.4 Ferraillages des poutrelles

#### **III.4.4. Ferraillage de la dalle de compression :**

Le ferraillage de la dalle de compression doit se faire par un quadrillage dans lequel les dimensions des mailles ne doivent pas dépasser :

20 cm : dans le sens parallèle aux poutrelles.

30 cm : dans le sens perpendiculaire aux poutrelles.

$$
50 \le L_1 \le 80
$$
 cm  $\Rightarrow$  A<sub>1</sub> = 4.  $\frac{L_1}{f_e}$  avec :(L en cm).

Avec :

 $L_1$ : distance entre l'axe des poutrelles (L1=60 cm).

- A<sup>1</sup> : diamètre perpendiculaire aux poutrelles (A.P).
- A<sup>2</sup> : diamètre parallèle aux poutrelles (A.R).

$$
A_2 = A_1/2
$$

Fe=520 MPa quadrillage de T.S.TIE 520.

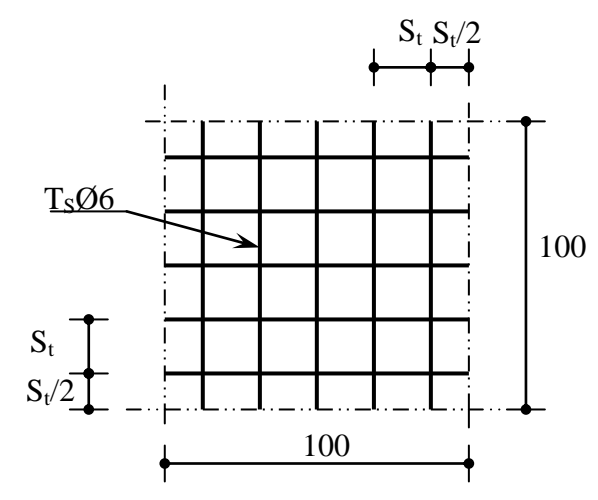

Fig.III.5 Disposition constructive des armatures de la dalle de compression

$$
\Rightarrow A_1 = 4.\frac{60}{520} = 0,46 \text{ cm}^2/\text{m}_1
$$
  
5T6 
$$
\Rightarrow A_1 = 1,41 \text{ cm}^2
$$
  

$$
S_t = \frac{100}{5} = 20 \text{ cm}
$$

Armatures de répartition :

 $A_2 = A_1/4 = 0.71$  cm<sup>2</sup>

Soit 5T6  $\Rightarrow$  A<sub>2</sub> = 1,41 cm<sup>2</sup> et S<sub>t</sub>=20 cm.

Pour le ferraillage de la dalle de compression, on adopte un treillis Soudés dont la dimension des mailles est égale à 20 cm suivant les deux sens

## **III.5. Etude de la dalle pleine :**

#### **III.5.1. Introduction :**

Les dalles sont des pièces minces et planes, dont l'épaisseur est faible par rapport aux autres dimensions en plan. Dans notre bâtiment on a deux types de dalle:

- **-** Dalles appuyées sur 02 appuis.
- **-** Dalles appuyées sur 04 appuis.

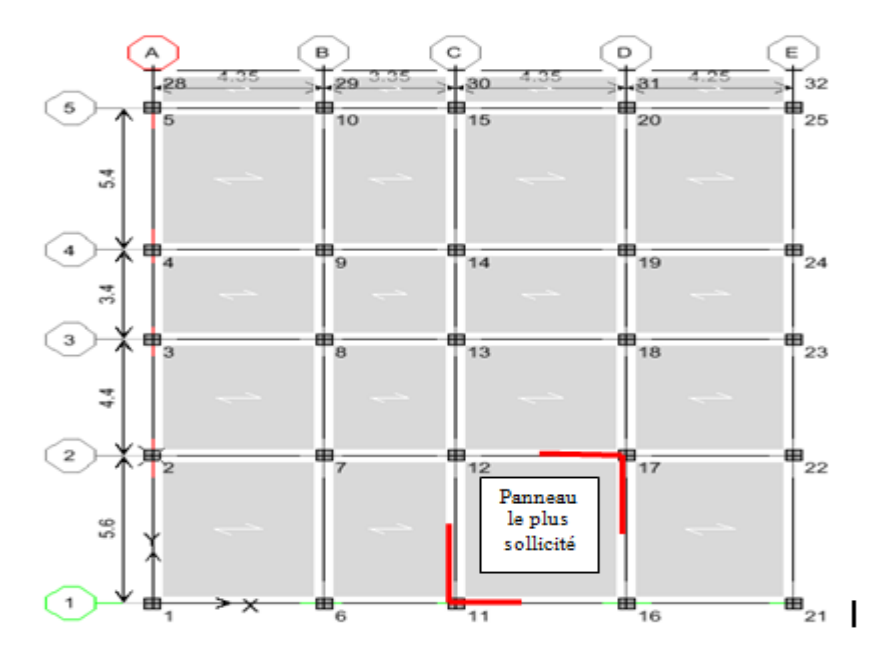

Fig. III.6 La position des dalles

#### **III.5.2. Méthode de calcul :**

On adopte la méthode de BARES qui est basée sur la résolution de l'équation de Lagrange, qui elle-même déduit de la méthode des bandes élastiques.

#### **Hypothèse de la méthode:**

- Les matériaux constituant la dalle sont parfaitement élastiques ;
- Le matériau est homogène et isotrope ;
- L'épaisseur de la dalle est faible par rapport aux dimensions en plan ;
- La dalle est infiniment rigide dans son plan ;
- Les sections planes restent planes après la déformation ;
- Les déplacements son faibles.

#### **Principe de la méthode :**

En fonction du rapport des dimensions en plan ( $\alpha = \frac{1}{2}$ ,  $\alpha \le 1$ l  $\alpha = \frac{1}{2}$ y  $=\frac{1}{x}, \alpha \leq 1$ ) mesurés entre nus d'appuis

(avec  $l_x < l_y$ ), et du coefficient de poisson v du matériau, les tables de BARES nous permettent de déterminer les coefficients  $\mu_x$  et  $\mu_y$ . Le calcul se fait à l'ELU avec  $v = 0$  et à l'ELS avec  $v = 2$ 

Le principe est basé sur l'évaluation des sollicitations en supposant que le panneau de la dalle soit articulé sur le contour puis en procédera à la ventilation de ces sollicitations sur la travée et les appuis (compte tenue de l'encastrement crée par la liaison plancher voile).

#### **Etape de calcul :**

**-** Calcul des moments isostatiques :

 $M_x = \mu_x \times q \times l_x^2$ : Moment dans le sens de la petite portée.  $M_y = \mu_y \times M_x$  : Moment dans le sens de la grande portée.

**-** Ventilation des moments isostatiques :

Selon le BAEL : on doit vérifier :

$$
M_{_t}+\frac{M_{_e}+M_{_w}}{2}\geq 1.25M_{_0}
$$

Avec :

 $M_t$ : moment en travée.

 $M_0$ : moment maximal calculé à la 1<sup>ere</sup> étape.

 $M_e$ ,  $M_w$ : moments absolue à gauche et à droite de l'appui

On prend :

 $M_e = 0.3 M_0$  : appui de rive.  $M_e = 0.5 M_0$ : appui intermédiaire  $M_t = 0.85 M_0$ : travée de rive.  $M_t = 0.75 M_0$  : travée intermédiaire.

#### **III.5.3. Exemple de calcul :**

Nous proposons le calcul détaillé de la dalle

#### **Evaluation des charges :**

$$
G = 617 \text{ kg/m}^2
$$
  
Q = 150 \text{ kg/m}^2  

$$
q_u = 1.35 \text{ G} + 1.5Q = 10.57 \text{ KN/m}^2
$$

$$
q_{ser} = G + Q = 7.67 \text{ KN/m}^2.
$$

#### **Calcul des moments fléchissant :**

Le calcul se fait pour une bande de 1m de largeur.

**a) I'ELU**: 
$$
v = 0
$$
  
 $\alpha = \frac{4.35}{5.6} = 0.77 > 0.4 \implies$  la dalle travaille dans les deux sens.

A partir du tableau de Barres :

 $\mu_{x} = 0.056$ 

 $\mu_{v} = 0.595$ 

D'où :

Les moments pour les deux bandes de largeur sont:

 $M_{0x} = 0.056 \times 10.57 \times 4.35^2 = 11.20$  KN.m/ml  $M_{0v} = 0.595 \times 11.20 = 6.66$  KN.m/ml

**-** Bande de largeur de 1m parallèle à  $l_x$ :

 $M_{tx} = 0.85 \times M_{0x} = 9.52$  KN.m/ml  $M_{\text{axg}} = 0.30 \times M_{0x} = 3.36$  KN.m/ml  $M_{axd} = 0.50 \times M_{0x} = 5.6$  KN.m/ml

**-** Bande de largeur de 1m parallèle à l<sup>y</sup> :

 $M_{tv} = 0.85 \times M_{0v} = 5.66$  KN.m/ml  $M_{\text{avg}} = 0.30 \times M_{0y} = 1.99$  KN.m/ml  $M_{\text{ayd}} = 0.50 \times M_{0y} = 3.33 \text{ KN.m/ml}$ 

Valeur minimale à respecter (selon le BAEL 91) :

 $M_{ty} \ge (M_{tx}/4) = 2.38$  KN.m/ml

Ferraillage :

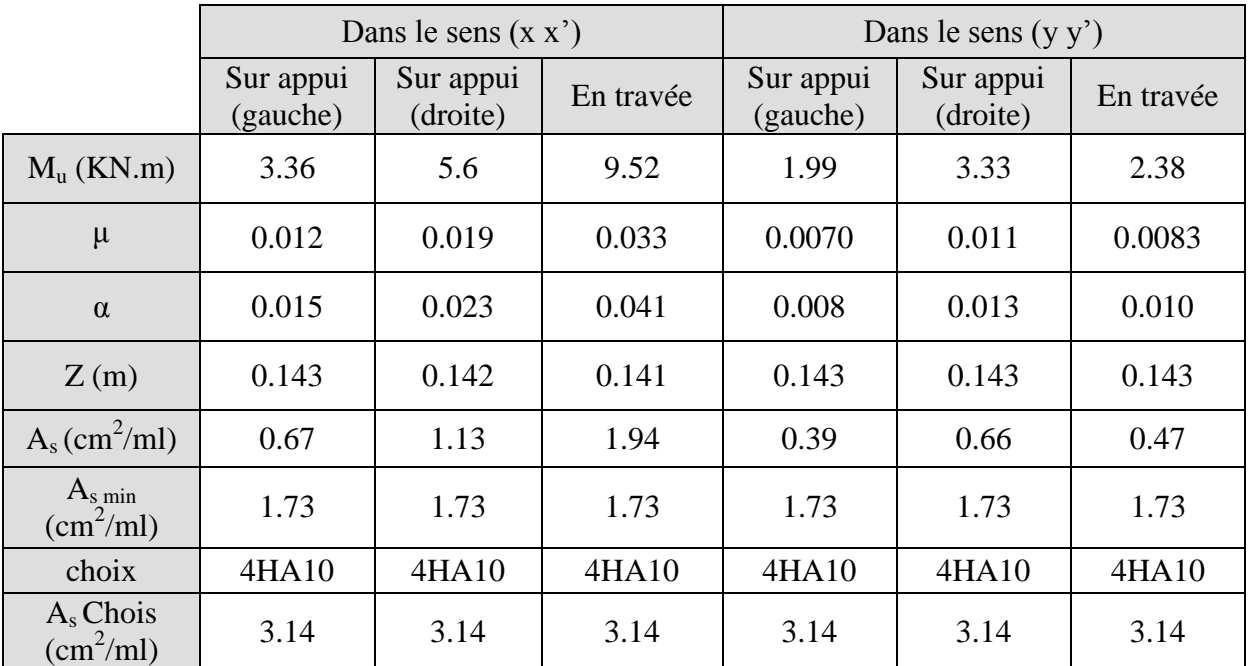

Tab.III. 3 Ferraillage de la dalle à L'ELU

**b)** l'ELS :  $v = 0.20$ 

Prendre fissuration préjudiciable

 $\alpha = 0.77 \Rightarrow \mu_{\rm x} = 0.063$  $\mu_{\rm v} = 0.710$ 

Les moments pour les deux bandes de largeur sont:

 $M_{0x} = 0.063 \times 7.67 \times 4.35^2 = 9.14$  KN.m/ml  $M_{0y} = 0.710 \times 9.14 = 6.48$  KN.m/ml

**-** Bande de largeur de 1m parallèle à  $l_x$ :

 $M_{tx} = 0.85 \times M_{0x} = 7.76$  KN.m/ml  $M_{\text{axg}} = 0.30 \times M_{0x} = 2.74 \text{ KN.m/ml}$ 

 $M_{axd} = 0.50 \times M_{0x} = 4.57$  KN.m/ml

**-** Bande de largeur de 1m parallèle à l<sup>y</sup> :

 $M_{ty} = 0.85 \times M_{0y} = 5.50$  KN.m/ml  $\text{M}_{\text{avg}}\!=0.30\times\text{M}_{\text{0x}}\!=1.94\text{KN}.\text{m}/\text{ml}$ 

 $M_{\text{ayd}} = 0.50 \times M_{0x} = 3.24$  KN.m/ml

Valeur minimale à respecter (selon le BAEL 91) :

 $M_{ty} \ge (M_{tx}/4) = 1.94$ KN.m/ml Ferraillage :

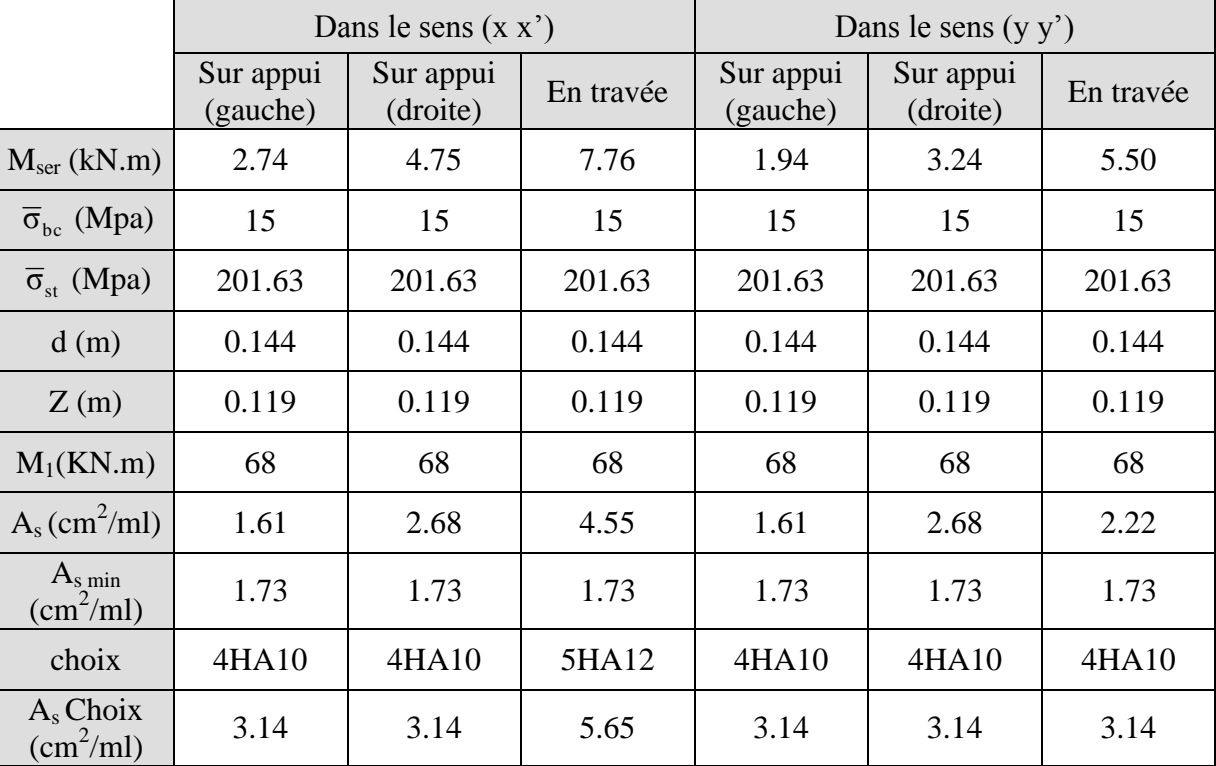

Tab.III.4 Ferraillage de la dalle à L'ELS

#### **III.5.4. Vérification à l'effort tranchant**

La dalle est réalisée sans reprise de bétonnage

$$
\tau_{u} \le 0.07 \frac{f_{c28}}{\gamma_{b}}
$$

$$
\tau_{u} = \frac{V_{u}}{b_{0} d}
$$

$$
V_{u} = \frac{q_{u}.l_{x}}{2} = 22.98 \text{ KN}
$$
  
\n
$$
\tau_{u} = \frac{0.0229}{1 \times 0.144} = 0.159 \text{Mpa}
$$
  
\n
$$
\overline{\tau}_{u} = 0.07 \frac{25}{1.5} = 1.167 \text{ MPa}
$$
  
\n
$$
\tau_{u} < \overline{\tau}_{u} \implies \text{veitificé}
$$

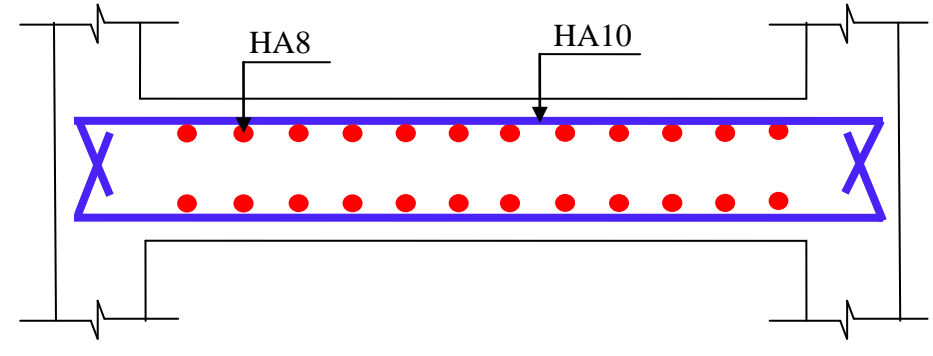

Fig. III.7 Schéma de ferraillage de la dalle

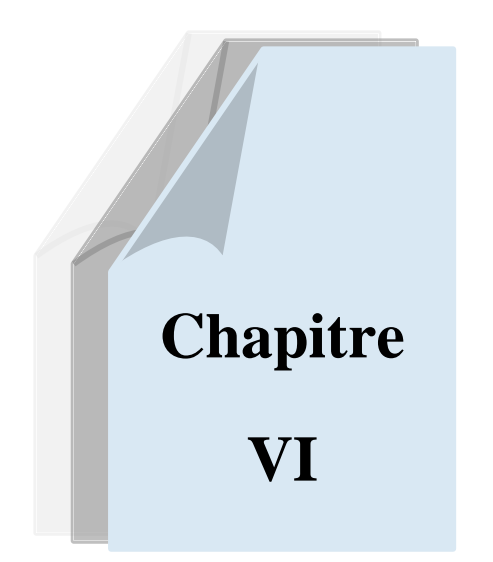

# *ETUDE SISMIQUE*

# **ETUDE SISMIQUE**

## **V.1 Introduction :**

Un séisme ou un tremblement de terre se traduit en surface par des vibrations du sol. Il provient de la fracturation des roches en profondeur. Cette fracturation est due à une grande accumulation d'énergie qui se libère, en créant ou en faisant rejouer des failles, au moment où le seuil de rupture mécanique des roches est atteint.

La croûte terrestre est constituée de plusieurs grandes plaques qui évoluent les unes par rapport aux autres : certaines s'écartent, d'autres convergent, et d'autres coulissent. Environ 90% des séismes sont localisés au voisinage des limites de ces plaques.

Lorsque les contraintes dépassent un certain seuil, une rupture d'équilibre se produit et donne naissance aux ondes sismiques qui se propagent dans toutes les directions et atteignent la surface du sol. Ces mouvements du sol excitent les ouvrages par déplacement de leurs appuis et sont plus ou moins amplifiés dans la structure. Le niveau d'amplification dépend essentiellement de la période de la structure et de la nature du sol. Ce qui implique de bien faire toute une étude pour essayer de mettre en exergue le comportement dynamique de l'ouvrage.

## **VI.2 Choix de la méthode de calcul :**

L'étude sismique à pour but de calculer les forces sismiques ; ces forces peuvent être déterminées par trois méthodes qui sont les suivantes :

- $\rightarrow$  la méthode statique équivalente ;
- $\rightarrow$  la méthode d'analyse modale spectrale ;
- $\rightarrow$  la méthode d'analyse dynamique par accélérogrammes.

#### **VI.2.1 Méthode statique équivalente :**

#### **VI.2.1.1 Définition :**

Cette méthode consiste à remplacer l'ensemble des forces réelles dynamiques qui se développent dans la construction par un système de forces fictives dont les effets sont considérés équivalents à ceux de l'action sismique.

Cette méthode ne peut être dissociée de l'application rigoureuse des dispositions constructives garantissant à la structure :

- une ductilité suffisante ;

- une capacité de dissiper l'énergie vibratoire transmise à la structure par des secousses sismiques majeures.

#### **VI.2.1.2 Conditions d'application de la méthode statique équivalente :**

La méthode statique équivalente peut être utilisée dans les conditions suivantes :

- a. Le bâtiment ou bloc étudié, satisfaisait aux conditions de régularité en plan et en élévation, avec une hauteur au plus égale à 65m en zones I et IIa et à 30m en zones IIb et III.
- b. Le bâtiment ou bloc étudié présente une configuration irrégulière tout en respectant, outre les conditions de hauteur énoncées en a), les conditions complémentaires suivantes :

#### **Zone I :**

• tous groupes.

#### **Zone IIa :**

- groupe d'usage 3.
- groupes d'usage 2, si la hauteur est inférieure ou égale à 7 niveaux ou 23 m.
- groupe d'usage 1B, si la hauteur est inférieure ou égale à 5 niveaux ou 17 m.
- groupe d'usage 1A, si la hauteur est inférieure ou égale à 3 niveaux ou 10 m.

#### **Zone IIb et III :**

- groupes d'usage 3 et 2, si hauteur est inférieure ou égale à 5 niveaux ou 17 m.
- groupe d'usage 1B, si la hauteur est inférieure ou égale à 3 niveaux ou 10 m.
- groupe d'usage 1A, si la hauteur est inférieure ou égale à 2 niveaux ou 08 m.

#### **VI.2.2 Les Méthodes Dynamiques :**

#### **VI.2.2.1 La méthode d'analyse modale spectrale :**

La méthode d'analyse modale spectrale peut être utilisée dans tous les cas, et en particulier, dans le cas où la méthode statique équivalente n'est pas permise.

#### **VI.2.2.2 La méthode d'analyse dynamique par accélérogrammes :**

La méthode d'analyse dynamique par accélérogrammes peut être utilisée au cas par cas par un personnel qualifié, ayant justifié auparavant les choix des séismes de calcul et des lois de comportement utilisées ainsi que la méthode d'interprétation des résultats et les critères de sécurité à satisfaire.

Notre structure ne répond pas aux conditions exigées par le RPA99/version2003 pour pouvoir utiliser la méthode statique équivalente, donc le calcul sismique se fera par **la méthode d'analyse modale spectrale**.

## **VI.3 Classification de l'ouvrage selon les RPA99 / Version 2003**

- Notre ouvrage est implanté dans la wilaya d'Alger donc en zone III.
- Notre bâtiment est à usage d'habitation collective donc classé dans le Groupe 2.
- Selon le rapport géotechnique relatif à notre ouvrage, on est en présence d'un sol meuble de catégorie S3.

# **VI.4 Méthode d'analyse modale spectrale :**

## **VI.4.1 Principe :**

Par cette méthode, il est recherché pour chaque mode de vibration, le maximum des effets engendrés dans la structure par les forces sismiques représentées par un spectre de réponse de calcul. Ces effets sont par la suite combinés pour obtenir la réponse de la structure.

## **VI.4.2 Description du logiciel ETABS :**

ETABS est un logiciel de calcul conçu exclusivement pour le calcul des bâtiments. Il permet de modéliser facilement et rapidement tous types de bâtiments grâce à une interface graphique unique. Il offre de nombreuses possibilités pour l'analyse statique et dynamique.

Ce logiciel permet la prise en compte des propriétés non linéaires des matériaux, ainsi que le calcul et le dimensionnement des éléments structuraux suivant différentes réglementations en vigueur à travers le monde (Euro code, UBC, ACI...etc.). De plus de part sa spécificité pour le calcul des bâtiments, ETABS offre un avantage certain par rapport aux codes de calcul à utilisation plus étendue. En effet, grâce à ces diverses fonctions il permet une décente de charges automatique et rapide, un calcul automatique du centre de masse et de rigidité, ainsi que la prise en compte implicite d'une éventuelle excentricité accidentelle. De plus, ce logiciel utilise une terminologie propre au domaine du bâtiment (plancher, dalle, trumeau, linteau etc.).

## **VI.4.3 Modélisation :**

Nous avons considéré pour notre modélisation, un modèle tridimensionnel encastré à la base, où les masses sont concentrées au niveau des centres de gravité des planchers avec trois (03) ddl (2 translations horizontales et une rotation autour de l'axe vertical)

## **VI.4.4 Spectre de réponse de calcul :**

Cette analyse compte essentiellement à représenter l'action sismique par un spectre de calcul, comme il est indiqué dans l'article : 4.3.3 du RPA 99 / version 2003 :

$$
\frac{S_a}{g} = \begin{cases}\n1,25A (1 + \frac{T}{T_1} (2,5\eta \frac{Q}{R} - 1)) & 0 \le T \le T_1 \\
2,5\eta (1,25A) (\frac{Q}{R}) & T_1 \le T \le T_2 \\
2,5\eta (1,25A) (\frac{Q}{R}) (\frac{T_2}{T})^{2/3} T_2 \le T \le 3,0s \\
2,5\eta (1,25A) (\frac{T_2}{3})^{2/3} (\frac{3}{T})^{5/3} (\frac{Q}{R}) T \ge 3,0s\n\end{cases}
$$

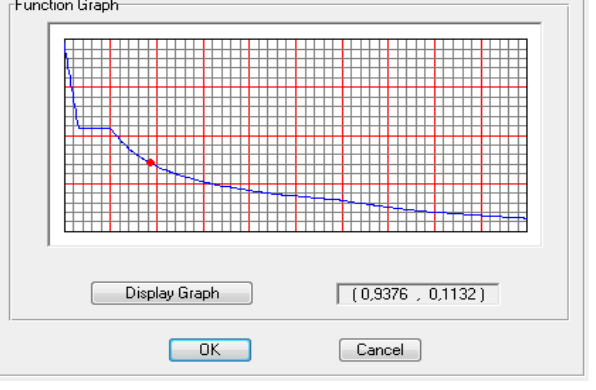

**A** : coefficient d'accélération de zone

**η** : coefficient de correction d'amortissement

Fig. IV.1. Spectre de réponse

- **Q** : facteur de qualité.
- **T1, T<sup>2</sup>** : périodes caractéristiques associées à la catégorie du site.
- **R** : coefficient de comportement.

$$
\eta = \sqrt{\frac{7}{2+\xi}} \geq 0.7
$$

**ζ** : pourcentage d'amortissement critique donnée par le tableau 4.2 RPA 99 / version 2003 Dans notre cas  $\zeta = 7\%$   $\Rightarrow$   $\eta = 0.88$  $A = 0.15$  (tableau 4.1 RPA 99 / version 2003) R =3.5 mixte Portiques **(**tableau 4.3 RPA 99 / version 2003)  $T_1 = 0.15$  sec (tableau 4.7 RPA 99 / version 2003)  $T_2 = 0,50 \text{ sec}$  $Q = 1,25$ 

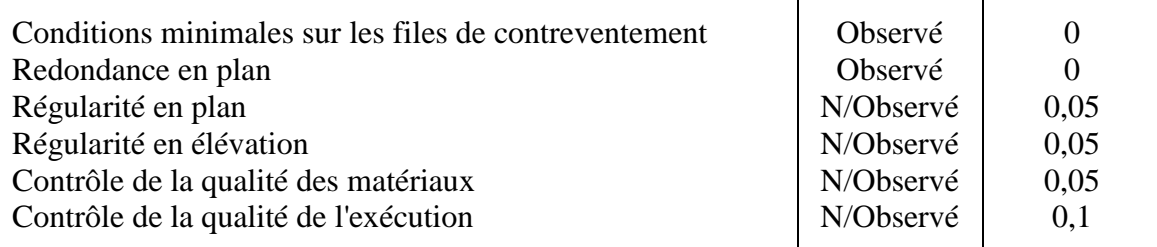

#### **VI.4.5 Nombre de modes à considérer :**

D'après le RPA99/version2003 (article 4.3.4 -a) :

Pour les structures représentées par des modèles plans dans deux directions orthogonales, le nombre de modes de vibration à retenir dans chacune des deux directions d'excitation doit être tel que :

- la somme des masses modales effectives pour les modes retenus soit égale à 90% au moins de la masse totale de la structure.
- Où que tous les modes ayant une masse modale effective supérieure à 5% de la masse totale de structure soient retenus pour la détermination de la réponse totale de la structure.

Le minimum de modes à retenir est de trois dans chaque direction considérée.

#### **VI.4.6.1 Analyse de la structure :**

#### Variante initiale :

La structure initiale conçue par le bureau d'étude est présentée dans les figures suivantes:

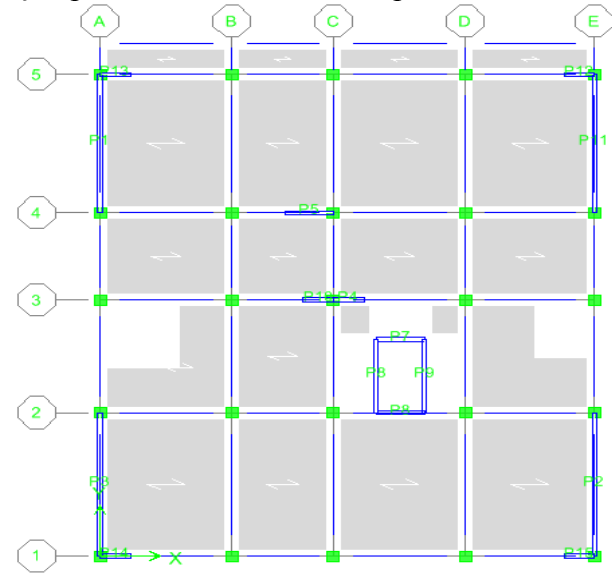

Fig. IV.2.a RDC de la structure initiale

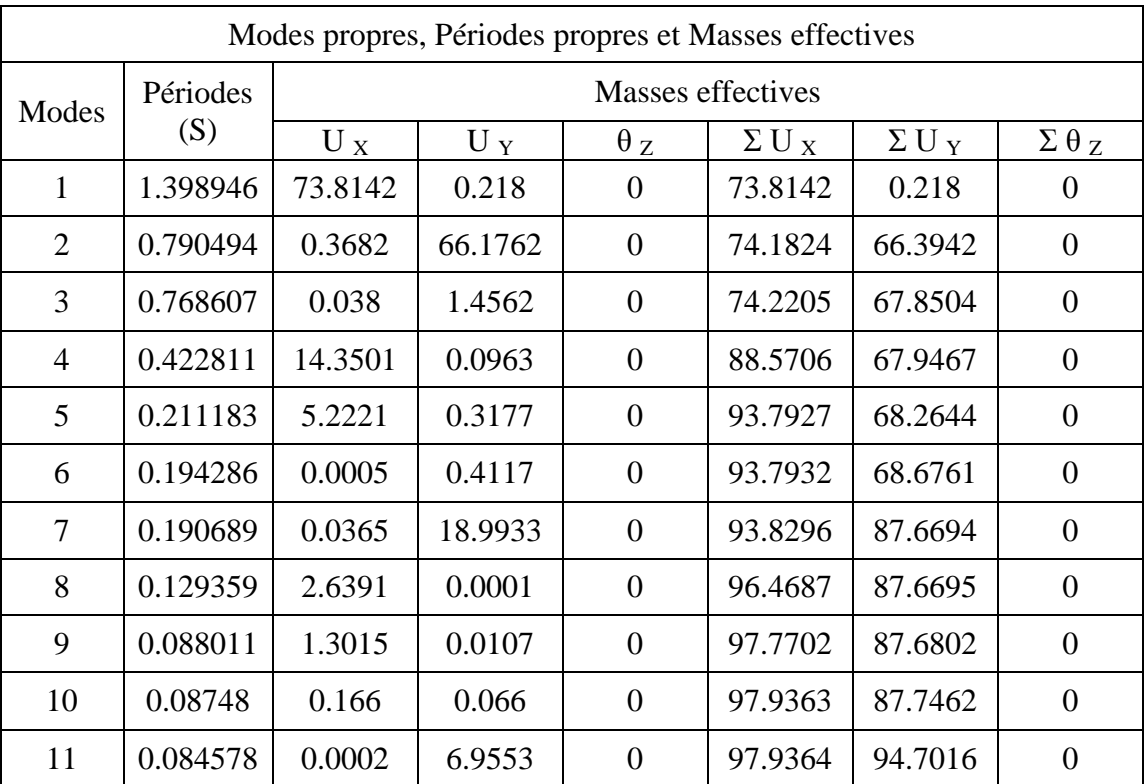

Les résultats obtenus de la structure initiale sont récapitulés dans le tableau suivant :

Tab. V.1 Modes propres, Périodes propres et Masses effectives (Structure initiale)

Pour les trois premiers modes fondamentaux, il y a un couplage entre les degrés de liberté de translation (U<sub>x</sub>, U<sub>y</sub>) et le degré de liberté de torsion  $\theta_z$ , ce qui a engendré des efforts supplémentaires dus à la torsion dans les éléments résistants.

#### Variante 1 :

Pour cela on propose une autre disposition des voiles pour essayer de rapprocher le centre de torsion au centre de gravité. La première variante proposée est présentée dans les figures suivantes:

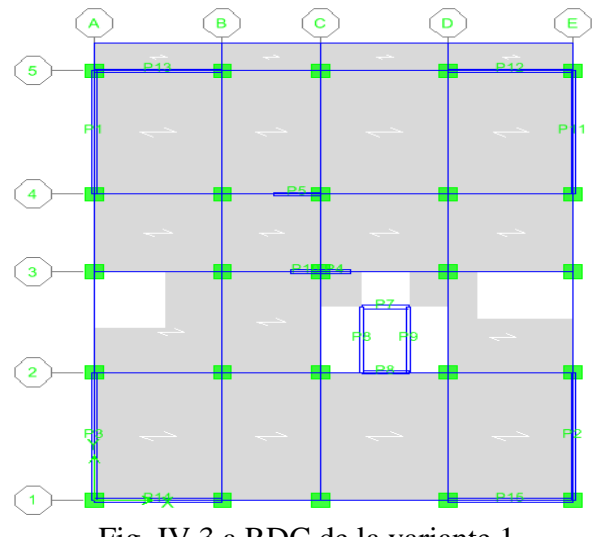

Fig. IV.3.a RDC de la variante 1
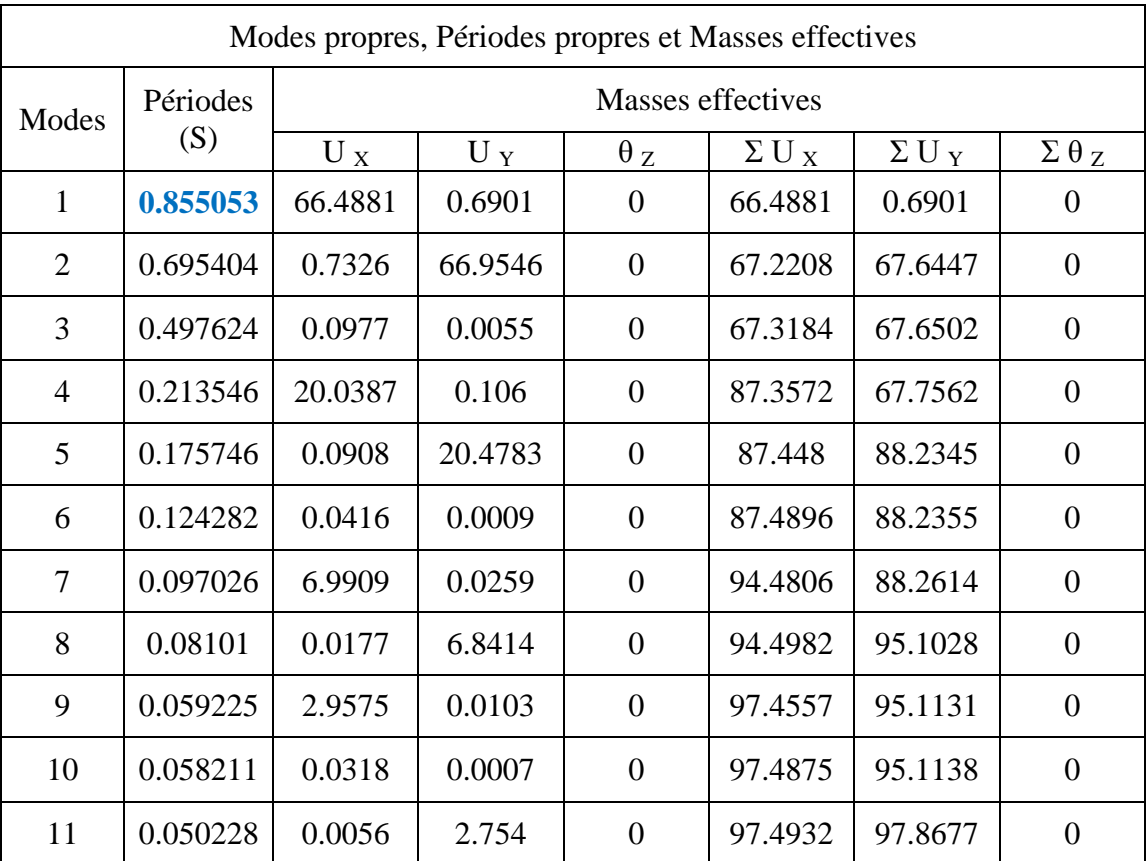

Les résultats obtenus de la variante 1 sont récapitulés dans le tableau suivant :

Tab. IV.2 Modes propres, Périodes propres et Masses effectives (Variante 1)

#### Conclusion :

On constate que dans cette dernière disposition des voiles la torsion  $\theta_{Z}$  a diminué ce qui engendre la diminution de la distance entre le centre de gravité et le centre de torsion.

Donc on garde cette dernière variante pour le reste de cette étude.

#### **Les déplacements maximaux :**

Les déplacements sont maximum au dernier niveau et les résultats en déplacements (translation et tortion) sont donnés dans le tableau suivant :

• Translation : (cm) ;

• Rotation :  $(\text{rad. } 10^{-3})$ 

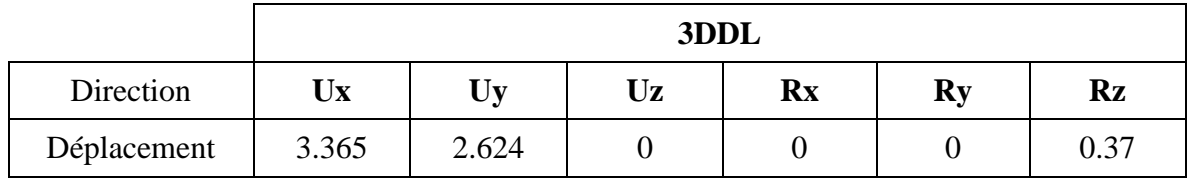

Tab. IV.3 Les déplacements maximaux

## **Les réactions à la base :**

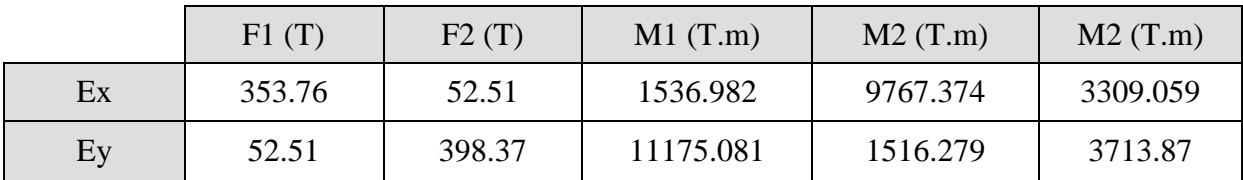

Tab. IV.4 Les réactions à la base

#### **VI.4.6.2 Vérifications spécifiques pour l'ensemble de la structure :**

#### **a) Résultante des forces sismiques à la base V<sup>t</sup> :**

 Cette dernière est obtenue par la combinaison des valeurs modales et elle ne doit pas être inférieure à 80 % de la résultante des forces sismiques déterminée par la méthode statique équivalente V, soit :  $V_t > 0.8$  V

Suite à l'application du spectre de calcul dans les deux sens de la structure, les résultats sont comme suit :

Effort sismique dans le sens X,  $V_t = 353.76$  KN

Effort sismique dans le sens Y,  $V_t = 398.37$  KN

#### **Calcul de la force sismique totale :**

La force sismique totale V est donnée par la formule suivante :

$$
V = \frac{A.D.Q}{R}.W
$$

 **A** : coefficient d'accélération de zone, donné par le tableau 4.1 (RPA 99) Zone IIa  $\Rightarrow$  **A** = 0.15

- Groupe d'usage 2
- **D** : facteur d'amplification dynamique moyen, fonction de la catégorie de site, du facteur de correction d'amortissement  $(\eta)$  et de la période fondamentale (T)

$$
\mathbf{D} = \begin{cases} 2.5 \text{ } \eta & 0 \leq T \leq T_2 \\ 2.5 \text{ } \eta \left( T_2 / T \right)^{2/3} & T_2 \leq T \leq 3.0 \text{ sec} \\ 2.5 \text{ } \eta \left( T_2 / 3.0 \right)^{2/3} & T \geq 3.0 \text{ sec} \end{cases}
$$

**T<sup>2</sup>** : période caractéristique, associée à la catégorie du site, donnée par le tableau 4.7 (RPA99) Site : S3 (meuble)  $\implies T_2 = 0.50$  sec

**η** : est donné par la formule suivante :  $\eta$  =  $2 + \zeta$ 7  $^{+}$ 

**ζ** (%) : pourcentage d'amortissement critique est donné par le tableau 4.2 (RPA99) Mixte portiques  $\Rightarrow \zeta = 7\%$ 

$$
\Rightarrow \eta = \sqrt{\frac{7}{2+7}} = 0.88
$$

**T** : période fondamentale de la structure qui peut être estimée à partir des formules empiriques ou calculée par des méthodes analytiques ou numériques.

La méthode empirique à utiliser selon les cas est la suivante :

$$
T = C_T \cdot h_N^{3/4}
$$

- **hn** : hauteur mesurée en mètres à partir de la base de la structure jusqu'au dernier niveau.  $h_N = 41.82$  m
- **C<sup>T</sup> :** coefficient, fonction du système de contreventement, du type de remplissage. Il est donné par le tableau 4.6 (RPA 99)

Contreventement assuré partiellement ou totalement par des voiles en BA  $\Rightarrow C_T = 0.05$ 

 $D'$ où : T = 0.05 x 41.82<sup>3/4</sup> = 0.822 sec

Pour ce type de contreventement, on peut également utiliser la formule :

$$
T = 0.09 \frac{h_{\rm N}}{\sqrt{D}}
$$

**D :** la dimension du bâtiment mesurée à la base dans la direction de calcul considérée.

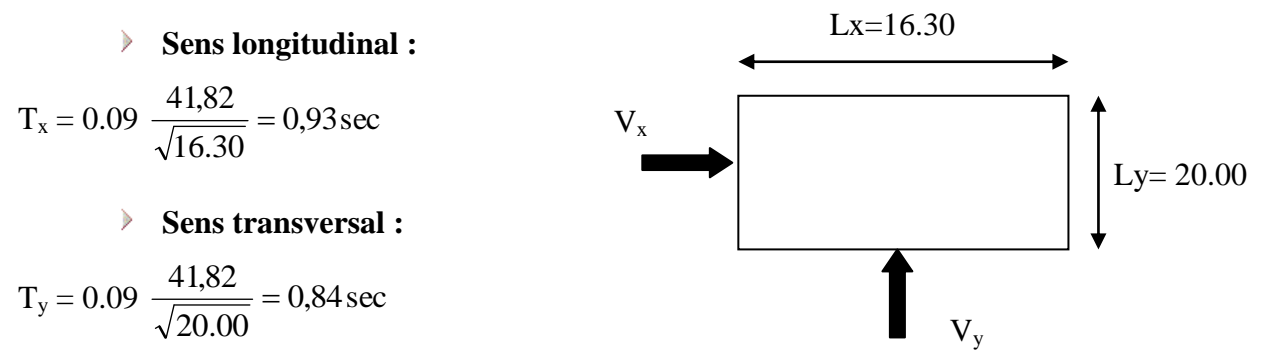

Le même article (4.2.4) stipule de prendre la valeur la plus petite entre les deux pour chaque direction de calcul considérée :

⇒   
\n
$$
\begin{cases}\n\text{Sens longitudinal : } T_x = 0.93 \text{ sec} & (T_2 = 0.50 \le T_x \le 3,0) \\
\text{Sens transversal : } T_y = 0.84 \text{ sec} & (T_2 = 0.50 \le T_y \le 3,0) \\
D_x = 2,5 \times 0,88 \left( \frac{0.5}{0.93} \right)^{\frac{2}{3}} = 1,454 \\
D_y = 2,5 \times 0,88 \left( \frac{0.5}{0.84} \right)^{\frac{2}{3}} = 1,556\n\end{cases}
$$

Donc :

 **R** : coefficient de comportement de la structure, donné par le tableau 4.3 (RPA99) Mixte portiques  $\Rightarrow$  **R** = 3.5

**• Q** : facteur de qualité, donné par la formule  $(4-4)$  : **Q** = **1** +  $\sum_{ }^{5}$ 1  $P_q$ 

**P<sup>q</sup>** : la pénalité qui dépend de l'observation ou non du critère de qualité q, donnée par le tableau 4.4 (RPA99)

D'où, **Q = 1,25**

 $\bullet$  **W** : poids de la structure qui est égal à la somme des poids  $W_i$  calculés à chaque niveau (i) par la formule (4-5):

$$
W = \sum_{i}^{13} Wi \; \text{avec } W_i = W_{Gi} + \beta \; W_{Qi}
$$

**WGi** : poids dû aux charges permanentes **WQi** : la charge d'exploitation **β** : coefficient de pondération donné par le tableau 4.5 (RPA) Pour un bâtiment d'habitation  $\Rightarrow$  β = 0.20

Poids total du bâtiment : W = 4803.276 t (d'après l'etabs)

$$
V_x = \frac{0.15 \times 1.454 \times 1.25}{3.5} \cdot 4803.276 = 374.140 \text{ t}
$$

$$
V_y = \frac{0.15 \times 1.556 \times 1.25}{3.5} \cdot 4803.276 = 400.387 \text{ t}
$$

D'où :

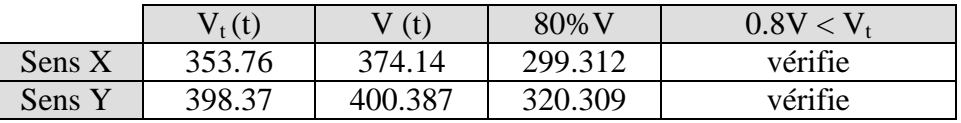

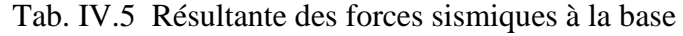

#### **b) période fondamentale :**

RPA99/Versions 2003 préconise (Art 4.2.4.4), qu'il faut que la valeur de  $T_{dyn}$  calculée par la méthode numérique (ETABS), ne dépasse pas la valeur  $T_e$  estimée par les méthodes empiriques appropriées de plus de 30 %

L'analyse dynamique de la structure nous a permis d'obtenir la valeur de la période fondamentale  $T_{dyn,} = 0.855$  sec

Une période empirique :  $T_y = 0.84$  sec.  $T_x = 0.93$  sec.

Nous avons:

 $1.3 \times T_y = 1.092 > T_{dyn} = 0.855$  sec

 $1.3 \times T_x = 1.209 > T_{dyn} = 0.855$  sec

 $\implies$  Condition vérifiée

#### **c) Stabilité au renversement :**

La vérification au renversement est nécessaire pour justifier la stabilité d'un ouvrage sollicité par des efforts d'origine sismique.

Il faut vérifier que :

Moment résistant

Moment de renversement

 $\geq 1.5$ 

La résultante des forces sismiques à la base est distribuée sur la hauteur de la structure selon les formules suivantes (art 4, 2,5 RPA 99)

$$
V = F_t + \sum F_i
$$
  
\n
$$
\begin{cases}\nF_t = 0.07 \text{ TV} & \text{si } T > 0,7 \text{ sec} \\
F_t = 0 & \text{si } T < 0,7 \text{ sec}\n\end{cases}
$$
  
\nOn a : T = 0.855 > 0,7  $\Rightarrow$  
$$
\begin{cases}\nF_{t,x} = 0.07 \text{ x } 0.855 \text{ x } 353.76 = 21.172 \text{ t} \\
F_{t,y} = 0.07 \text{ x } 0.855 \text{ x } 398.37 = 23.842 \text{ t}\n\end{cases}
$$

La force sismique équivalente qui se développe au niveau i est donnée par l'expression :

$$
F_i = \frac{(V-F_t)W_ih_i}{\displaystyle\sum_{j=1}^n W_jh_j}
$$

F<sup>i</sup> : force horizontale revenant au niveau i.

h<sub>i</sub> : niveau du plancher où s'exerce la force F<sub>i</sub>.

 $h_i$ : niveau du plancher quelconque.

 $F_t$ : force concentrée au sommet de la structure.

On a :

$$
V_{\text{tx}} = 353.76 \text{ t} \qquad V_{\text{ty}} = 398.37 \text{ t}
$$

Les résultats sont présentés dans le tableau suivant :

| Niveau                | $W_i(t)$ | $H_i(m)$ | $W_i$ x $H_i$ | $F_x(t.m)$ | $F_v(t.m)$ |
|-----------------------|----------|----------|---------------|------------|------------|
| $12em$ étage          | 484.748  | 41,82    | 20272.16      | 71.44      | 77.15      |
| $11èm$ étage          | 403.566  | 38,76    | 15642.22      | 134.42     | 147.62     |
| $10em$ étage          | 390.889  | 35.7     | 13954.73      | 182.4      | 203.21     |
| $9èm$ étage           | 379.523  | 32.64    | 12387.63      | 221.19     | 249.04     |
| 8 <sup>èm</sup> étage | 379.523  | 29.58    | 11226.29      | 255.17     | 289.36     |
| $7èm$ étage           | 368.796  | 26.52    | 9780.47       | 285.52     | 325.35     |
| $6èm$ étage           | 359.38   | 23.46    | 8431.05       | 312.39     | 356.76     |
| 5 <sup>èm</sup> étage | 359.38   | 20.4     | 7331.35       | 337.46     | 385.22     |
| 4 <sup>èm</sup> étage | 350.604  | 17.34    | 6079.47       | 360.84     | 410.97     |
| 3 <sup>èm</sup> étage | 343.138  | 14.28    | 4900.01       | 381.23     | 432.9      |
| $2èm$ étage           | 343.138  | 11.22    | 3850.00       | 398.98     | 451.54     |
| $1er$ étage           | 343.138  | 8.16     | 2800.00       | 413.53     | 466.56     |
| <b>RDC</b>            | 297.453  | 5.1      | 1517.01       | 424.51     | 478.04     |
| Somme                 |          |          | 118172.39     |            |            |

Tab. IV. 6 distribution des forces sismiques

## **Sens longitudinal :**

 $M_{resi} = W \times L_x/2 = 118172.39 \times 16.30 / 2 = 963104,979 \text{ t.m}$  $M_{\text{renv x}} = \sum F_i Z_i = 72978,7254 \text{ t.m}$ M resi / M renv x = 963104.97/72978,7254 > 1.5  $\Rightarrow$  condition vérifiée

#### **Sens transversal :**

 $M_{resi} = W \times L_v / 2 = 118172.39 \times 20 / 2 = 1181723.9$  t.m  $M_{\text{renv y}} = \sum F_{\text{i}}.Z_{\text{i}} = 82389,9594 \text{ KN.m}$ M resi / M renv x = 1181723,9/82389,9594> 1.5  $\Rightarrow$  condition vérifiée

# **d) Vérification des déplacements inter étages :**

On note, pour chaque niveau k :

**δ<sup>k</sup>** : représente le déplacement horizontal donné par la formule suivante

**δk = R δek**

Avec : **R** : coefficient de comportement

 $\delta_{ek}$ : déplacement dû aux forces sismiques  $F_i$  (y compris l'effet de torsion)

Le déplacement relatif au niveau "k" par rapport au niveau "k-1" est égal à :

$$
\Delta_{\mathbf{k}} = \delta_{\mathbf{k}} \cdot \delta_{\mathbf{k} \cdot \mathbf{1}}
$$

Ces déplacements sont limités à la valeur : 
$$
\frac{H_{\text{etage}}}{H_{\text{etage}}}
$$

$$
\frac{1}{100}
$$

Les résultats obtenus sont récapitulés dans les tableaux suivants :

|              | Sens longitudinal (x) |                       | Sens transversal (y)  |                    |                   |                       |                           |
|--------------|-----------------------|-----------------------|-----------------------|--------------------|-------------------|-----------------------|---------------------------|
| Niveau       | $\delta_{ek}$ (cm)    | $\delta_{\rm k}$ (cm) | $\Delta_{\rm k}$ (cm) | $\delta_{ek}$ (cm) | $\delta_{k}$ (cm) | $\Delta_{\rm k}$ (cm) | 1% $h_{\text{etage}}(cm)$ |
| <b>RDC</b>   | 0.12                  | 0,42                  | 0,42                  | 0,10               | 0,35              | 0,35                  | < 5.10                    |
| $1er$ étage  | 0.27                  | 0,95                  | 0,53                  | 0.22               | 0,77              | 0,42                  | < 3.06                    |
| $2em$ étage  | 0.47                  | 1,65                  | 0,70                  | 0.37               | 1,30              | 0,53                  | < 3.06                    |
| $3em$ étage  | 0.69                  | 2,42                  | 0,77                  | 0.54               | 1,89              | 0,60                  | < 3.06                    |
| $4èm$ étage  | 0.94                  | 3,29                  | 0,88                  | 0.74               | 2,59              | 0,70                  | < 3.06                    |
| $5em$ étage  | 1.22                  | 4,27                  | 0,98                  | 0.95               | 3,33              | 0,74                  | < 3.06                    |
| $6èm$ étage  | 1.51                  | 5,29                  | 1,02                  | 1.18               | 4,13              | 0,81                  | < 3.06                    |
| $7èm$ étage  | 1.81                  | 6,34                  | 1,05                  | 1.41               | 4,94              | 0,81                  | < 3.06                    |
| $8èm$ étage  | 2.13                  | 7,46                  | 1,12                  | 1.66               | 5,81              | 0,88                  | < 3.06                    |
| $9èm$ étage  | 2.44                  | 8,54                  | 1,09                  | 1.91               | 6,69              | 0,88                  | < 3.06                    |
| $10em$ étage | 2.68                  | 9,38                  | 0,84                  | 2.15               | 7,53              | 0,84                  | < 3.06                    |
| $11èm$ étage | 3.06                  | 10,71                 | 1,33                  | 2.39               | 8,37              | 0,84                  | < 3.06                    |
| $12em$ étage | 3.36                  | 11,76                 | 1,05                  | 2.62               | 9,17              | 0,81                  | < 3.06                    |

Tab. IV.7 Déplacements inter étages dans les deux Sens

#### **e**) **Justification vis à vis de l'effet**  $P-\Delta$ **:**

Les effets du second ordre dus aux forces de gravité peuvent être négligés si, à chaque niveau (n), la condition suivante est satisfaite :

$$
\theta = P_{k} \ \Delta_{k} / V_{k} \ h_{k} \ \leq \ 0.10
$$

**P<sup>k</sup>** : poids total de la structure et des charges d'exploitation associées au-dessus du niveau k,

$$
P_k = \sum_{i=k}^n \Bigl(W_{Gi^+} + \beta W_{qi}\Bigr)
$$

**V<sup>k</sup>** : effort tranchant d'étage au niveau "k" :

 $\Delta_k$  : déplacement relatif du niveau k par rapport au niveau k-1 **h<sup>k</sup>** : hauteur de l'étage k

Les résultats sont présentés dans les tableaux suivants :

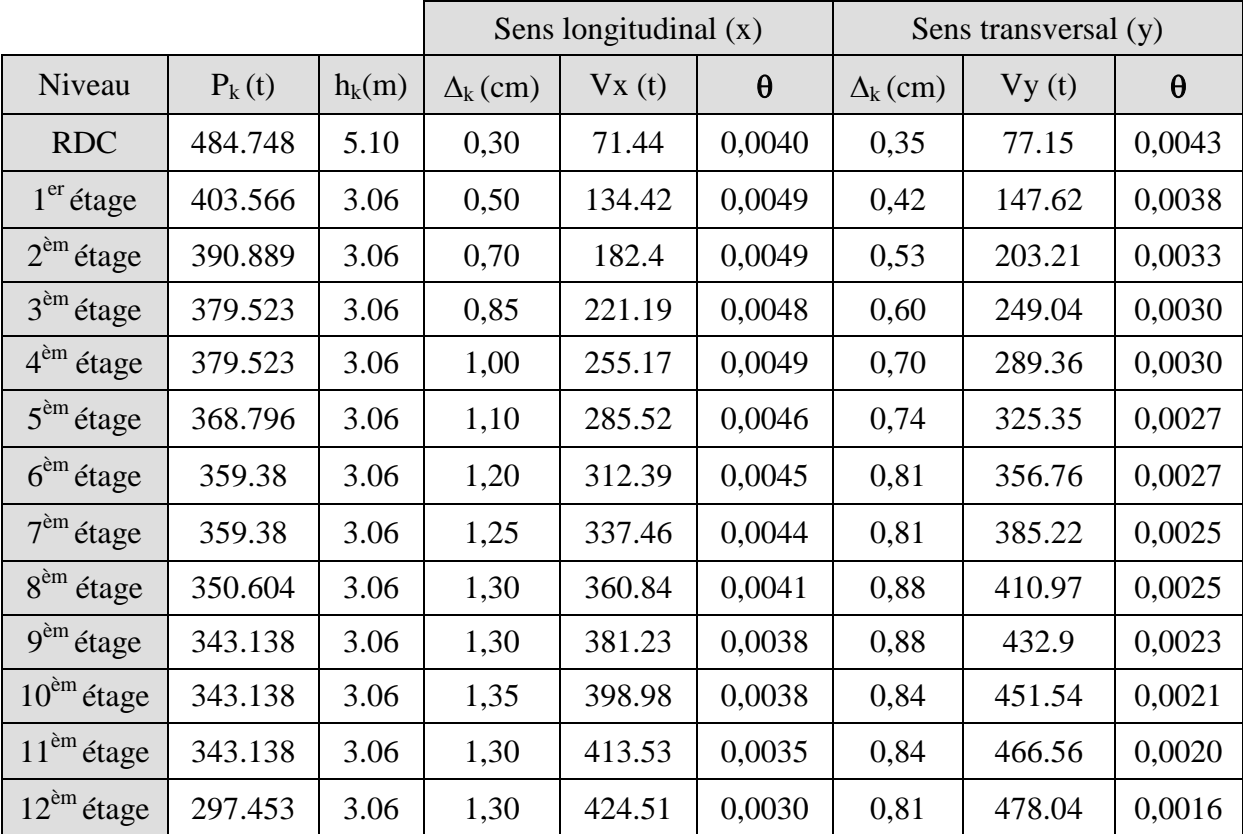

Tab. IV.8 Effets du second ordre dans les deux Sens

D'après les résultats obtenus pour les deux sens considérés et selon les prescriptions du code parasismique RPA  $99 : \theta < 0.10 \implies$  l'effet du second ordre est négligé

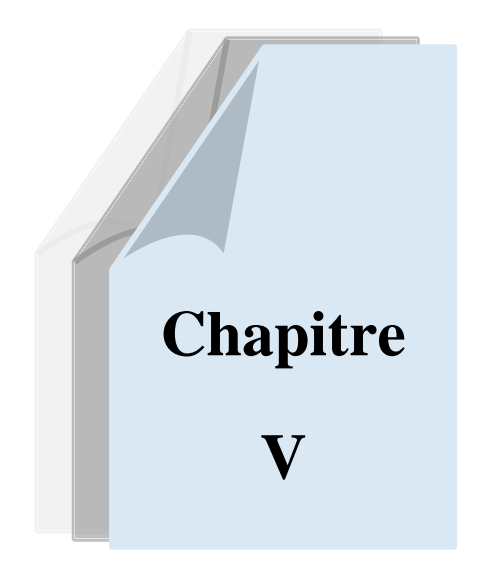

# *FERRAILLAGE DES ELEMENTS STRUCTURAUX*

## **FERRAILLAGE DES ELEMENTS STRUCTURAUX**

## **V.1. Ferraillage des poteaux :**

Les poteaux sont calculés en flexion composée. Chaque poteau est soumis un effort N et à un moment fléchissant M.

Les armatures sont obtenues à l'état limite ultime (E.L.U) sous l'effet des sollicitations les plus défavorables suivant les deux sens pour les cas suivants :

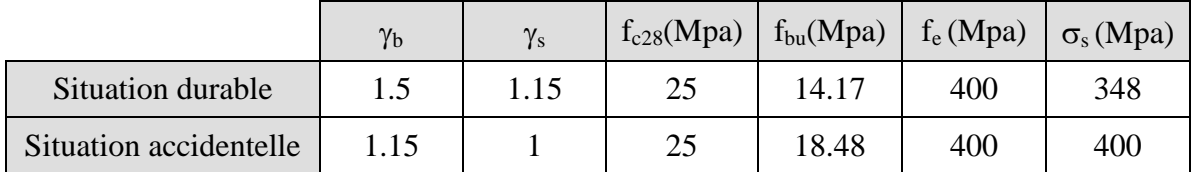

## **V.1.1. Combinaisons des charges :**

En fonction du type de sollicitation, on distingue les différentes combinaisons suivantes :

**Selon BAEL 91 :**

E.L.U. : Situation durable :  $1,35 \text{ G} + 1,5 \text{ Q}$ 

• **Selon le R.P.A 99 :** Situation accidentelle

$$
\mathrm{G} + \mathrm{Q} + \mathrm{E} 0.8 \mathrm{G} + \mathrm{E}
$$

La combinaison  $G + Q + E$  comprend la totalité de la charge d'exploitation ainsi que la charge sismique. Du fait que cette charge d'exploitation est tout à fait improbable, une grande partie de celle-ci (environ 40 à 60%) peut effectivement représenter l'effet des accélérations verticales des séismes.

## **V.1.2. Recommandation du RPA99/version 2003 :**

D'après le RPA99/version 2003 (article 7.4.2), les armatures longitudinales doivent être à haute adhérence droites et sans crochet. Leur pourcentage en zone sismique III est limité par :

$$
A_{\text{max}} = \frac{A_s}{bh} < 3\% \text{ en zone courante.}
$$
\n
$$
A_{\text{max}} = \frac{A_s}{bh} < 6\% \text{ en zone de recouverment.}
$$

 $A_{\text{min}} = A_s > 0.9$  % bh (zone IIa)

- Le diamètre minimal est de 12 mm
- La longueur minimale de recouvrement est de 50  $\Phi$ <sub>L</sub>.
- La distance maximale entre les barres dans une surface de poteau est de 20 cm.
- Les jonctions par recouvrement doivent être faites si possible, à l'extérieur des zones nodales (zone critiques).

## **Les résultats obtenus :**

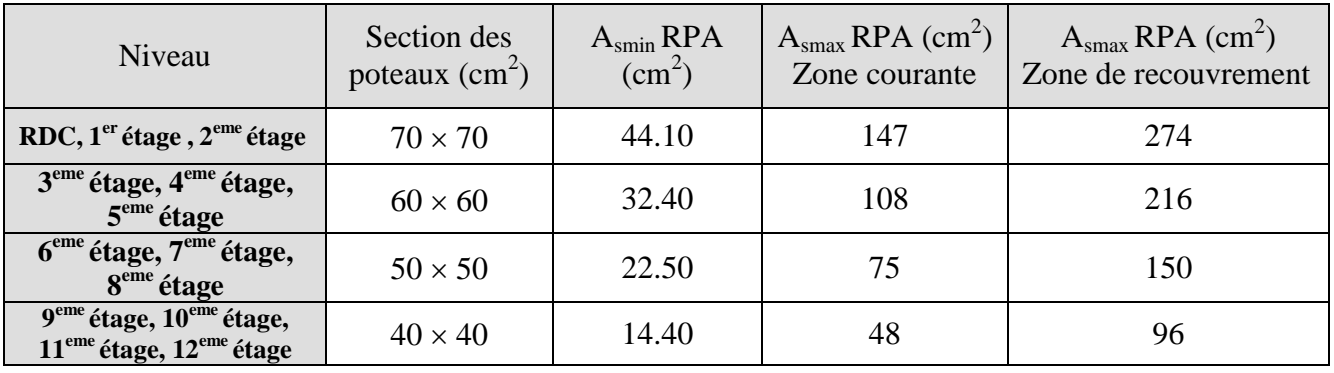

Les résultats obtenus sont inscrits dans le tableau suivant :

Tab. V.1 pourcentage minimale des armatures longitudinales

On va ferrailler deux types de poteaux :

- Les poteaux isolés.
- Les poteaux attachés aux voiles.

Car l'effort tranchant absorbé par les poteaux attachés aux voiles est très grand par rapport à l'effort tranchant absorbé par les poteaux isolés du même étage.

## **V.1.3. Exemple de calcul :**

## **V.1.3.1. Ferraillage des poteaux isolés :**

## **Poteaux du RDC section : 7070**

 $C = C' = 3$  cm, acier Fe E400HA. Par le logiciel ETABS et à partir de la combinaison la plus défavorable on a : Le poteau le plus sollicité c'est le **C10**

 $1<sup>er</sup> cas$ : (ELU)  $N_{\text{max}} = 3191.8 \text{ K}$  ;  $M_{\text{cores}} = 9.76 \text{ K}$ N.m  $2^e$  cas:  $(0.8 \text{ G} + \text{EX}, \text{ G} + \text{P} + 1.2 \text{ EX})$  $N_{\text{min}} = 4360.8 \text{ KN}$  ;  $M_{\text{corres}} = 105.7 \text{ KN.m}$  $3^{\text{eme}}$  cas:  $(0.8 \text{ G} + \text{EY}, \text{ G} + \text{P} + 1.2 \text{ EY})$  $M_{\text{max}} = 132.82 \text{ KN.m}$  ; N  $_{\text{corres}} = 428.2 \text{ KN}$  $f_{\text{bu}} = 14.17 MPa$ 

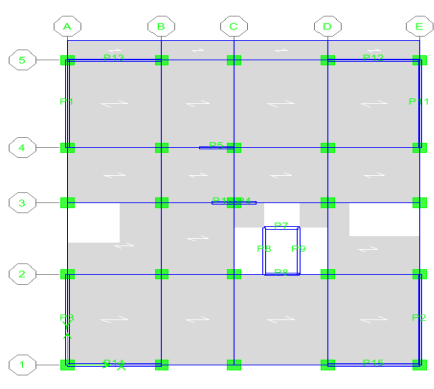

## Fig. V.1 Le poteau le plus sollicité

## **1 er cas :**

 $N = 3191.8$  KN ;  $M = 9.76$  KN.m

Selon l'article (A.4.4du BAEL91), en adoptant une excentricité totale de calcul :

 $e = e_1 + e_2$  ;  $e_1 = e_0 + e_a$ 

e<sup>1</sup> : excentricité du premier ordre de la résultante des contraintes normales avant application des excentricités additionnelles.

e<sup>2</sup> : excentricité dus aux effets du second ordre.

e<sup>a</sup> : excentricité additionnelle traduisant les imperfections géométriques initiales (après exécution).

 $e_0 = \frac{m_{\max}}{N}$ max max N M  $=$ 3191.8  $\frac{9.76}{1.31} = 0.0031 \text{m}$  $e_a = max (2 cm ; 1/250) = max (2 ; 510/250) = 2.04 cm.$  $e_1 = 0,0031 + 0,0204 = 0.0235$  m l : hauteur totale du poteau.  $l_f$ : longueur de flambement du poteau.  $l_f = 0.7 \times l_0 = 0.7 \times 5.10 = 3.57$  m Si  $l_f / h <$  max (15; 20.e<sub>1</sub>/h)

On pourra utiliser la méthode forfaitaire.

 $0.7 < \text{max} (15; 0.67)$ 

Donc on peut utiliser la méthode forfaitaire

$$
α = (d-h/2)
$$
  
\n
$$
e_2 = \frac{3.1_i^2}{10^4 \text{ h}} \times (2 + \alpha \varphi)
$$
  
\n
$$
e_2 = 0.011 \text{ m}.
$$
  
\n
$$
e = e_1 + e_2
$$
  
\n
$$
e = 3.45 \text{ cm}
$$
  
\n
$$
M_{\text{corrig}} = N_{\text{ultime}} \times e = 3191.8 \times 0.0345 = 110.12 \text{ KN} \text{ m}.
$$
  
\nLes efforts corrigés seront :  
\nN = 3191.8 KN ;  $M_{\text{corrig}} = 110.12 \text{ KN} \text{ m}.$   
\nA = (0.337 h – 0.81 c') b.h.f<sub>bu</sub>  
\nA = (0.337 × 0.7 – 0.81 × 0.03) 0.7 × 0.7 × 1.417\*10<sup>4</sup> (MN.m)  
\nA = 1469.20 KN.m  
\nB = N<sub>u</sub> (d – c') – M<sub>ua</sub>  
\n
$$
M_{\text{ua}} = M_{\text{u}} + N_{\text{u}} × (d - h/2) = 110.12 + 3191.8 (5.59) = 4447.94 \text{ KN} \text{ m}
$$
  
\nB = 3191.8(0.6) – 19101.33= -17186.25KN.m  
\nA > B ⇒ S.P.C  
\n
$$
\mu_a = M_{\text{u}} / bd^2 f_{\text{bu}} = 0.000279
$$
  
\n
$$
\mu_a < 0.186 \text{ Domain}
$$
 l  
\n
$$
A_s = \frac{1}{\sigma_s} \left[ \frac{M_{\text{ua}}}{z} - N_{\text{u}} \right]
$$

0.8  $1 - \sqrt{1 - 2\mu}$  $\alpha = \frac{1 - \sqrt{1 - 2\mu}}{2.8} = 0.259$  $Z = d(1 - 0.4\alpha) = 0.564$  m  $\overline{\phantom{a}}$  $\overline{\phantom{a}}$ L  $=\frac{1}{318}\left|\frac{4447.94}{8554}-3191.8\right|$ 0.564 4447.94 34.8  $A_s = \frac{1}{24.8} \left[ \frac{4447.94}{0.564} - 3191.8 \right] = 64 \text{cm}^2$ **2 eme cas :**  $N = 4360.8$  KN ;  $M = 105.7$  KN.m  $e = 5.5$  cm Les efforts corriges seront :  $N = 4360.8$  KN ;  $M_{\text{corrige}} = 239.84$  KN.m.  $A = 1469.20$  KN.m  $M_{ua} = 5616.94$  KN.m  $B = -23570.12$  KN.m  $A > B \implies S.P.C$  $\mu_a = M_u / bd^2 f_{bu} = 0.000393$  $\mu$  < 0.186 Domaine 1  $\alpha = 0.259$  $Z = d (1 - 0.4\alpha) = 0.564$  m  $\overline{\phantom{a}}$ 1 L  $=\frac{1}{348}\left[\frac{5616.94}{8564}-4360.8\right]$ 0.564 5616.94 34.8  $A_s = \frac{1}{24.8} \left[ \frac{5616.94}{0.564} - 4360.8 \right] = 64 \text{cm}$ **3 eme cas :**  $M = 132.82$  KN.m ;  $N = 428.2$  KN  $e = 3.41$  cm. Les efforts corriges seront :  $N_{\text{max}} = 428.2 \text{ KN}$  ;  $M_{\text{corrige}} = 146.02 \text{ KN.m}.$  $A = 1469.20$  KN.m  $M_{ua} = 1684.34$ KN.m  $B = -2282.73$ KN.m  $A > B \Rightarrow S.P.C$  $\mu_a$  = 0.00037 < 0.186  $\alpha = 0.259$  $Z = 0.564$  m  $\overline{\phantom{a}}$ 1 L  $=\frac{1}{248}$  $\left[\frac{1684.34}{2554} - 428.2\right]$ 0.564 1684.34 34.8  $A_s = \frac{1}{24.8} \left[ \frac{1684.34}{0.564} - 428.2 \right] = 64 \text{cm}^2$ 

La condition de non fragilité (BAEL91) :

$$
A_{\text{smin}} \ge \frac{0.23bdf_{\text{t28}}}{f_{\text{e}}} = 44.10 \text{ cm}^2
$$

Le RPA exige une section minimale :  $A_{\text{spin}} = 0.9\%$  bh (Zone IIa)

 $\Rightarrow$  A<sub>s min</sub> = 44.10 cm<sup>2</sup>

On prend donc comme armature :  $4H A32 + 8H A25 \Rightarrow A_S = 64.75$  cm<sup>2</sup>

## **V.1.3.2. Justification des poteaux sous l'effet de l'effort normal réduit :**

Outre les vérifications prescrites par le CBA93 et dans le but d'éviter ou limiter le risque de rupture fragile sous sollicitation d'ensemble dues au séisme, l'effort normal de compression de calcul est limite par la condition suivante :

$$
\upsilon=\frac{N_{\text{d}}}{B_{\text{c}}~f_{\text{c28}}}\leq0.30
$$

 $N_d$  : désigne l'effort normal de calcul s'exerçant sur une section de béton

Bc : est l'aire (section brute) de cette dernière

 $f_{ci}$ : est la résistance caractéristique du béton

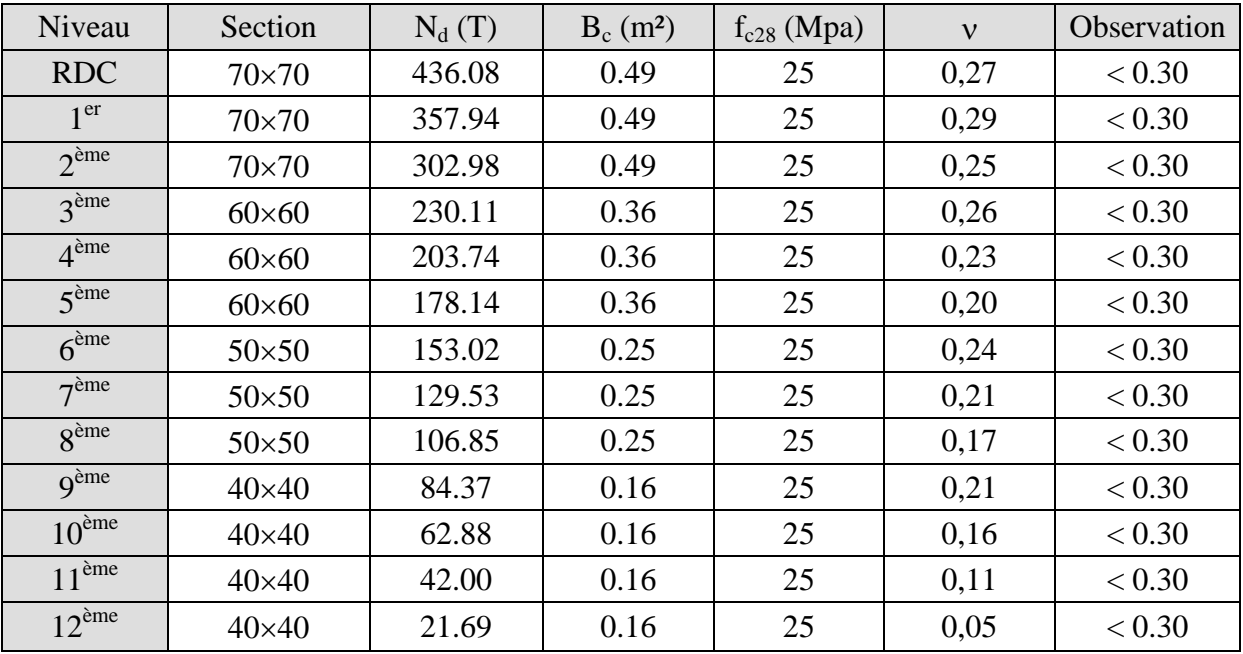

Tab. V.2 l'effet de l'effort normal réduit

## **V.1.3.3. Justification des poteaux sous l'effet de l'effort tranchant :**

## **Vérification de la contrainte de cisaillement**

Le calcul de la contrainte de cisaillement se fait au niveau de l'axe neutre.

La contrainte de cisaillement est exprimée en fonction de l'effort tranchant à l'état limite

$$
\tau_{\mathrm{u}} = \frac{V_{\mathrm{u}}}{b_{\mathrm{0}} \,.\, d}
$$

 $\tau_{\rm u}$ : contrainte de cisaillement

V<sup>u</sup> : effort tranchant à l'état limite ultime de la section étudiée

 $b<sub>o</sub>$ : la largeur de la section étudiée

#### d : la hauteur utile

La contrainte de cisaillement est limitée par une contrainte admissible  $\tau_u$  égale a:

## **Selon le CBA93 :**

 $\tau_u$  < (0.15f<sub>c28</sub>/ $\gamma_b$ , 4MPa) Pour une fissuration préjudiciable, ou très préjudiciable  $\tau_u$  < (0.2 f<sub>c28</sub>/ $\gamma_b$ , 5MPa) Pour une fissuration peu nuisible

## **Selon l'article 7.4.3.2 des RPA 99/Version 2003 :**

 $\tau_{\text{bu}} = \rho_{\text{d}} f_{c28}$  -  $\rho_{\text{d}} = 0.075 \text{ si } \lambda g > 5$  $-p_d = 0.04$  si  $\lambda g < 5$ 

Les résultats des contraintes de cisaillement dans les poteaux les plus sollicites a chaque niveau sont données dans le tableau suivant :

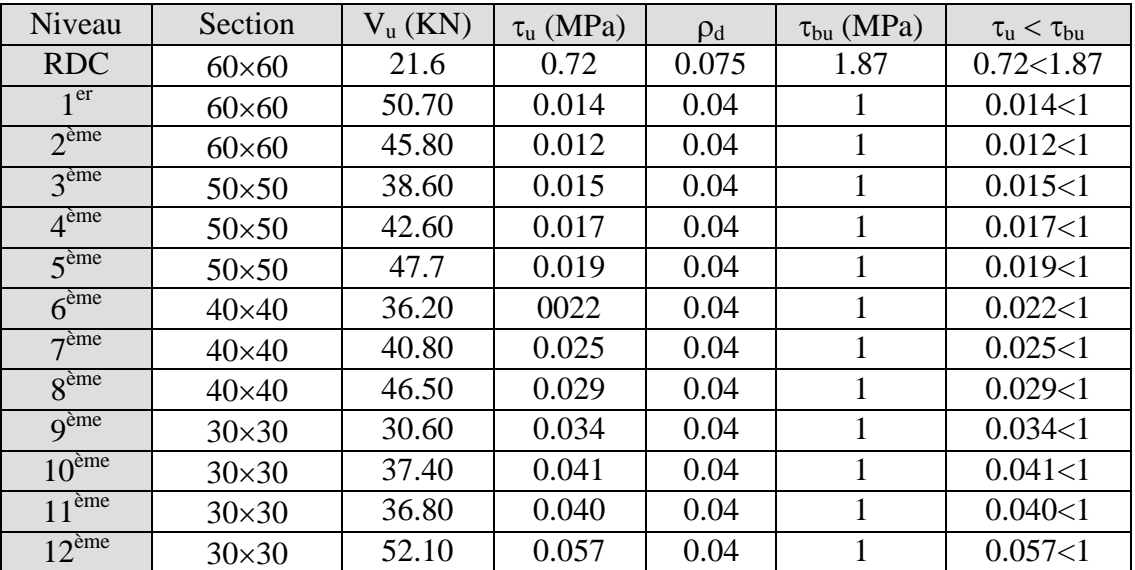

Tab. V.3 Vérification de la contrainte de cisaillement

## **V.1.3.5. Armatures transversales :**

Les armatures transversales des poteaux sont calculées à l'aide de la formule suivante :

 $1^{\text{-}1}$  e  $t = \mu a \cdot v_u$  $h_1$  f  $\rho$ <sub>a</sub> V t  $\frac{A_t}{\cdot}$  =

 $V_{\text{u max}} = 15.54 \text{KN}$ 

## **V.1.3.6. Condition d'espacement :**

D'après l'article 7.4.2.2 des RPA99/ Version 2003, la valeur maximale est fixée comme suit: En zone courante :  $t' \leq Min (b_1/2, h_1/2, 10b_1)$ . En zone nodale :  $t \le 10$  cm

On adopte un espacement de 10 cm en zone nodale et 15 cm en zone courante

Zone courante :  $\lambda_g = 1_f/a = 3.57 / 0.70 = 5.1 > 5$ Donc:  $\rho_a = 2.5$ <sup>3</sup> 0.15  $-0.208$  cm<sup>2</sup>  $1 \cdot \mathbf{1}$  e  $t = \frac{p_a \cdot v_a}{h_1 f_e} \cdot t = \frac{2.5 \cdot 15.34 \cdot 10^{-9} \cdot 0.15}{70 \times 400} = 0.208 \text{cm}$  $t = \frac{2.5 \, 15.54 \, 10^{-3} \, 0.15}{2.0 \, 100}$  $h_1.f$  $A_t = \frac{\rho_a \cdot V_u}{\rho_a} t = \frac{2.5 \cdot 15.54 \cdot 10^{-3} \cdot 0.15}{\rho_a \cdot 10^{-3} \cdot 0.15} =$  $\times$  $=\frac{Pa \cdot v_u}{1 - a}$ .t =  $\overline{a}$ 

Soit : 3 cadre 3HA10 ;  $A_t = 3.14$  cm<sup>2</sup>

La quantité d'armatures transversales minimale A<sub>t</sub> / t.b en % est donnée comme suite :

$$
λ_g = 5.1 > 5
$$
, la section minimale  $\frac{A_t}{t}$  > 0.3%. (RPA99).  
\n $\frac{0.208}{0.15 \times 0.7} = 1.98 % > 0.3 % \implies v \text{érifiée.}$ 

Zone nodale :

$$
A_{t} = \frac{\rho_{a} . V_{u}}{h_{1} . f_{e}} .t = \frac{2.5 \, 15.54 \, 10^{-3} \, 0.1}{70 \times 400} = 0.138 \text{cm}^{2}
$$

Soit : 3 cadre 3HA10 ;  $A_t = 3.14$  cm<sup>2</sup>

La section minimale

1.97 0.1 x0.7  $\frac{0.138}{1.002}$  = 1.97 % > 0.3 %  $\Rightarrow$  vérifiée.

Les cadres doivent être fermées par des crochets à 135° ayant une longueur égale à 10 cm Les résultats de ferraillage sont résumés dans le tableau suivant :

| Section       | $A_{\text{smin}}(RPA)$<br>$\text{(cm}^2)$ | <b>Barres</b><br>(long) | $A_{cal}$<br>$\text{(cm}^2)$ | <b>Barres</b><br>(trans) | $A_t$ choisi<br>$\text{(cm}^2)$ | $S_t$ (cm)<br>(nodale) | $S_t$ (cm)<br>(courante) |
|---------------|-------------------------------------------|-------------------------|------------------------------|--------------------------|---------------------------------|------------------------|--------------------------|
| 70×70         | 44.10                                     | 4T32+8T25               | 64.756                       | <b>HA10</b>              | 3.14                            | 10                     | 15                       |
| $60\times 60$ | 32.40                                     | 8T20+4T16               | 29.941                       | 3HA10                    | 3.14                            | 10                     | 15                       |
| $50\times50$  | 22.50                                     | <b>8T20</b>             | 17.681                       | 2HAS                     | 2.01                            | 10                     | 15                       |
| $40\times40$  | 14.40                                     | 8T <sub>16</sub>        | 1.223                        | 2HAS                     | 2.01                            | 10                     | 15                       |

Tab. V.4 Ferraillage des poteaux isolés

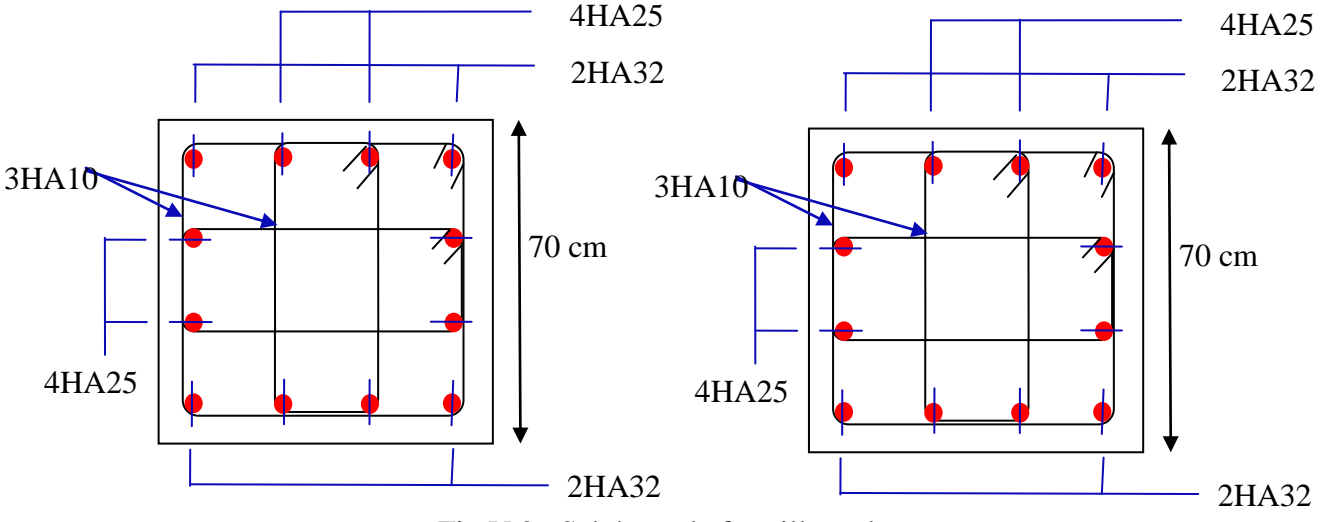

Fig.V.2 Schémas de ferraillage des poteaux isolés et attachés aux voiles

## **V.2. Ferraillage des poutres :**

## **V.2.1. Introduction :**

Les poutres sont des éléments non exposés aux intempéries et sollicitées par des moments de flexion et des efforts tranchants. Donc le calcul se fera en flexion simple avec les sollicitations les plus défavorables en considérant la fissuration comme étant peu nuisible.

## **V.2.2. Recommandation des RPA 99/version 2003 :**

Le pourcentage total minimum des aciers longitudinaux sur toute la longueur de la poutre est de 0.5% en toute section.

- Le pourcentage total maximum des aciers longitudinaux est de :
	- 4% en zone courante
	- 6 % en zone recouvrement.

Les poutres supportant de faibles charges verticales et sollicitées principalement par les forces latérales sismiques doivent avoir des armatures symétriques avec une section en travée au moins égale à la moitie de la section sur appui.

- La longueur minimale de recouvrement est de : 50Φ en zone III.
- Les armatures longitudinales supérieures et inférieures doivent être coudées à 90°.

Dans notre cas, nous allons ferrailler les poutres les plus sollicitées .Le ferraillage sera fait pour une situation accidentelle (le cas le plus défavorable).

Les poutres en travée seront ferraillées pour une situation durable et en appui pour une situation accidentelle.

Le schéma ci-dessous montre l'emplacement des poutres porteuses et des poutres secondaires dans notre structure.

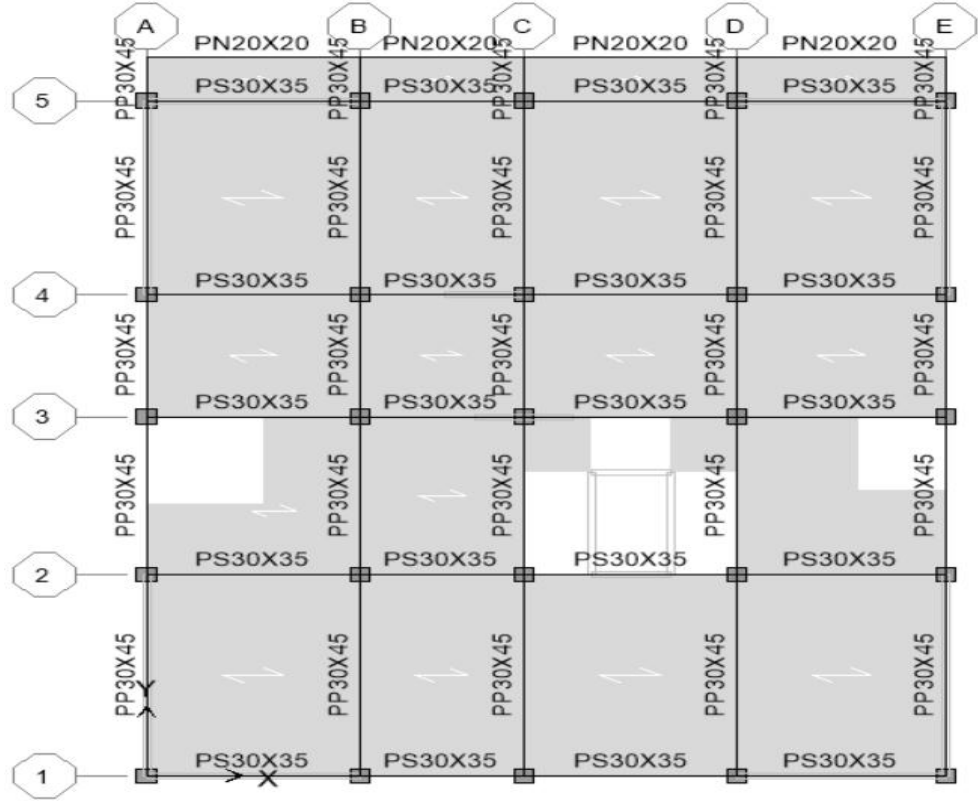

Fig.V.3 les poutres porteuses et les poutres secondaires

## **V.2.3. Exemple de calcul :**

## **V.2.3.1. Ferraillage longitudinal :**

**a) Ferraillage en travées :** (situation durable) ELU

 $B = 45 \times 30$  cm<sup>2</sup>; Fe = 400 MPa.;  $M_{ult} = 8603.76$  KN.m (ETABS V 9.0.7)  $M_{ser} = 6252.43$  KN.m D'après B.A.E.L 91 :  $\alpha_c = 0,4399$  $\mu_c = 0,2900$ bu 2 u  $bd^2 f$  $\mu = \frac{M_u}{1.13 \times 10^{-10}} = 0.099$ 0.8  $1 - \sqrt{1 - 2\mu}$ α  $-\sqrt{1}$  $=\frac{1-\sqrt{1-\frac{2\mu}{r}}}{2.2} = 0.130$  $Z = dx (1 - 0.4\alpha) = 0.398$  m.  $\varepsilon_{\rm s} = 10 \rm x 10^{-3}$  $\sigma_{\rm s} = {\rm f}(\varepsilon_{\rm s}) = 348$  MPa s  $s = \frac{M_u}{Z\sigma_s}$  $A_s = \frac{M}{I}$  $A_s = 6.21$  cm<sup>2</sup>

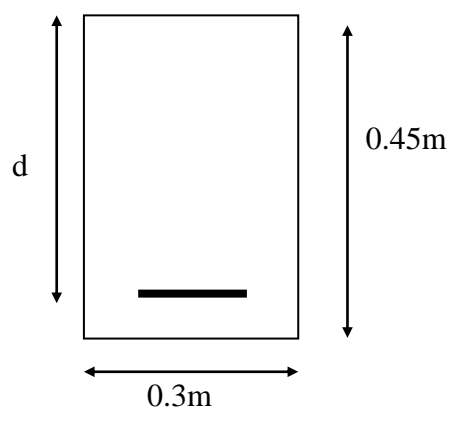

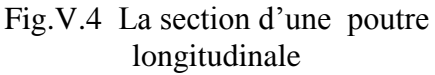

**b) Ferraillage sur appui :** (situation accidentelle) G+Q+E<sub>y</sub>  $f_{bu} = 18.48 \, MPa$  $M_{max} = 1436.839$  KN.m (ETABS V 9.0.7) D'après B.A.E.L 91 : bu 2 u  $bd^2 f$  $\mu = \frac{M_u}{1.13 \Omega} = 0.127$ 0.8  $1 - \sqrt{1 - 2\mu}$ α  $-\sqrt{1}$  $=\frac{1-\sqrt{1-\frac{2\mu}{r}}}{2} = 0.170$  $Z = dx (1 - 0.4\alpha) = 0.373$  m.  $\varepsilon_{\rm s} = 10 \rm x 10^{-3}$  $\sigma_{\rm s} = {\rm f}(\varepsilon_{\rm s}) = 400$  MPa s  $s = \frac{M_u}{Z\sigma_s}$  $A_s = \frac{M}{R}$  $A_s = 9.85$  cm<sup>2</sup>

Choix des barres :  $4H A16 + 2H A12$  Soit  $A_s = 10.30$  cm<sup>2</sup>.

#### **V.2.3.2. Vérification nécessaire pour les poutres :**

#### **a/ La condition de non fragilité :**

$$
A_{\min} \ge \frac{0.23 \, b \, d \, f_{\text{t28}}}{f_{\text{e}}} = 1.63 \, \text{cm}^2 \qquad \Rightarrow \qquad \text{condition vérifiée.}
$$

## **b/ Pourcentage exigé par le RPA99 :**

Le pourcentage total minimum des aciers longitudinaux sur toute la longueur de la poutre 0.5% en toute section :  $A_{min} > 0.5\%$ .b.h.

 $A_{min} > 0.5\%$ . (30×45) = 6.75 cm<sup>2</sup>.

On remarque que Amin est supérieur à la section calculée précédemment en travée Donc : on adopte  $A_{min}$ .

Choix des barres : **6HA12. Soit A**<sub>s</sub> = **6.79 cm<sup>2</sup>** 

#### **V.2.3.3. Armatures transversales** : (la contrainte tangentielle)

$$
V_u^{\text{Max}} = 15.54 \text{ KN} \qquad \text{(ETABS V 9.0.7)}
$$
\n
$$
\tau_u^{\text{max}} = \frac{V_u}{b \, d} = 0.0115 \text{ MPa}.
$$
\n
$$
\overline{\tau} = \min (0.27 f_{c28} / \gamma_b ; 7\text{MPA}) = 4.5\text{MPA} \qquad \text{(fissuration peu nuisible)}.
$$
\n
$$
\tau_u^{\text{Max}} < \overline{\tau} \qquad \Rightarrow \text{Condition Vérifiée.}
$$

#### **Disposition constructive :**

S<sub>t</sub>: l'espacement des cours d'armatures transversaux. En zone nodale :  $S_t \leq min(h/4; 12\phi_L) = 11.25cm$ .

En zone courante:

 $S_t \le h/2 \implies S_t = 22.5$  cm

h: la hauteur de la poutre.  $S_t \leq min(0.9d; 40cm)$  $S_t \le \min(0.36; 40cm) \implies$  vérifiée Section minimale des armatures transversales

$$
S_t \leq \frac{A_t f_e}{0.4 b} \Rightarrow A_t \geq \frac{0.4 bS_t}{f_e}
$$
  
A<sub>t</sub> = 0.67 cm<sup>2</sup>

## **V.2.3.4. Condition exigée par le RPA99 :**

La quantité d'armatures transversales minimales est donnée par :

 $A_t = 0.003 \times S_t \times b$  $A_t = 0.003 \times 11.25 \times 30 = 1.01$  cm<sup>2</sup> (en zone nodale)  $A_t = 0.003 \times 22.5 \times 30 = 2.03$  cm<sup>2</sup> (en zone courante)

Soit 1 cadre de  $HA8 +$ un étrier de  $HA8 = 2.01$  cm<sup>2</sup>.

## **Résumé :**

- Armatures longitudinales en travée : 2HA12+3HA14 (principale)
- Armatures longitudinales sur appuis : 3HA16 + 3HA14 (principale)
- Armatures longitudinales en travée : 3HA14+ 2HA16 (secondaire)
- Armatures longitudinales sur appuis : 3HA16 + 3HA14 (secondaire)
- Espacement de : 10 cm en zone nodale et 15 cm en zone courante.
- Longueur de recouvrement  $L = 0.8$ m.
- Armatures transversales : un cadre + un étrier de HA8.

#### **Poutres principales :**

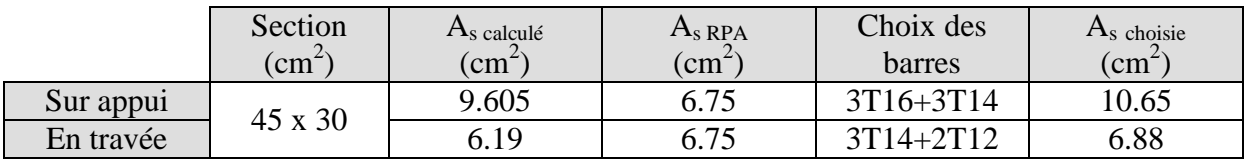

#### **Poutres secondaires :**

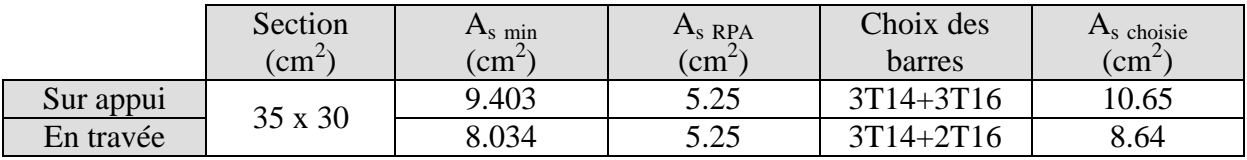

## **Schémas de ferraillage:**

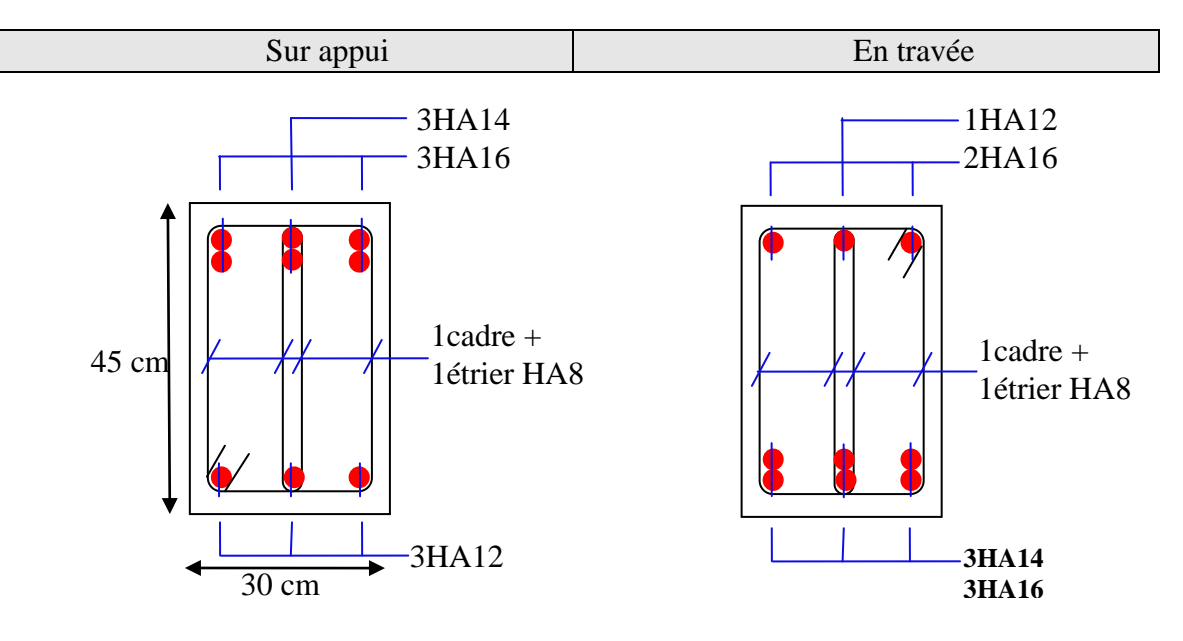

Fig.V.5 Ferraillage des poutres principales (30×45)

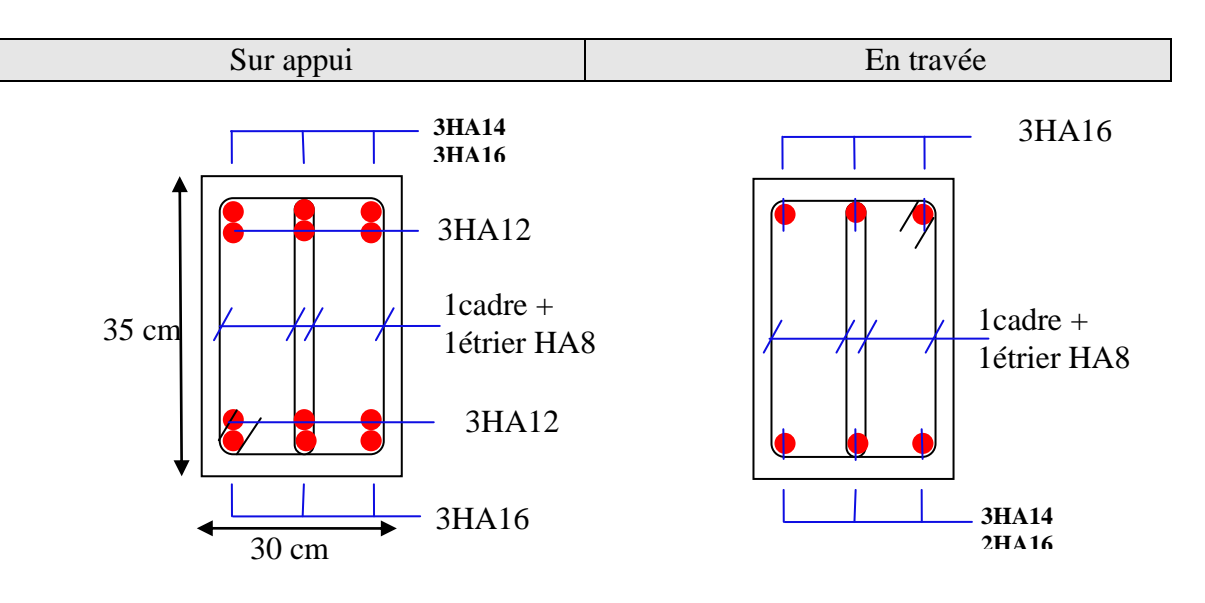

Fig.V.6 Ferraillage des poutres secondaires  $(30\times35)$ 

## **V.3. Vérification de l'influence de l'effort tranchant au voisinage des appuis :**

## **V.3.1. Appui de rive :**

## **a. Vérification de la section d'armatures longitudinales inférieures :**

On doit vérifiée que :

$$
A_s \ge \frac{V_u \gamma_s}{f_e}
$$
  
9.605 10<sup>-4</sup>  $\ge$  15.54 $\times$ 1.15/400 = 4.46 $\times$ 10<sup>-4</sup>  $\Rightarrow$  condition vérifiée.

#### **b. Vérification de l'effort tranchant :**

 $V_u \leq 0.267.a.b.f_{c28}$ .  $b = 0.30$  m  $f_{c28} = 25MPa$ .  $a = L_a - 2cm$  $L_a$  = longueur d'ancrage. On choisit un crochet droit.  $L_a = 1_s - 24.69 \Phi_1$  $\Phi$ <sub>1</sub>: Armatures longitudinales. l<sup>s</sup> : Longueur de scellement droit.  $l_s = 35\Phi_l$  (fe E400,  $\psi_s = 1.5$ ,  $f_{c28} = 25 \text{ MPa}$ )  $L_a = (35 - 24.69) 1.6 = 16.49$  cm.  $L_{\text{a,min}} = r + 0.5\Phi_1$  $r = 5.5\Phi_1 = 8.8$  $L_{a,min} = 8.8 + (0.5 \times 1.6) = 9.6$  cm.  $a = 16.49 - 2 = 14.49$ cm.

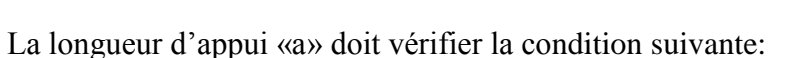

$$
\frac{3.75 \!\times\! V_{u}}{b \!\times\! f_{e}} \leq a \!\leq\! 0.9 \!\times\! d
$$

0.485 cm  $\le a = 14.49$  cm  $\le 36.45$  cm  $\implies$  condition vérifiée.  $V_u = 15.54$  KN  $\leq 0.267 \times 14.49 \times 0.3 \times 25 = 29.01$  KN  $\Rightarrow$  condition vérifiée.

## **V.3.2. Appui intermédiaire:**

Puisque on a :

$$
V_{_u}+\frac{M_{_u}}{0.9\,d}=0.251\geq 0
$$

On doit vérifiée :

$$
A_{si} \ge \frac{\gamma_s}{fe} \left[ Vu + \frac{Mu}{0.9 \text{.d}} \right]
$$
  
A <sub>si</sub>  $\ge 0.94$  cm<sup>2</sup>.  $\Rightarrow$  Condition vérifiée.

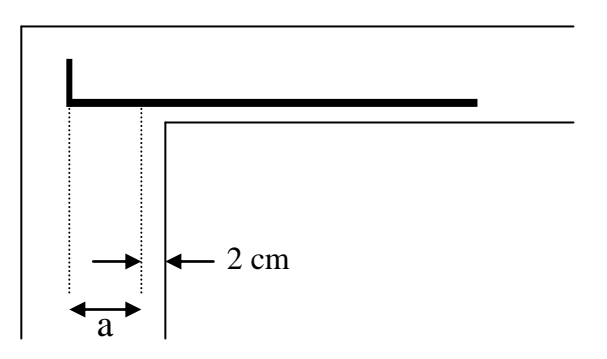

## **V.4. Ferraillage des voiles :**

## **V.4.1-Introduction :**

 Les voiles sont des éléments en béton armé dont la longueur est au moins (04) fois supérieure à la largeur.

 Le rôle principal des voiles est de reprendre les efforts horizontaux (séisme, poussée des terres) grâce à leurs rigidités importantes.

Dans notre structure, on distingue un type de voile :

Voile de contreventement.

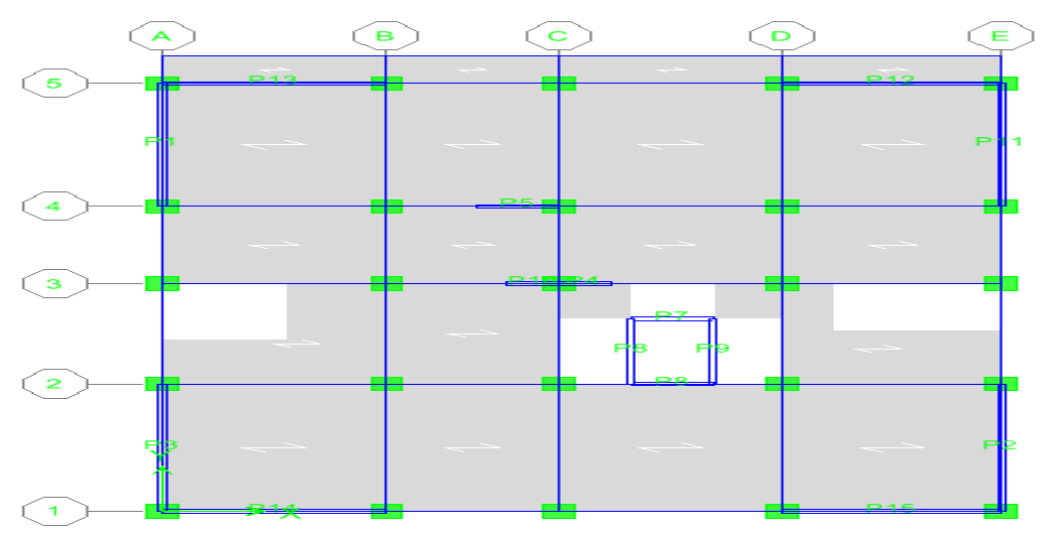

Figure V.7 : Disposition des voiles

## **V.4.2-Ferraillage des voiles de contreventement :**

 Selon l'article **[7.7.4 du RPA 99 version 2003]**, le calcul des voiles se fera exclusivement dans la direction de leur plan moyen en appliquant les règles classiques de béton armé **(DTR-B.C.-2.41 " CBA93 ")** si les conditions suivantes sont satisfaites :

Satisfaction des conditions de dimensionnement fixées par le **[RPA99 (version2003)/7.7.1]**

Les voiles de contreventement sont disposées dans deux directions orthogonales.

 Pour notre structure, les deux conditions précédentes sont satisfaites, par la suite on devra disposer les ferraillages suivants:

- Des aciers verticaux

- Des aciers horizontaux. **[RPA99/2003/7.7.4]**

Les sollicitations de calcul seront déterminées sous les combinaisons d'actions suivantes :

$$
\begin{array}{c}\n-1.35G + 1.5Q \\
-G + Q \pm E \\
-0.8G \pm E\n\end{array}
$$
 [RPA99/2003/V.5.2]

## **V.4.2.1- les armatures verticales :**

 Les voiles comme les poteaux sont sollicités suivant deux sens, ils seront calculés en flexion composées avec effort tranchant**.[RPA99/7.7.4]**

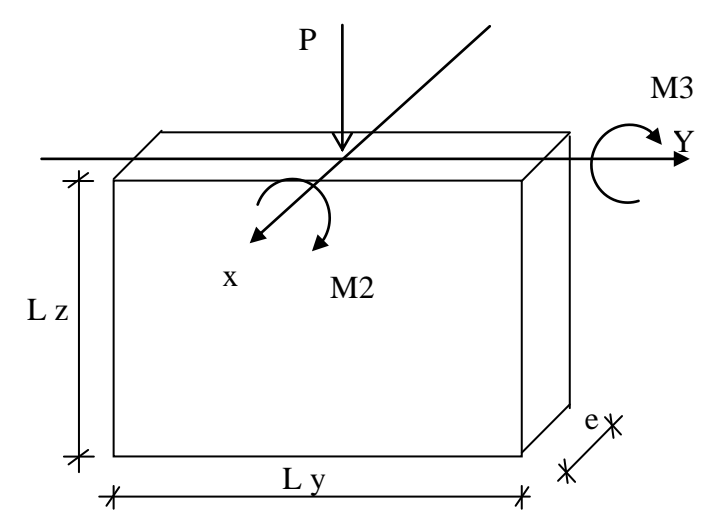

Figure V.8 : Les sollicitations de calcul d'un voile

## **Sens x-x :**

 $P$ ; M2 $\Rightarrow$  section des armatures verticales à l'extrémité du voile

**Sens y-y :**

 $P$ ; M3 $\Rightarrow$  section des armatures verticales parallèle au parement du voile

## **Condition du RPA99 (version 2003)/7.7.4.1 :**

## **Les armatures minimales :**

- A chacune des extrémités du voile  $\rightarrow$  AV > 4HA10.
- $\checkmark$  En zone courante (section des aciers verticaux parallèle aux parents du voile) :

 $A_1 = [(L - 2a) \times e] \times 0.10\%.$ 

$$
A_2 = (L \times e \times 0.15\%) - 2 A_V.
$$

 $A_V = max (A_1, A_2).$ 

 $\checkmark$  Lorsqu'une partie du voile est tendue sous l'action des forces verticales et horizontales, l'effort de traction doit être en totalité pris par les armatures, le pourcentage minimum de l'armature verticale sur toute la zone tendue est de 0.20% de la section.

 $\checkmark$  Si des efforts importants de compression agissent sur l'extrémité, les barres verticales doivent respecter les conditions imposées aux poteaux.

## **Espacement des barres verticales :**

- $\checkmark$  S = min (1.5e ; 30cm)  $\longrightarrow$  en zone courante.
- $\checkmark$  A chaque extrémité du voile (l'espacement des barres doit être réduit de moitié sur 10  $\frac{L}{a}$  de

la largeur du voile . Cet espacement d'extrémité doit être au plus égale à 15 cm).

$$
\checkmark
$$
 Le diamètre des barres verticales du voile :  $\Phi \leq \frac{L}{10}e$ .

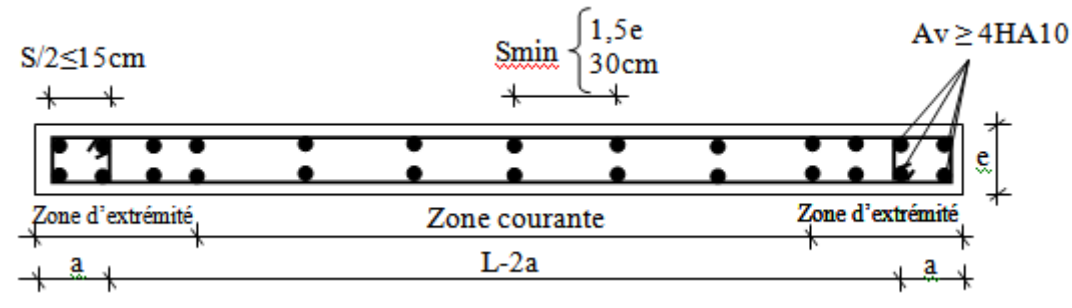

Fig.V.9 : Disposition des armatures verticales dans les voiles

#### **V.4.2.2- Les Armatures horizontales :**

Les armatures horizontales sont des armatures de répartition avec :

**Calcul des armatures horizontales :**

$$
\frac{A_t}{b_0 \times S_t} \geq \frac{\tau_u - 0.3 \times f_{t28} \times k}{0.9 \times \frac{fe}{\gamma_s}}
$$

Avec  $k=1$ ;  $\gamma_s=1$ .

#### **Disposition des armatures :** [**RPA99/2003/7.7.4.2]**

 Les barres verticales des zones extrêmes devraient être ligaturées avec des cadres horizontaux dont l'espacement ne doit pas dépasser l'épaisseur du voile.

 Les barres verticales du dernier niveau doivent être munies de crochets à 90° cm au niveau de la partie supérieure, toutes les autres barres n'ont pas de crochets (jonction par recouvrement).

Les barres horizontales doivent être munies de crochets à 135 $^{\circ}$  ayant une longueur de 10 $\Phi$ . Dans le cas où il existe des talons de rigidité, les barres horizontales devront être ancrées sans crochets si les dimensions des talons permettent la réalisation d'un ancrage droit.

Les deux nappes d'armatures doivent être liées avec au moins 4 épingles au mètre carré, dans chaque nappe, les barres horizontales doivent être disposées vers l'extérieur.

Les longueurs de recouvrement doivent être égales à :

 pour les barres situées les zones où le changement du signe des efforts sous l'action des différentes combinaisons est possible et

20 pour les barres situées dans les zones comprimées sous l'action des différentes combinaisons possibles de charges

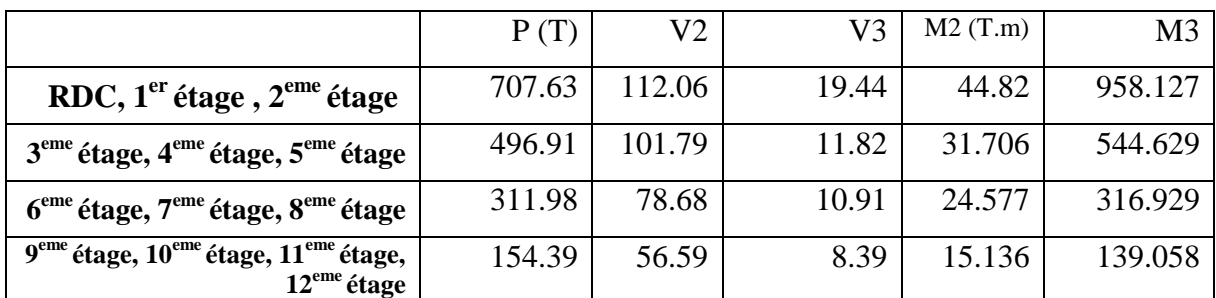

#### **V.4.3- Ferraillage des trumeaux :**

## **Exemple de calcul :**

**1-** Vérification au flambement :

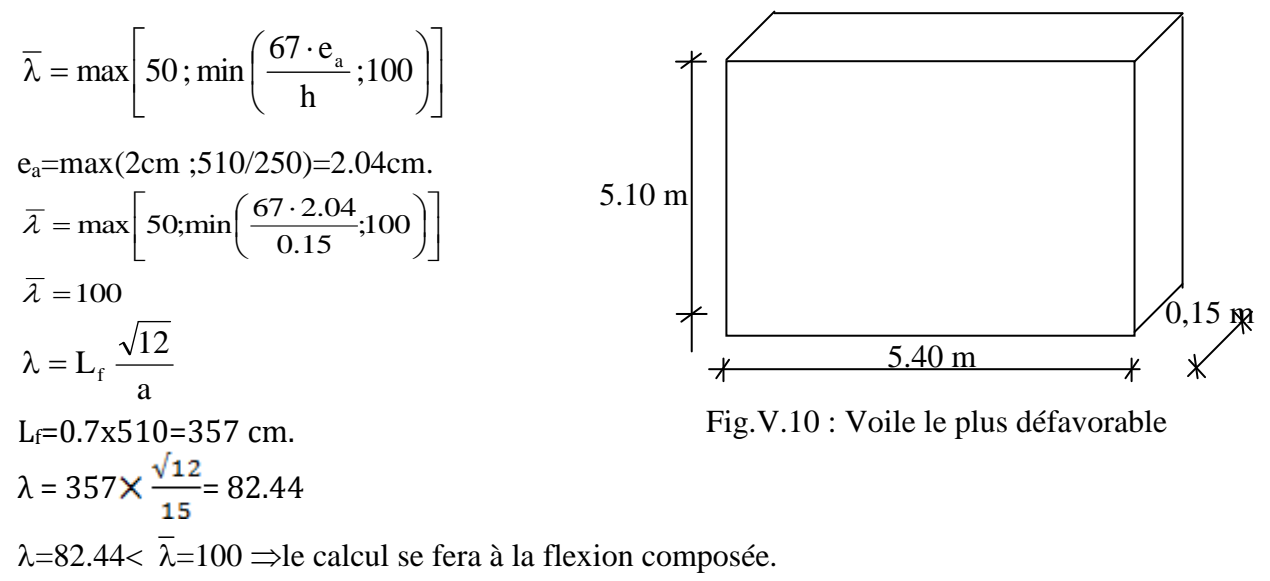

- Après l'interp-rétation des résultats donnés par le fichier « ETABS Nonlinear v9.7.4» les sollicitations maximales sont :
- **2-** Calcul du ferraillage :

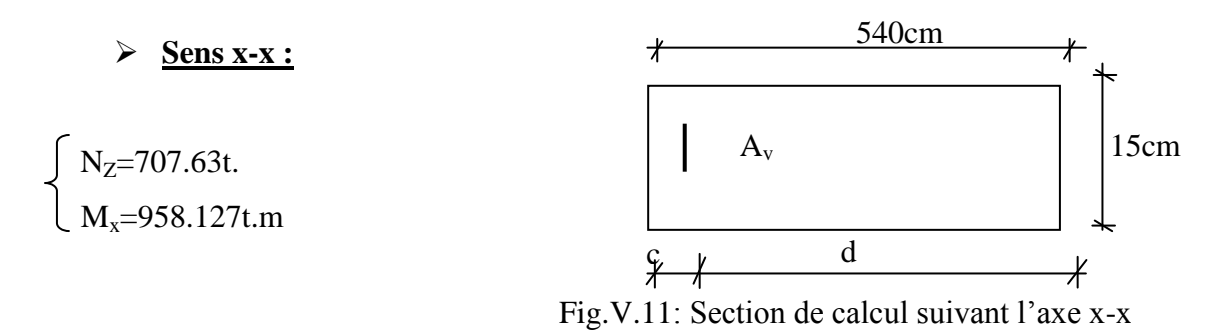

## **Position du point d'application de l'effort normal de compression (N') :**

 $e = \frac{M}{N} = \frac{958.127}{707.63} = 1.35 \text{ m} < \frac{h}{2} = 2.55 \text{ m}$ 

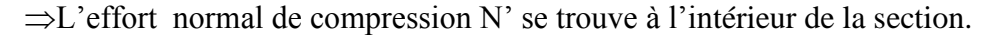

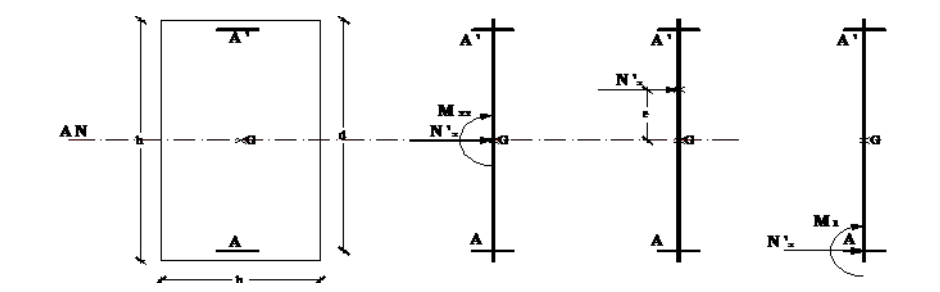

Fig.V.12 : Position du point d'application de l'effort normal de compression (N')

#### **Vérification si la section et entièrement comprimée :**

$$
\underbrace{(0,337.h-0,81.c_1)\times\sigma_b\times b\times h\overset{?}{\leq}N'\times(d-c_1)-M_1}_{(I)}
$$

**Moment par rapport aux armatures les moins comprimées:**

$$
\checkmark
$$
 M<sub>1</sub> = N × (d- $\frac{h}{2}$ ) + M = 707.63 (0.135 -0.075) + 958.127

 $M_1$ =1000.58 t.m

 $(1) = (0,337 \times 0.15 - 0.81 \times 0.03) \times 1478 \times 5.40 \times 0.15 = 31.43 \text{ t.m}$ 

(2) = 707.63 (0.135-0.03)-1000.58= 926.27t.m  
\nI= 31.43 t.m ≤ II=926.27 t.m → Donc ; la section est entièrement comprimée  
\n
$$
si: N \cdot (d - c_1) - M_1 \le [0.5 \cdot h - c_1] \cdot b \cdot h \cdot \sigma_b \Rightarrow A_2 = 0 \text{ cm}^2.
$$

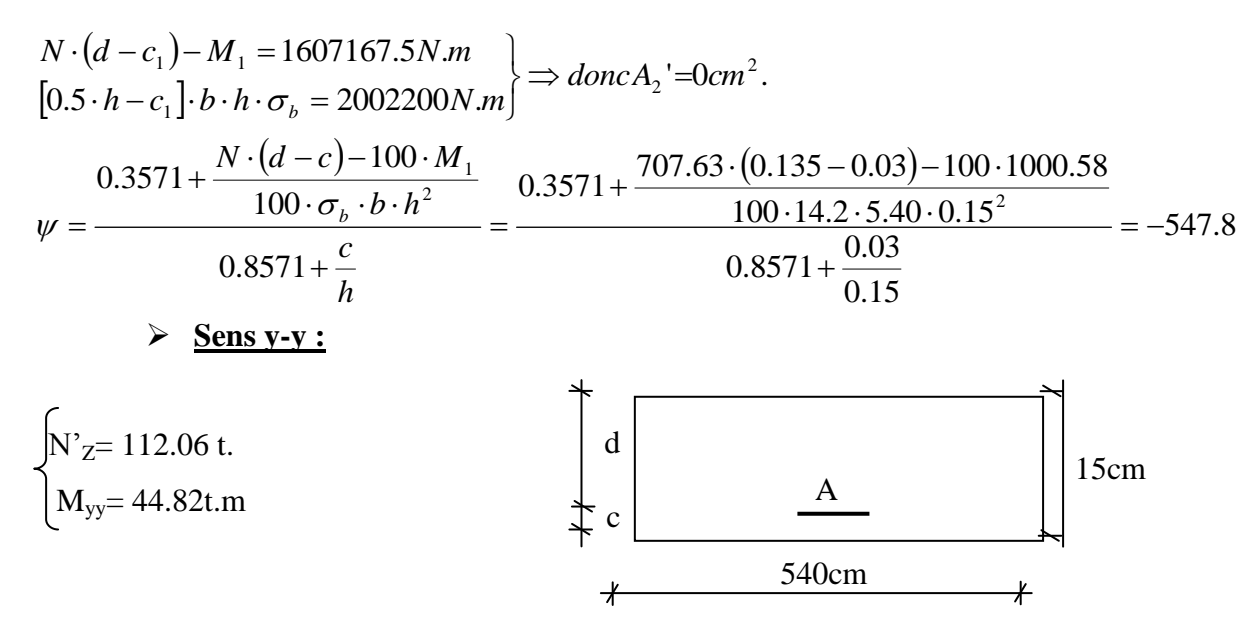

Fig.V.13*:* Section de calcul suivant l'axe y-y

#### **Position du point d'application de l'effort normal de compression (N') :**

$$
e = \frac{M}{N} = \frac{44.82}{112.06} = 0.40 \text{ m} > \frac{h}{12} = 0.42 \text{ m}
$$

 $\Rightarrow$ L'effort normal de compression N' se trouve à l'intérieur de la section.

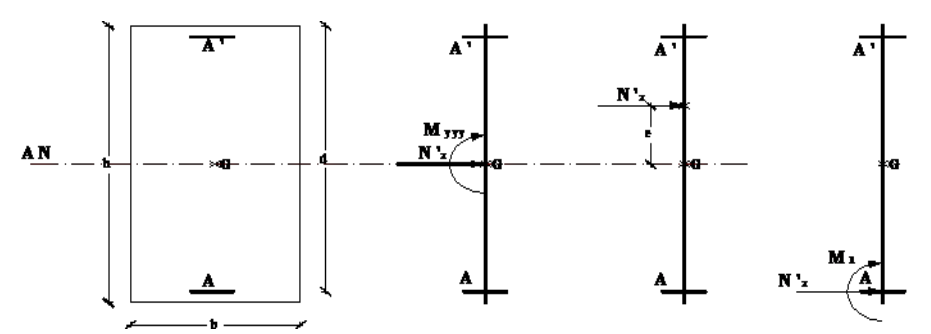

Fig.V.14 : Position du point d'application de l'effort normal de compression (N'**)**

**Vérification si la section et entièrement comprimée :**

$$
\underbrace{(0,337.h-0,81.c_1) \times \sigma_b \times b \times h \overset{?}{\leq} N_z \times (d-c_1) - M_1'}_{\text{(I)}}
$$

**Moment par rapport aux armatures les moins comprimées:**

$$
M_1 = M_3 + P\left(d - \frac{h}{2}\right) = 958.127 + 707.63\left(4.59 - \frac{5.10}{2}\right) = 2401.69 \ t.m
$$
\n
$$
(I) = (0.337 \times 5.10 - 0.81 \times 0.03) \times 1478 \times 5.40 \times 5.10 = 68969.06 \ t.m
$$
\n
$$
(II) = (112.06 \times (4.59 - 0.03) - 2401.69 = -1890.69 \ t.m
$$
\n
$$
(I) = 68969.06 \ t.m > (II) = -1890.69 \ t.m \longrightarrow \text{ la section est partiellement comprimée}
$$

**Calcul des armatures en flexion simple :**

**Vérification de l'existence des armatures comprimées :**

$$
\mu = \frac{M_1}{\sigma_b \times b \times d^2} = \frac{2401.69}{1478 \times 5.40 \times (4.59)^2} = 0.014
$$
  
n'existe pas 1000 $\varepsilon_s$  > 1000 $\varepsilon_L$   $\Rightarrow \sigma_s = \frac{f_e}{\gamma_s} = \frac{400}{1.15} = 348$  MPa A'  $\Rightarrow \mu$ =0.014  $\lt$   $\mu_{AB}$ = 0.392  
) = 0.018  $\alpha = 1.25 \times (1 - \sqrt{1 - 2\mu})$   
0.99 $\beta = 1 - 0.4 \times \alpha =$   

$$
A_1 = \frac{M_1}{\sigma_s \times \beta \times d} = \frac{2401.69}{0.348 \times 0.99 \times 459} = 15.18
$$
 cm<sup>2</sup>

On revient à la flexion composée :

$$
\frac{P}{100 \cdot \sigma_S} - A_1 = \frac{112.06}{100 \times 348} - 15.18 = -14.85 < 0 \longrightarrow A_{FC} = 0
$$

#### **Armatures minimales :**

 $Av = max (A<sub>1</sub>; A<sub>2</sub>)$  $A_1=[(L - 2a) \times e)] \times 0.10\%=[(540 - 2x15) \times 15)] \times 0.10\%$ .  $A_{1}$ = 7.65cm<sup>2</sup>  $A_2 = (L \times e \times 0.15\%) - 2 A_1 = (540 \times 15 \times 0.15\%) - 2 \times 7.65$  $A_2 = 3.15$  cm<sup>2</sup> Av = 7.65 cm<sup>2</sup>

#### **Espacement minimal des barres verticales S :**

En zone courante :

- $S \leq min(1.5 \times e ; 30cm)$
- S  $\leq$ min (1,5×15 ; 30cm)=22.5cm, alors l'espacement se prend en fonction du nombre de barre à condition que :  $S \le 22.5$ cm.

S' =22.5/2=11.25cm.

#### **Choix des armatures :**

Afin de vérifier l'espacement minimum imposé par le RPA99 (version 2003) on choisira :

4T10 à chaque extrémité de la section verticale du voile.

T10 espacé de 10 cm a chaque nappe pour les armatures parallèle aux parements du voile.

#### **Les armatures horizontales :**

s t28 0 fe 0.9 u (0.3 f k) b S At ………….(Pas de reprise de bétonnage).

$$
\frac{At}{b_0 \times S} \ge \frac{\tau u}{0.9 \frac{fe}{\gamma_s}} \Rightarrow At \ge \frac{\tau u}{0.9 \frac{fe}{\gamma_s}} \times b_0 \times S
$$
  

$$
\tau_u = \frac{1.4 T_u}{b \times d} = \frac{1.4 \times 13.781 \times 10^4}{15 \times 13 \times 100} = 9.89 \text{MPa}
$$
  

$$
\longrightarrow A_t \ge \frac{9.89}{0.9 \times \frac{400}{1}} \times 15 \times 22.5 = 9.27 \text{ cm}
$$

Pour vérifier les conditions d'espacement pour les armatures horizontales, on adopte le ferraillage minimum suivant :

T10 espacés de 10 cm à chaque nappe pour les armatures parallèle aux parements du voile.

#### **Vérification de la contrainte de cisaillement :**

$$
\bar{\tau}_u = \min(\frac{0.2}{\gamma_b} f_{c28}; 5MPa) = 3,48MPa
$$
  
\n $\bar{\tau} = 1.4T_u \tau_u = \frac{T_u}{e \times d}$ 

$$
\tau_b = \frac{1.4 \times T_u}{b \times d} = \frac{1.4 \times 13.78 \times 10^3}{15 \times 13 \times 100} = 0.98 MPa < \tau_u = 3.48 MPa
$$

 $\Rightarrow$  Condition vérifiée.

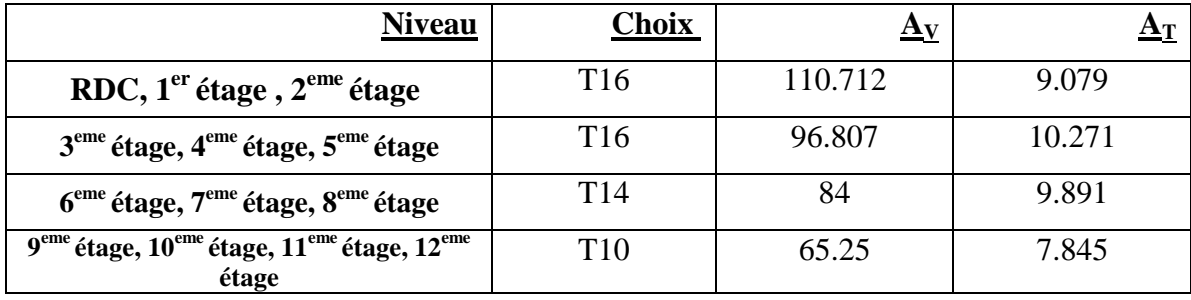

## Tab. V.5 Ferraillage des voiles :

## **Dessin du ferraillage :**

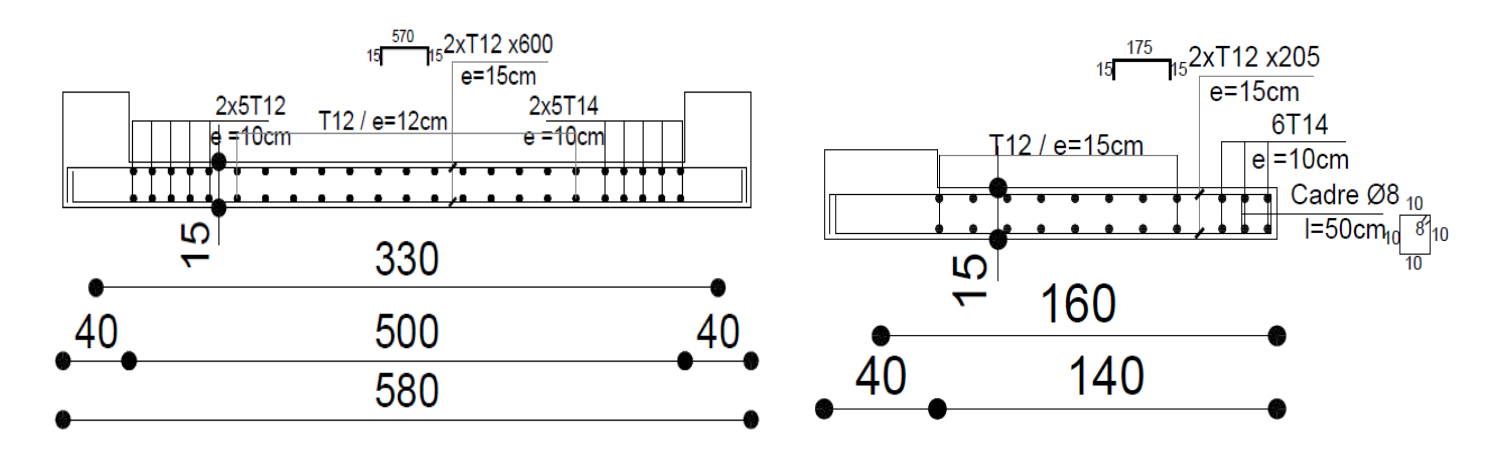

Fig.V.15 : Ferraillage des voiles de contreventement

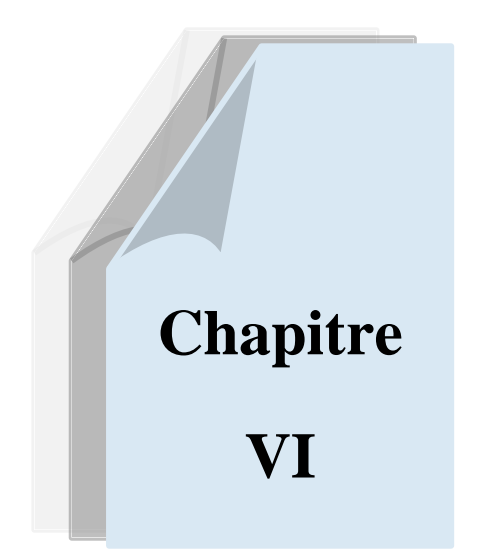

# *ETUDE DE L'INFRASTRUCTURE*

## **ETUDE DE L'INFRASTRUCTURE**

## **VI.1. Etude du voile périphérique :**

#### **VI.1.1. Dimensionnement:**

D'après le RPA99/version 2003, le voile périphérique doit avoir les caractéristiques minimales suivantes:

- Epaisseur  $\geq 15$  cm.
- Les armatures sont constituées de deux nappes.
- Le pourcentage minimum des armatures est de 0.10 % dans les deux sens (horizontal et vertical)

On adopte une épaisseur  $e = 20$  cm. La hauteur du voile périphérique = 4 m.

#### **VI.1.2. Détermination des sollicitations:**

Dans notre cas, le voile n'est plus un élément porteur, donc on est en présence d'un voile écran travaillant comme étant une dalle pleine encastré sur 4 cotés dont les charges qui lui sont appliquées sont les poussées des terres.

 $Q =$ 2  $p_i$ h  $P_i = \gamma_d$ . h.  $k_b$ .

 $K_b$ : Coefficient de poussée  $K_b = \text{tg}^2$  [( $\frac{\pi}{4}$  $\frac{\pi}{4}$ )-( $\frac{\varphi}{2}$  $\frac{\varphi}{2}$ )].

h : la hauteur totale du voile.  $h = 4$  m.

 $\gamma_d$  : Poids spécifique du remblai  $\gamma_d = 1.8 \text{ t/m}^3$ .

 $φ$ : Angle de frottement de remblai  $φ = 30°$ .

 $K_b = 0.33$ 

$$
P_i = 2.4
$$
 t.  $(h = 4$  m)

$$
P_0 = 0 \text{ t } (h = 0 \text{ m})
$$

 $P_{\text{mov}} = (P_0 + P_i) / 2 = 1.2$  t

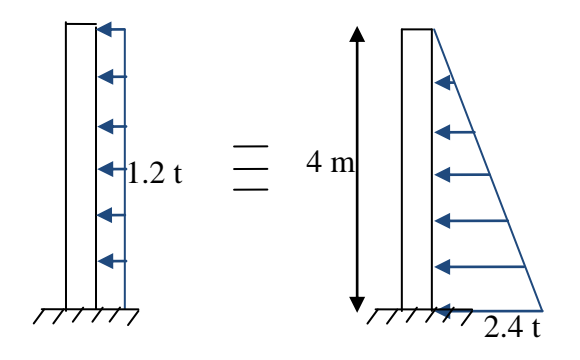

## **VI.1.3. Ferraillage du voile périphérique :**

 Le voile dans ce cas fonctionne comme une dalle pleine. Les appuis sont constitués par les poteaux et les poutres qui sont soumis à la pression des terres.

En fonction du rapport des dimensions en plan ( $\alpha = l_x / l_y, \alpha \le 1$ ) mesurés entre nus d'appuis (avec  $l_x < l_y$ ), et du coefficient de poisson v du matériau, les tables de BARES nous permettent de déterminer les coefficients  $\mu_x$  et  $\mu_y$ . Le calcul se fait à l'ELU avec  $v = 0$  et à l'ELS avec  $v = 2$ 

## **Etape de calcul :**

 $M_x = \mu_x \times q \times l_x^2$ : Moment dans le sens de la petite portée.  $M_y = \mu_y \times M_x$  : Moment dans le sens de la grande portée.

On prend :

 $M_e = 0.3 M_0$  : appui de rive.  $M_e = 0.5 M_0$ : appui intermédiaire  $M_t = 0.85 M_0$  : travée de rive.<br> $M_t = 0.75 M_0$  : travée intermé travée intermédiaire.

#### **Calcul des moments fléchissants**

Le calcul se fait pour une bande de 1m de largeur.

**a) l'ELU** :  $v = 0$ 

 $\alpha =$ 5  $\frac{4}{5}$  = 0.8 > 0.4  $\Rightarrow$  la dalle travaille dans les deux sens.

A partir du tableau de Barres :

 $\mu_{x} = 0.0561$  $\mu_v = 0.5959$ 

D'où :

Les moments pour les deux bandes de largeur sont :

 $M_{0x} = 0.0561 \times 1.2 \times 4^2 = 1.077$  t.m/ml  $M_{0y} = 0.5959 \times 1.077 = 0.642$  t.m/ml

**-** Bande de largeur de 1m parallèle à  $l_x$ :

 $M_{tx} = 0.75 \times M_{0x} = 0.81$  t.m/ml  $M_{ax} = 0.50 \times M_{0x} = 0.54$  t.m/ml

**-** Bande de largeur de 1m parallèle à l<sup>y</sup> :

 $M_{ty} = 0.75 \times M_{0y} = 0.48$  t.m/ml  $M_{av} = 0.50 \times M_{0x} = 0.54$  t.m/ml

Ferraillage :

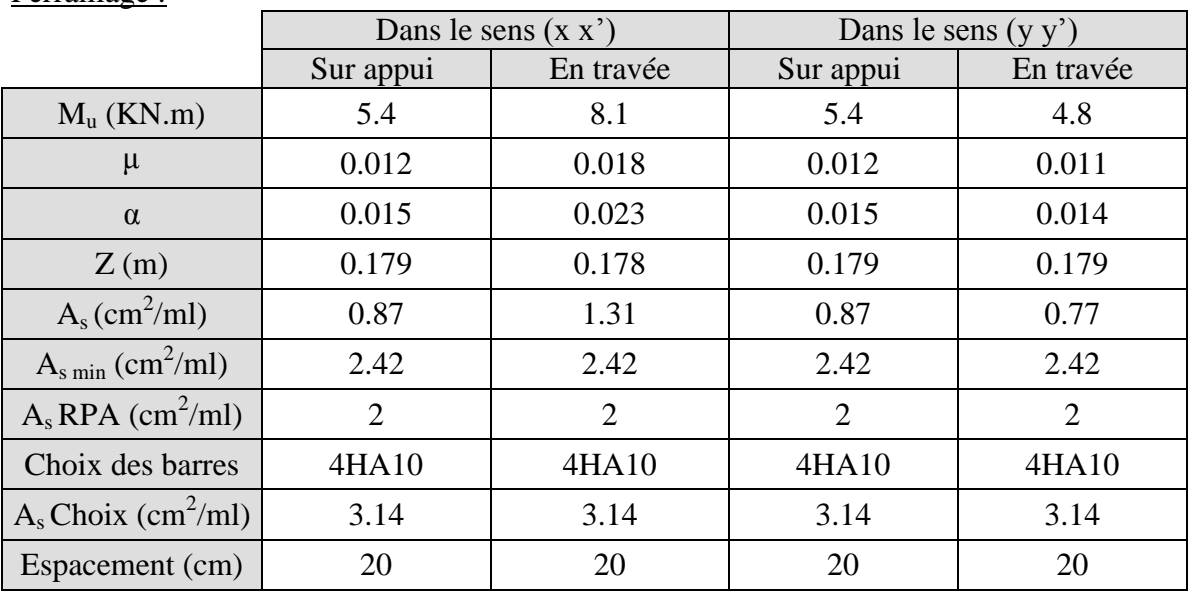

Tab.VI.1 Ferraillages des voiles périphériques à L'ELU

**b)** l'ELS :  $v = 2$  $\frac{4}{5}$  = 0.8 > 0.4  $\Rightarrow$ 

 $\alpha =$ 5

A partir du tableau de Barres :

$$
\mu_x = 0.0628
$$
  

$$
\mu_y = 0.7111
$$

D'où :

Les moments pour les deux bandes de largeur sont:

 $M_{0x} = 0.0628 \times 1.2 \times 4^2 = 1.206$  t.m/ml  $M_{0v} = 0.7111 \times 1.206 = 0.857$  t.m/ml

**-** Bande de largeur de 1m parallèle à  $l_x$ :

 $M_{tx} = 0.75 \times M_{0x} = 0.910$  t.m/ml  $M_{ax} = 0.50 \times M_{0x} = 0.603$  t.m/ml

**-** Bande de largeur de 1m parallèle à l<sup>y</sup> :

 $M_{ty} = 0.75 \times M_{0y} = 0.643$  t.m/ml  $M_{av} = 0.50 \times M_{0x} = 0.603$  t.m/ml

Ferraillage :

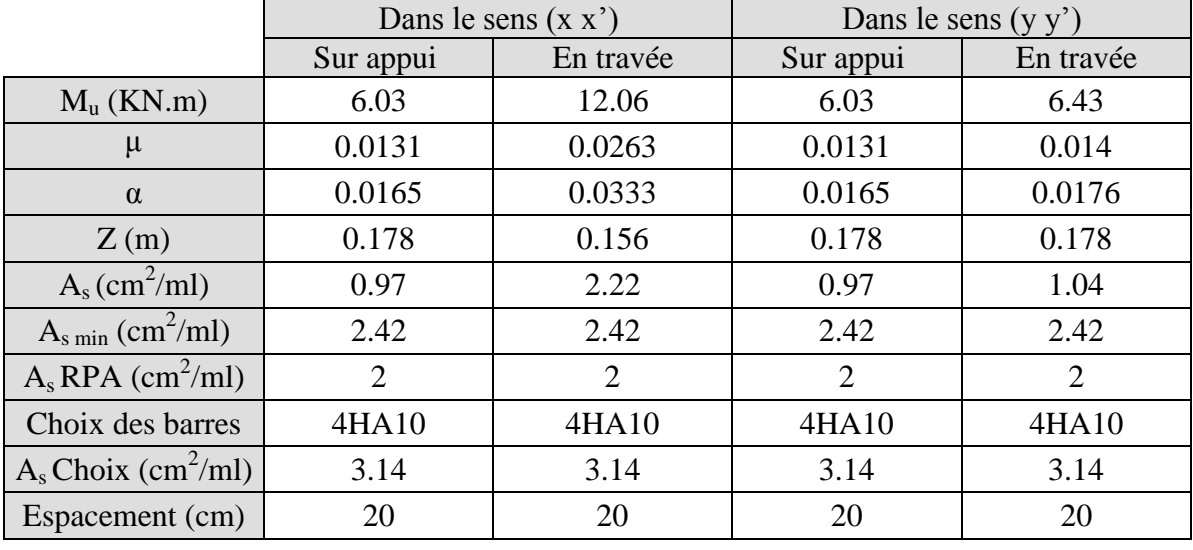

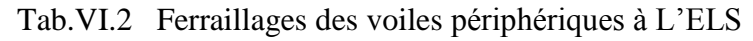

## **VI.2. Etude des fondations :**

## **VI.2.1. Introduction :**

Les éléments de fondations ont pour objet de transmettre au sol les efforts apportés par les éléments de la structure (poteaux, murs, voiles …). Cette transmission peut être directe (cas des semelles reposant sur le sol ou cas des radiers) ou être assurée par l'intermédiaire d'autres organes (cas des semelles sur pieux).

La détermination des ouvrages de fondation en fonction des conditions de résistance et de tassement liées aux caractères physiques et mécaniques des sols.

Le choix du type de fondation dépend de :

- Le type d'ouvrage à construire.
- La nature et l'homogénéité du bon sol.
- La capacité portante du terrain de fondation.
- La raison économique.
- La facilité de réalisation.

## **VI.2.2. Choix du type de fondations :**

Avec une capacité portante du sol égale à 2 bars, Il y a lieu de projeter à priori, des fondations superficielles de type :

- Semelles filantes.
- Radier évidé.
- Radier général.

Nous proposons en premier lieu des semelles filantes. Pour cela, nous allons procéder à une petite vérification telle que :

La surface des semelles doit être inférieure à 50% de la surface totale du bâtiment  $(S \text{ semelle} / S \text{ bâtiment} < 50 \text{ %}).$ 

La surface de la semelle est donnée par :

2

$$
S_{\text{semelle}} \ge \frac{N_{\text{ser}}}{\overline{\sigma}_{\text{sol}}}
$$
  
Avec : N\_{\text{ser}} = N\_G + N\_Q  

$$
\overline{\sigma}_{\text{sol}} = 2 \text{ bars } = 20 \text{ t/m}
$$

## **VI2.3 :**

Les surfaces des semelles isolées revenant à chaque poteau et à chaque voile sont données par les tableaux suivants :

| sem            | $N_{u}$<br>(KN) | $S_{sem}$<br>(m <sup>2</sup> ) | sem                                | $N_{u}$<br>(KN) | $S_{sem}$<br>(m <sup>2</sup> ) |  |
|----------------|-----------------|--------------------------------|------------------------------------|-----------------|--------------------------------|--|
| $\mathbf{1}$   | 334.06          | 16.703                         | 19                                 | 319.18          | 15.959                         |  |
| $\overline{2}$ | 273.08          | 13.654                         | 20                                 | 327.84          | 16.392                         |  |
| 3              | 143.37          | 7.1685                         | 21                                 | 335.5           | 16.775                         |  |
| $\overline{4}$ | 288.88          | 14.444                         | 22                                 | 278.43          | 13.9215                        |  |
| 5              | 437.4           | 21.87                          | 23                                 | 146.61          | 7.3305                         |  |
| 6              | 213.86          | 10.693                         | 24                                 | 300.75          | 15.0375                        |  |
| 7              | 259.31          | 12.9655                        | 31                                 | 458.12          | 22.906                         |  |
| 8              | 218.49          | 10.9245                        | 32                                 | 136.74          | 6.837                          |  |
| 9              | 267.58          | 13.379                         | 35                                 | 141.44          | 7.072                          |  |
| 10             | 290.97          | 14.5485                        | 42                                 | 142.23          | 7.1115                         |  |
| 11             | 206.63          | 10.3315                        | 188                                | 133.58          | 6.679                          |  |
| 12             | 196.34          | 9.817                          | 189                                | 29.34           | 1.467                          |  |
| 13             | 254.28          | 12.714                         | 190                                | 31.51           | 1.5755                         |  |
| 14             | 320.87          | 16.0435                        |                                    |                 |                                |  |
| 15             | 294.54          | 14.727                         |                                    |                 |                                |  |
| 16             | 230.11          | 11.5055                        |                                    |                 |                                |  |
| 17             | 208.48          | 10.424                         |                                    |                 |                                |  |
| 18             | 208.48          | 10.424                         |                                    |                 |                                |  |
|                |                 |                                | Surface = $646.355$ m <sup>2</sup> |                 |                                |  |

Tab.VI.3 les surfaces des semelles isolées

Surface totale des semelles :  $S$  semelle = 646.355 m<sup>2</sup> Surface totale du bâtiment : S  $_{b\text{àtiment}}$  = 306.44 m<sup>2</sup>

## **Vérification:**

$$
\frac{S_{\text{semelle}}}{S_{\text{batiment}}} = \frac{646.355}{306.44} = 2.00 \implies 2.00 > 0.50
$$

Alors on déduit que la surface totale des semelles dépasse 50 % de la surface d'emprise du bâtiment ce qui induit le chevauchement de ces semelles. Ceci qui nous amène à proposer un radier général comme fondation .Ce type de fondation présente plusieurs avantages qui sont :

- L'augmentation de la surface de la semelle (fondation) qui minimise la forte pression apportée par la structure.
- La réduction des tassements différentiels.
- La facilité de l'exécution.

## **VI.2.3.1. Pré dimensionnement du radier :**

L'épaisseur du radier doit satisfaire les conditions suivantes

#### **a) Condition forfaitaire :**

$$
h_r \ge \frac{L_{\text{max}}}{10}
$$
  
\n
$$
L_{\text{max}} = 5.60 \text{ m} \text{ d'où: } h_r \ge 56 \text{ cm}.
$$

On prend:  $h_r = 60$  cm

## **b) Condition de la longueur élastique :**

$$
L_e \geq \frac{2L_{\text{max}}}{\pi} \quad ; \text{ et } \quad L_e = \sqrt[4]{\frac{4EI}{K_b}}
$$

L<sup>e</sup> : longueur élastique ;

E : module d'élasticité ;

I : inertie d'une bande d'un mètre de radier ;

 $K_b$ : coefficient de raideur du sol ;

b : largeur du radier.

$$
L_e \ge \frac{2L_{max}}{\pi} \Rightarrow L_e \ge 3.18 \text{ m}
$$
  
avec: I =  $\frac{b \times h^3}{12}$   

$$
L_{max} = 5.60 \text{ m}, \quad E = 3.21 \times 10^6 \text{ t/m}^2, \quad K = 4000 \text{ t/m}^3
$$
  
D'où: h<sub>r</sub>  $\ge \sqrt[3]{\frac{48. K.L_{max}^4}{E\pi^4}} = 0.71 \text{ m}$ 

On prend:  $h_r = 80$  cm.

## **c) Condition de cisaillement :**

L'épaisseur du radier sera déterminée en fonction de la contrainte de cisaillement du radier. D'après le BAEL

$$
\tau_{_u}=\frac{V_{_u}}{b\,d}\leq 0.07\frac{f_{_{cj}}}{\gamma_{_b}}
$$

D' où :

V<sup>u</sup> : valeur de calcul de l'effort tranchant à l'ELU.

$$
Avec: V_u = \frac{q_u \times L_{max}}{2} = \frac{N_u}{S_{rad}} \times \frac{L_{max}}{2}
$$

L max : la plus grande portée de la dalle.

$$
\tau_{u} = \frac{N_{u}}{S_{rad}} \times \frac{L_{max}}{2} \times \frac{1}{b \times 0.9h} \le 0.07 \frac{f_{cj}}{\gamma_{b}} \Rightarrow h \ge \frac{N_{u} \times L_{max} \times \gamma_{b}}{0.9 \times 2.5 \times 0.07 f_{cj}}
$$
  
On a :  
\n
$$
\begin{array}{l}\nN_{u} = 4844.40 t \\
S = 306.44 m^{2} \\
L_{max} = 5.60 m \\
\gamma_{b} = 1,15 \\
f_{cj} = 25 \times 10^{2} t/m^{2}\n\end{array}\n\Rightarrow h \ge 32.31 cm
$$

## **Le choix final :**

La valeur de l'épaisseur du radier à adopter est :  $h_r = 80$  cm.

## **VI.2.3.2. Calcul de la surface du radier :**

La surface du radier est déterminée en vérifiant la condition suivante :

$$
\begin{aligned} & \frac{N_{\text{ser}}}{S} \leq \overline{\sigma}_{\text{adm}} \qquad \qquad D'ou: \qquad S \geq \frac{N_{\text{ser}}}{\overline{\sigma}_{\text{adm}}} \\ & N = (N_{\text{ radier}} + N_{\text{ bâtiment}}) = (G_{\text{ radier}} + G_{\text{ voile périphérique}} + G_{\text{ bâtiment}}) = 4844.40 \text{ t} \end{aligned}
$$

 $σ<sub>adm</sub> = 20 t/m<sup>2</sup>$  Alors:  $S<sub>min</sub> = 242.22 m<sup>2</sup>$ 

L'emprise totale du bâtiment est de: 306.44 m²

La surface du bâtiment est supérieure à la surface nécessaire du radier, à cet effet, nous avons prévu un débordement (D).

## **VI.2.3.3. Calcul du D (débordement) :**

 $D \geq Max (h_r / 2, 30cm) = 40 cm$ Soit :  $D = 40$  cm D'où:  $S_r = S + D \times P = 306.44 + 0.4 \times 70.2 = 334.52$  m<sup>2</sup>

S<sup>r</sup> : Surface du radier.

S : Surface totale du bâtiment.

P : Périmètre du bâtiment

Alors la surface du radier est  $S_r = 334.52$  m<sup>2</sup>

## **VI.2.3.4. Vérification du radier :**

## **a) Vérification à l'effet de sous pression :**

Elle est jugée nécessaire pour justifier le non soulèvement du bâtiment sous l'effet de la sous pression hydrostatique .On doit vérifier :

 $W \ge \alpha \gamma h S_r$ 

Avec :

W : Poids total du bâtiment à la base du radier =  $W_{bat}$ + $W_{rad}$  = 4844.40 t

 $\alpha$ : Coefficient de sécurité vis-à-vis du soulèvement ( $\alpha$ =1.5)

 $\gamma$ : Poids volumique de l'eau ( $\gamma = 1t/m^3$ )
h : Profondeur de l'infrastructure  $(h = 4 m)$  $S_r$ : Surface du radier  $(S_r = 334.52 \text{ m}^2)$  $\alpha \gamma$  h S<sub>r</sub> = 1.531343334.52 = 2007.12 t < 4844.40 t  $\Rightarrow$  vérifiée Donc il n'y a pas de risque de soulèvement.

# **b) Vérification au non poinçonnement :**

D'après les règles des BAEL91, le poinçonnement se fait par expulsion d'un bloc de béton de forme tronconique à 45°. La vérification se fait pour le voile le plus sollicité.

Dans notre cas, on a le voile V8 de longueur 3 m

 $N_{\text{u}} = 1.35 \text{ Ng} + 1.5 \text{Ng}$  $N_{\rm u} = 142.23$  t

Ce qui donne un effort normal pour une bande de un mètre linéaire (1ml)

 $N_u$  /ml = 142.23 / 3 = 47.41 t/ml

 $N_u$  /ml = 0.4741 MN/ml

Nous devons vérifier :

 $N_u \leq 0.045 \mu_c h_r f_{c28}$ 

Avec :

h<sup>r</sup> : Epaisseur du radier.

µ<sup>c</sup> : Périmètre du contour cisaillé, projeté sur le plan moyen du radier.

 $\mu_c = 2 (a + b + 2 h_r)$ 

a,b: Dimensions du voile

 $\mu_c$  = 2 (3 + 0.25 + 2 × 0.8) = 9.7 m

 $N_u = 0.045 \times 9.7 \times 0.8 \times 25 = 8.73$  MN

 $N_u = 0.4741$  MN  $< N_u = 8.73$  MN  $\Rightarrow$  vérifiée

Donc il n'y a pas de risque de poinçonnement du radier.

# **VI.2.3.5. Caractéristiques géométriques du radier:**

• Centre de gravite du radier :

 $X_G = 8.15$  m  $Y_G = 9.40 \text{ m}$ 

• Centre de masses du bâtiment :

$$
X_G = 8.139
$$
 m  

$$
Y_G = 9.798
$$
 m

- Détermination de l'excentricité :  $e_x = 0.011$  m  $e_v = 0.39$  m
- Inerties du radier :

$$
I_x = \frac{bh^3}{12} + AD_x^2 = 9025.67 \text{ m}4
$$

$$
I_y = \frac{hb^3}{12} + AD_y^2 = 6784.837 \text{ m}4
$$

#### **VI.2.3.6. Vérification de la stabilité du radier:**

### **a) Vérification de la contrainte du sol sous les charges verticales :**

La contrainte du sol sous le radier ne doit pas dépasser la contrainte admissible.

$$
\text{Donc il faut vérifier}: \quad \sigma = \frac{N}{S_{\text{rad}}} \leq \overline{\sigma}_{\text{sol}}
$$

N : effort normal du aux charges verticales.  $N = 4844.40 t$ 

$$
\sigma = \frac{4844.40}{334.52} = 14.48 \text{ t/m}^2 < 20 \text{ t/m}^2 \implies \text{Vérifiée}
$$

#### **b) Vérification de la stabilité du radier :**

La vérification de la stabilité du radier est menée sous les combinaisons suivantes : Accidentelles :  $0.8 \text{ G } \pm \text{ E}$ 

D'après les RPA99/Version2003 (art 10.1.5) le radier reste stable si : 4 L N  $e = \frac{M}{\sqrt{2}} \leq$ 

e : L'excentricité de la résultante des charges verticales.

M : Moment dû au séisme.

N : Charge verticale permanente

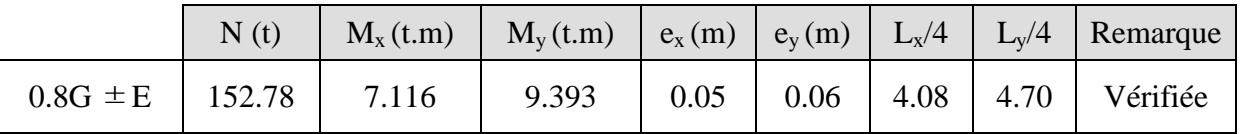

Tab.VI.4 Résultats de calcul de la stabilité du radier

La stabilité du radier est vérifiée dans les deux sens.

c) **Diagramme trapézoïdal des contraintes :**  

$$
\sigma_{\text{m}} = \frac{3\sigma_1 + \sigma_2}{4} \text{ avec } \sigma_1 = \frac{N}{S} + \frac{M\text{v}}{I} \text{ et } \sigma_2 = \frac{N}{S} - \frac{M\text{v}}{I}
$$

N : effort normal dû aux charges verticales.

M : effort de renversement dû au séisme.

 $I_X = 9025.67 \text{ m}^4$ ;  $v_x = 8.15 \text{ m}$ 

 $I_Y = 6784.837 \text{ m}^4 \text{ ; } v_y = 9.40 \text{ m}$ 

S : surface du radier  $S_{rad} = 334.52$  m<sup>2</sup>

|                   | Sens $(X-X)$ | Sens $(Y-Y)$ |
|-------------------|--------------|--------------|
| N(t)              | 6530.56      | 6530.56      |
| M(t.m)            | 134.416      | 40.812       |
| $\sigma_1(t/m^2)$ | 19.64        | 19.58        |
| $\sigma_2(t/m^2)$ | 19.40        | 19.46        |
| $\sigma_{\rm m}$  | 19.58        | 19.55        |

Tab.VI.5 résultats de calcul des contraintes

 $\sigma_{\rm m}$  <  $\sigma_{\rm sol}$  = 20 t/m<sup>2</sup> donc le non renversement est vérifié dans les deux sens.

# **VI.2.3.7 Ferraillage du radier :**

Le radier fonctionne comme un plancher renversé dont les appuis sont constitués par les poteaux et les poutres qui sont soumis à une pression uniforme provenant du poids propre de l'ouvrage et des surcharges.

### **1- dalle pleine :**

Les moments sont:

 $M_{tx} = 14.7$  t.m/ml  $M_{ax} = 9.8$  t.m/ml  $M_{\text{tv}} = 8.2$  t.m/ml  $M_{\text{av}} = 5.5$  t.m/ml

# **Ferraillage :**

Exemple de calcule :

Le sens  $(x x')$ :

$$
\sqrt{\phantom{0} \text{Sur appuis}} : \mu = \frac{M u}{b \cdot d^2 \cdot f_{bu}} = \frac{9.8}{1 \times 0.45^2 \times 14170000} = 0.030 < \mu_c = 0.293 \implies A's = 0
$$
  

$$
\alpha = \frac{1 - \sqrt{1 - 2\mu}}{0.8} = \frac{1 - \sqrt{1 - 2 \times 0.030}}{0.8} = 0.038
$$
  

$$
Z = d.(1 - 0.4 \text{ }\alpha) = 0.44 \text{ m}
$$
  

$$
A_s = \frac{M u}{z \cdot \sigma_s} = \frac{9.8}{44 \times 348} \times 10000 = 6.02 \text{ cm}^2
$$

Soit : **7HA12**  $(A_s = 7.92 \text{ cm}^2/\text{ml})$ 

$$
\mathcal{L} \quad \text{En travée :}
$$
\n
$$
\mu = \frac{\mathbf{M} \mathbf{u}}{\mathbf{b} \cdot \mathbf{d}^2 \cdot \mathbf{f}_{\text{bu}}} = \frac{14.7}{1 \times 0.45^2 \times 14170000} = 0.045 < \mu_{\text{c}} = 0.293 \quad \Rightarrow \text{A's} = 0
$$
\n
$$
\alpha = \frac{1 - \sqrt{1 - 2\mu}}{0.8} = \frac{1 - \sqrt{1 - 2 \times 0.045}}{0.8} = 0.057
$$

$$
Z = d.(1 - 0.4 \alpha) = 0.44 \text{ m}
$$

$$
A_{\text{su}} = \frac{Mu}{44.242} = \frac{14.7}{44.242} \times 10000 = 9.11 \text{ cm}^2
$$

z. $\sigma_s$  44  $\times$  348

Soit : **7HA14**  $(A_s = 10.78 \text{ cm}^2/\text{ml})$ 

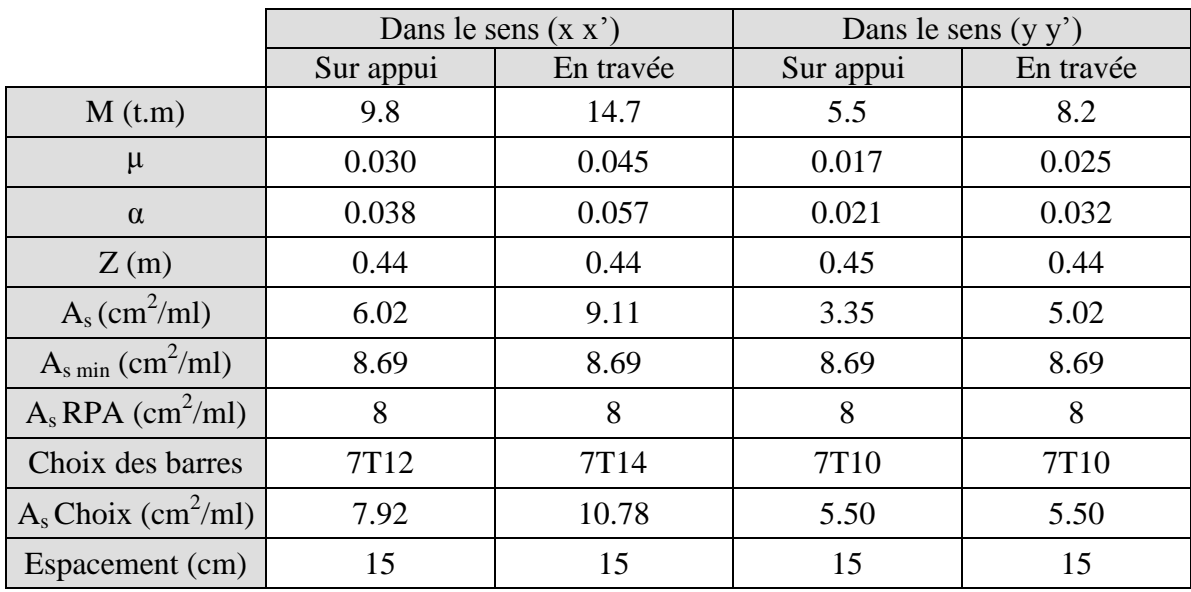

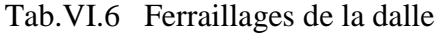

#### **2- nervures :**

Les moments sont:

 $M_{tx}$  =37.3 t.m/ml  $M_{ax}$  =62.1 t.m/ml

 $M_{ty} = 48$  t.m/ml  $M_{ay} = 80$  t.m/ml

Ferraillage : Exemple de calcule :

Le sens  $(y y')$ :

$$
√\text{ Sur appuis :}
$$
\n
$$
\mu = \frac{Mu}{b \cdot d^2 \cdot f_{bu}} = \frac{62.1}{0.7 \times 0.72^2 \times 14170000} = 0.152 < \mu_c = 0.293 \implies A's = 0
$$
\n
$$
\alpha = \frac{1 - \sqrt{1 - 2\mu}}{0.8} = \frac{1 - \sqrt{1 - 2 \times 0.152}}{0.8} = 0.207
$$
\n
$$
Z = d.(1 - 0.4 \text{ }\alpha) = 0.66 \text{ m}
$$
\n
$$
A_s = \frac{M}{z \cdot \sigma_s} = \frac{784.53}{66 \times 348} \times 10000 = 24.38 \text{ cm}^2
$$
\nSoit : **9HA20** (A<sub>s</sub> = 28.27 cm<sup>2</sup>/ml)

$$
\angle \text{ En través :}
$$
\n
$$
\mu = \frac{\text{Mu}}{\text{b.d}^2.f_{\text{bu}}} = \frac{37.3}{0.7 \times 0.72^2 \times 14170000} = 0.092 < \mu_c = 0.293 \implies A = 0
$$
\n
$$
\alpha = \frac{1 - \sqrt{1 - 2\mu}}{0.8} = \frac{1 - \sqrt{1 - 2 \times 0.092}}{0.8} = 0.120
$$

 $Z = d(1 - 0.4 \alpha) = 0.68 \text{ m}$ 

 $\overline{f}$  q

$$
A_s = \frac{M}{z.\sigma_s} = \frac{37.3}{68 \times 348} \times 10000 = 14.29 \text{cm}^2
$$

Soit : **3HA25**  $(A_s = 14.73 \text{ cm}^2/\text{ml})$ 

|                                   |           | Dans le sens $(x x')$ | Dans le sens $(y y')$ |                  |  |  |
|-----------------------------------|-----------|-----------------------|-----------------------|------------------|--|--|
|                                   | Sur appui | En travée             | Sur appui             | En travée        |  |  |
| M(t.m)                            | 62.1      | 37.3                  | 80                    | 48               |  |  |
| $\mu$                             | 0.118     | 0.071                 | 0.152                 | 0.092            |  |  |
| $\alpha$                          | 0.157     | 0.092                 | 0.207                 | 0.120            |  |  |
| Z(m)                              | 0.67      | 0.69                  | 0.66                  | 0.68             |  |  |
| $A_s$ (cm <sup>2</sup> /ml)       | 24.38     | 14.29                 | 31.99                 | 18.58            |  |  |
| $A_{\rm s\,min}\,(\rm cm^2\!/ml)$ | 8.69      | 8.69                  | 8.69                  | 8.69             |  |  |
| $A_s$ RPA (cm <sup>2</sup> /ml)   | 8         | 8                     | 8                     | 8                |  |  |
| Choix des barres                  | 9T20      | 3T25                  | 11T20                 | 4T <sub>25</sub> |  |  |
| $A_s$ Choix (cm <sup>2</sup> /ml) | 28.27     | 14.73                 | 34.56                 | 19.64            |  |  |
| Espacement (cm)                   | 15        | 15                    | 15                    | 15               |  |  |

Tab.VI.7 Ferraillages de nervure

#### **VI.2.6. Etude du débord du radier** :

Le débord du radier est assimilé à une console d'une longueur de 40 cm.

# **Schéma statique** :

 $b = 40$  cm  $h = 80$  cm  $d = 72$  cm  $L = 40$  cm  $q_u = 133.15$  KN/m<sup>2</sup>.ml  $q_s = 124.8 \text{ KN/m}^2 \text{.ml}$ **a) l'ELU :** 10.65 KN.m 2  $M_{\rm u} = \frac{q_{\rm u}L}{2}$ 2  $u = \frac{q_u L}{2}$  $\pm$  $\bigoplus$  $T = q L$ 2  $M = \frac{qL^2}{2}$  $=$  $L = 40$  cm

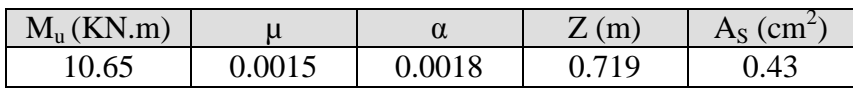

# **b) l'ELS**

$$
M_{\rm ser} = \frac{q_{\rm ser}L^2}{2} = 9.98
$$
 KN.m

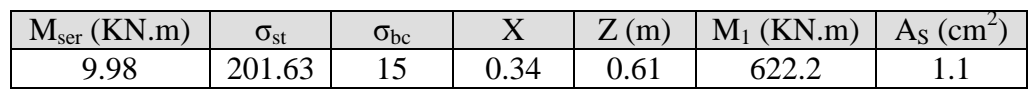

Condition de non fragilité :

$$
A_{\min} = 0.23 b d \frac{f_{\text{tj}}}{f_{\text{e}}} = 3.48 \text{ cm}^2
$$

# **Choix des barres du débord :**

Pour l'exécution du ferraillage du débord on gardera les mêmes aciers des appuis de rive.

# **Vérification au cisaillement :**

$$
\tau_{u} \leq \overline{\tau}_{u} = 0.05 f_{c28}
$$
\n
$$
\tau_{u} = \frac{V_{u}}{b_{0}d}
$$
\n
$$
V_{u} = \frac{q_{u}L}{2} = 2.13 \text{ KN}
$$
\n
$$
\tau_{u} = \frac{2.13 \times 10^{-3}}{0.4 \times 0.72} = 0.0074 \text{ Mpa}
$$
\n
$$
\tau_{u} \leq \overline{\tau}_{u} = 1.25 \text{ Mpa} \implies \text{Condition } \text{veffi\'ee}
$$

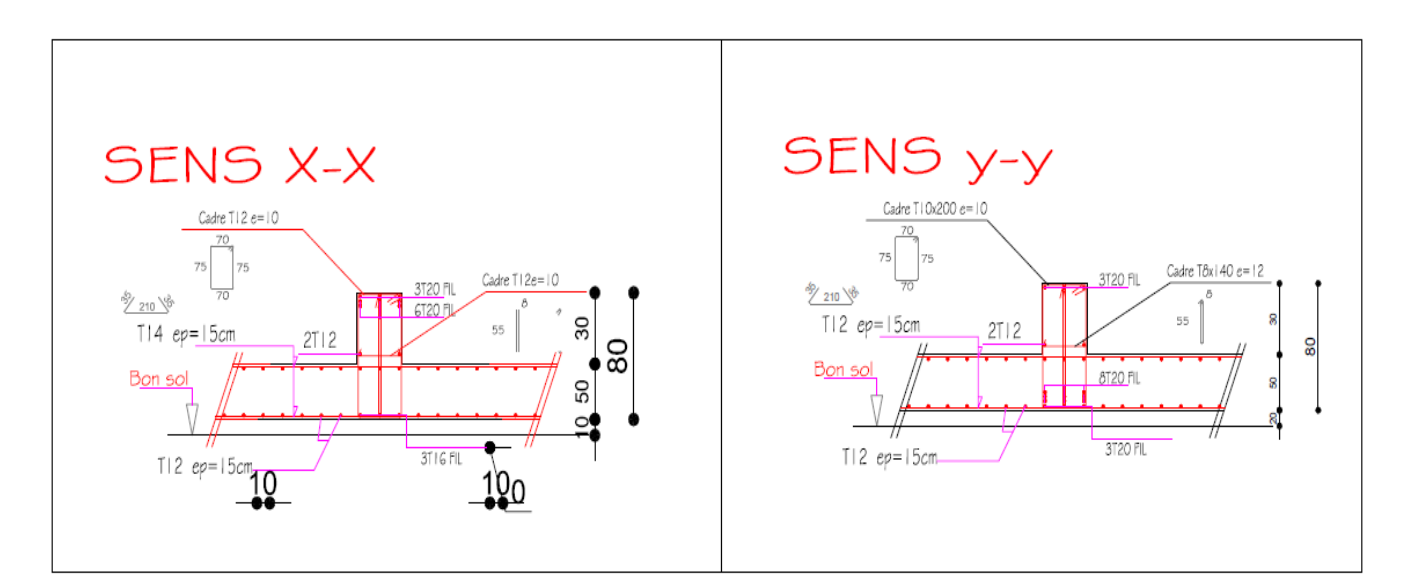

Fig.VI.1 : Ferraillage du radier

# **VI- ETUDE DE L'ASCENSEUR**

# **VI.1 –DEFINITION DE L'ASCENSEUR :**

 L'ascenseur est un appareil élévateur installé à demeure, desservant des niveaux définis ; comportant une cabine dont les dimensions et la constitution permette manifestement l'accès des personnes, se déplaçant au moins partiellement le long de guides verticaux ou dont l'inclinaison sur le verticale est inférieure à 15 degrés ; il est mécaniquement composé de trois constituants principaux :

- *Cabine* : organe destiné à recevoir les personnes ou les charges a transporter.
- *Treuil de levage*.
- Le contre poids.

L'ascenseur sera étudié selon les normes élaborées par le comité européen de normalisation (NFP).

# **VI.2 –ETUDE DE L'ASCENSEUR :**

Notre ascenseur étant de classe II, la norme NFP82.209 nous donne la charge

d'exploitation  $Q = 2000$  kg et, les dimensions tel que :

Largeur de la cabine  $= 1.5m$ ;

Profondeur de la cabine = 2.7m ;

Hauteur de la cabine = 2.3m ;

Largeur de passage  $= 1.3m$ ;

Hauteur de passage  $= 2.1$ m.

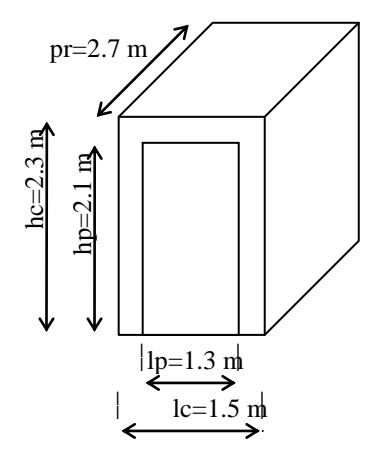

*Fig. VI.2 :Les dimensions de la cabine*

#### **\* Evaluation des charges :**

## *a – Masse de cabine : (NFP 82.210)*

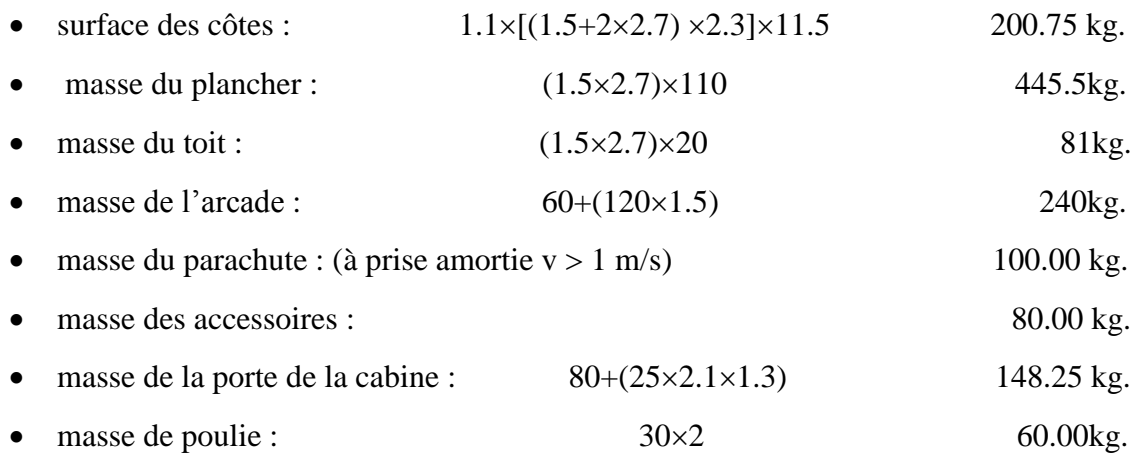

 $Mc = 1355.5 kg.$ 

# *b – Masse du contre-poids :*

*Mp* = *Mc* + 1/2*Q* = 1355.5 +2000/2 = 2355.5 *kg*

#### *c – masse du câble :*

Détermination du diamètre du câble :

$$
D/d = 40 \implies d = D/40 \implies d = 500/40 = 12.5 \text{ mm}.
$$

$$
Cs=11
$$

*D* : diamètre de la poulie pris entre 400 et 800*mm*.

*d* : diamètre du câble.

*Cs* : coefficient de sécurité (abaque de détermination des suspentes) (NFP 82.202).

 $Cs = Cr/M$ ; donc  $Cr = Cs \times M$ ; avec:

*M* : est égale à la somme de la charge utile, du poids mort 'P'et de la masse des câbles qui est pour l'instant considérée comme négligeable par rapport aux deux autres.

 $Cr = 13 \times (2000 + 1355.5) = 36910.5 kg$  *:Ceci est la charge de rupture effective* ;

pour obtenir la charge de rupture nécessaire, il convient de faire intervenir le coefficient de câblage qui est .Cr devient :

$$
Cr = Cr/0.85 \, ; \, \text{d'où} : \\
Cr = \frac{36910.5}{0.85} = 43424.12 \, kg.
$$

avec: *Cr*=*Cr d'un* câble×*n*×*m* 

 $m:$  type de mouflage; on prend  $m = 2$  *brins n* : nombre de câble. *Cr d'un câble* : charge de rupture par câble en fonction du diamètre.

$$
d = 12.5 \text{mm} \Rightarrow \text{Cr d'un câble} = 8152 \text{ kg}
$$

$$
n=\frac{Cr}{Cr \, dun \, c\hat{a}ble \times m}
$$

$$
n = Cr \, dun \, câble \times m
$$
\n
$$
n = \frac{43424.12}{8152 \times 2} = 2.66 \approx 3câbles
$$

On prend 4 câbles puisque il faut prévoir un nombre pair .

 $Me = Ml \cdot n \cdot c$ 

*Ml* :masse linéaire en fonction du diamètre.

*Ml* pour  $d = 12.5$ *mm*  $\Rightarrow$  *Ml* = 0.515 *kg/ml* 

*c* : la course du câble.

 $c = 3.91 \times 11 + 4.25 \times 3 + 5.1 \times 2 = 65.96$  *m*.

*Me*=0.515×4×65.96=135.88*kg*.

 *d – masse du treuil :*

 $Mg = 2000 \text{ kg}$  ( $v = 2.5 \text{ m/s}$ ) (NFP 82.210).

Etat limite ultime de résistance :

$$
q_u = 1.35 \cdot G + 1.5 \cdot Q
$$

 $G = Mg + Mp + Mc + Me = 2000 + 2355.5 + 1355.5 + 135.88 = 5846.88 kg$ 

*Q* = 2000 *kg*

$$
q_u = 1.35 \times 5846.88 + 1.5 \times 2000 = 10893.29 \text{ kg}
$$

Etat limite de service :

 $q_{ser} = G + Q$ 

*qser* = 5846.88 + 2000 = 7846.88 *kg*

# **VI.3 – ETUDE DU PLANCHER HAUT DE LA CAGE D'ASCENSEUR :**

#### **VI.3 .1***– Vérification de poinçonnement :*

Pour chacun des quatre appuis :

$$
q_u = q_u/4 = 2723.32 \text{ kg}
$$
  

$$
q_{ser} = q_{ser}/4 = 1961.72 \text{ kg}
$$

D'après l'article A 5.2.4 du BAEL91 :

Si  $q_u \leq 0.045 \cdot U_c \cdot h \cdot \frac{f}{h}$  $u_{u} \leq 0.045 \cdot U_{c} \cdot h \cdot \frac{J_{c}}{I_{c}}$ *b*  $\leq 0.045 \cdot U_c \cdot h \cdot \frac{J_c 28}{2}$ γ  $\Rightarrow$  les armatures transversales ne sont pas nécessaires ; avec :

*qu* : charge ultime pour chaque appui.

*U<sup>c</sup>* : le périmètre du contour défini par l'article A 3.2.5 du BAEL91.

*U<sup>c</sup>* : l'air du feuillet moyen dont le contour est parallèle à la projection du contour de l'air d'application de la charge sur ce feuillet, et distant de cette projection de la demi-épaisseur de la dalle.

 $U_c = (10+10\times2) \times 4 = 120$  *cm*.

*h* : épaisseur totale de la dalle qui est égale à 20*cm*.

condition vérifiée. ⇒27233.2≤180000 
$$
q_u \le 0.045 \times 1200 \times 200 \times \frac{25}{1.5}
$$

Donc ;aucune armature d'effort tranchant n'est requise.

#### **VI.3 .2***– Calcul des sollicitations :*

#### *a)-Dalle avec charge localisée :*

L'étude de la dalle soumise à des charges localisées sera faite avec les abaques de

PIGEAUD en plaçant les charges au centre, leurs moments seront :

$$
M_{x} = P\left(M_{1} + v \cdot M_{2}\right)
$$

, avec :  $M_y = P'(M_2 + v \cdot M_1)$ 

 $v:$  coefficient de poisson qui égal à 0 pour les calculs des sollicitations et, 0.2 pour le calcul des déformations (Article A 2.1.3 BAEL91).

Etat limite ultime de résistance :

$$
M_x = P'_u \cdot M_1
$$

$$
M_y = P'_u \cdot M_2
$$

Etat limite de service :

$$
M_{x} = P'_{ser} \cdot (M_{1} + 0.2 \cdot M_{2})
$$
  

$$
M_{y} = P'_{ser} \cdot (M_{2} + 0.2 \cdot M_{1})
$$

 $M_1$  et  $M_2$  sans dimension, tirées à partir des abaques en fonction des rapports  $u/l_x$ ,  $v/l_y$ .  $q = Q/u \cdot v$  (charge par mètre carré)

 $l_x = 3.25m$ .  $l_v = 4.70m$ 

 $\rho = l_x/l_y = 0.69 \approx 0.7$ 

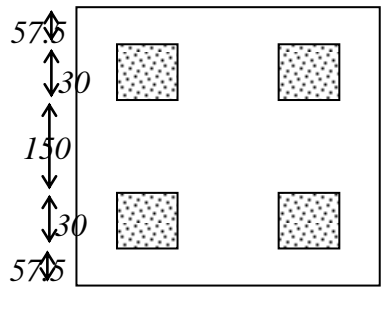

*130 150 30 130*

Fig.VI.3 **:** Dalle pleine de l'ascenseur*.*

On divise la dalle en rectangles fictifs comme suit :

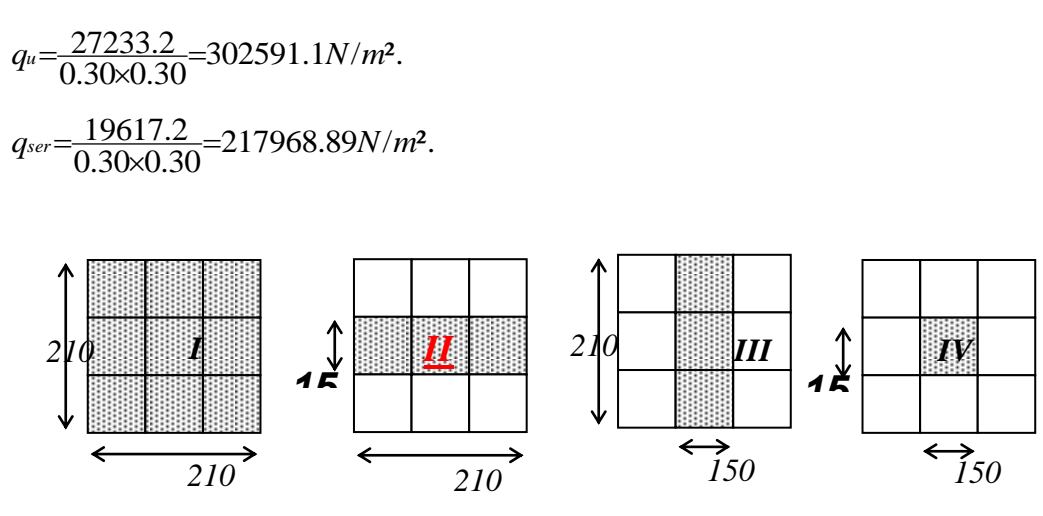

**Fig.VI.4 :** chargement du panneau (PIGEAUD)*.*

Donc les moments aux centres sont :

 $M_{\text{xc}} = M_{\text{xi}} - M_{\text{xiH}} - M_{\text{xiH}} + M_{\text{xiW}}$ 

 $M_{yc} = M_{yI} - M_{yII} - M_{yIII} + M_{yIV}$ 

*Tableau VI.1 : tableau récapitulatif des résultats*

|    |     |      |                           |                              |     |               |               | Mux                                           | Muy   | <b>Mxser</b>   | Myser |
|----|-----|------|---------------------------|------------------------------|-----|---------------|---------------|-----------------------------------------------|-------|----------------|-------|
|    |     |      | $ u(m) v(m) s(m^2) qu^*S$ | $qser*S$                     |     | $u/lx$ $v/ly$ | $\mathbf{M}1$ | $M2$ (N.m)                                    | (N.m) | (N.m)          | (N.m) |
|    | 2.1 | 12.1 |                           | 4.41 1334426.8 86511.852 0.6 |     | 0.4           |               | [0.108]0.07]144118.190741                     |       | 10519.8 7751.5 |       |
| IΠ | 1.5 | 2.1  |                           | 3.15 953161.97 61794.18 0.5  |     | 0.4           |               | $ 0.118 0.07 112473.1 68627.7 8181.55 5907.5$ |       |                |       |
| IШ | 2.1 | 1.5  |                           | 3.15 953161.97 61794.18 0.6  |     | 0.3           |               | $[0.113]0.08]107707.377206.1$ 7983.81 6401.9  |       |                |       |
| IV | 1.5 | 1.5  | 2.25 680829.9844138.7     |                              | 0.5 | 0.3           |               | $ 0.124 0.09 84422.92 58551.4 6232.38 4890.6$ |       |                |       |
| Mc |     |      |                           |                              |     |               |               | 8360.5923458.62 586.868 332.63                |       |                |       |

*b)-Dalle avec charge repartie :*

\*Charges permanentes :

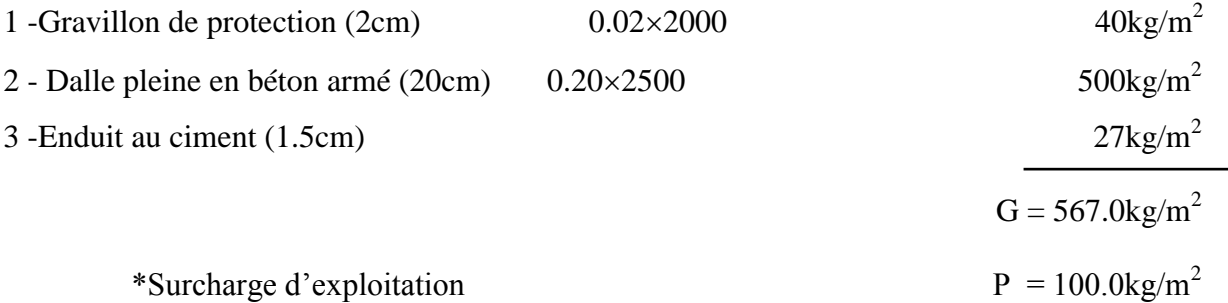

*\*\*Combinaisons fondamentales : \*Calcul des charges:* Etat limite ultime de résistance :

 $q_u = 1.35 \times 567 + 1.5 \times 100 = 915.45 \text{ kg/m}^2$ .

Etat limite de service :

*qser* = 567 + 100 =667 *kg*/*m* 2 .

*\*Calcul des moments :*  $\rho$ *=lx/ly=*0.69

Etat limite ultime de résistance :

 $\mu$ <sub>x</sub>=0.0697

 $\mu$ <sub>y</sub>=0.4181

*M*<sub>*x*</sub>= $\mu$ *x·* $q$ <sub>*u*</sub>*·l*<sub>*x*</sub><sup>2</sup>=0.0697×9154.5×3.25<sup>2</sup>=6739.60N·m.

 $M_y = M_x \cdot \mu_y = 6739.60 \times 0.4181 = 2817.83 N \cdot m$ .

Etat limite de service :

 $\mu$ <sub>x</sub>=0.0755

 $\mu$ <sub>y</sub>=0.5704

$$
M_x = \mu_x \cdot q_u \cdot l_x^2 = 0.0755 \times 6670 \times 3.25^2 = 5319.12 N \cdot m.
$$

 $M_y = M_x \cdot \mu_y = 5319.12 \times 0.5704 = 3034.02 N \cdot m$ .

 **VI.3 .3***–Calcul du ferraillage :*

*\*sens x-x :*

En travée :

Etat limite ultime de résistance :

.  $M_f = M_c + 0.75 M_x = 8360.59 + 0.75 \times 6739.60 = 13415.29 Nm$ .

 $\mu$  = 0.029 ;  $\alpha$  = 0.037 ;  $\beta$  = 0.985;  $A_t$  = 2.17*cm<sup>2</sup>/ml* 

*condition de non-fragilité :*

 $(FeE400)\rho_0 = 0.0008 \cdot S$ 

avec, 
$$
\alpha = l_x/l_y = 0.69 \rho_x \ge \rho_0 \cdot \frac{(3-\alpha)}{2}
$$

$$
\rho_{x} \ge 0.0008 \times 100 \times 20 \times \frac{(3-0.69)}{2} = 1.85 cm^2/ml.
$$

Choix :

 $e=20cm \rightarrow 5T8 A=2.51cm^2$ 

Etat limite de service :

.  $M_f = M_c + 0.75 M_x = 586.868 + 0.75 \times 5319.12 = 4576.21 Nm$ .

Flexion simple

Acier  $FeE400$ 

$$
\Rightarrow \operatorname{si} \frac{\gamma - 1}{2} + \frac{f_{c28}}{100} \ge \alpha \qquad \Rightarrow \sigma_b \le \overline{\sigma}_b = 0.6 \times f_{c28}
$$

Section rectangulaire

$$
\gamma = \frac{M_u}{M_{ser}} = \frac{13415.25}{4576.21} = 2.93
$$
\n
$$
\frac{\gamma - 1}{2} + \frac{f_{c28}}{100} = \frac{2.93 - 1}{2} + \frac{25}{100} = 1.215 \ge \alpha = 0.042
$$
\n
$$
* \sigma_b < \overline{\sigma}_b
$$

\*Fissuration peu nuisible  $\Rightarrow$  aucune vérification pour  $\sigma s$ 

donc ; les armatures calculées à l'état limite ultime conviennent pour l'état limite de service.

# **En appui :**

Etat limite ultime de résistance :

*M*<sub>a</sub>=0.5*M*<sub>x</sub>=0.5×6739.60=3369.8*Nm*.

 $\mu = 0.007$  ;  $\alpha = 0.0088$  ;  $\beta = 0.996$  ;  $A_t = 0.54cm^2/ml$ . ;  $A_{min} = 1.85$  cm<sup>2</sup>/ml.

Choix :

 $e=20cm \rightarrow 5T8 A=2.51cm^2$ Etat limite de service :

*M*<sub>*a*</sub>=0.5*M*<sub>*x*</sub>=0.5×5319.12=2659.56*Nm*.

Flexion simple

Acier  $FeE400$ 

$$
\Rightarrow \mathrm{si} \frac{\gamma - 1}{2} + \frac{f_{c28}}{100} \ge \alpha \qquad \Rightarrow \sigma_{b} \le \overline{\sigma}_{b} = 0.6 \times f_{c28}
$$

Section rectangulaire

$$
\gamma = \frac{M_u}{M_{ser}} = \frac{3369.8}{2659.56} = 1.28
$$
\n
$$
\frac{\gamma - 1}{2} + \frac{f_{c28}}{100} = \frac{1.26 - 1}{2} + \frac{25}{100} = 0.39 \ge \alpha = 0.0088
$$
\n
$$
* \sigma_b < \overline{\sigma}_b
$$

- 1

\*Fissuration peu nuisible  $\Rightarrow$  aucune vérification pour  $\sigma$ s

donc ; les armatures calculées à l'état limite ultime conviennent pour l'état limite de service.

 *\*sens y-y :*

En travée :

Etat limite ultime de résistance :

.  $M_f = M_c + 0.75$ · $M_y = 3458.62 + 0.75 \times 2817.83 = 5571.99$ *Nm*.

 $\mu = 0.012$  ;  $\alpha = 0.015$  ;  $\beta = 0.994$  ;  $A_t = 0.89$  cm<sup>2</sup>/ml

*condition de non-fragilité :*

 $\rho_x \geq \rho_0$ 

 $\rho_x \ge 0.0008 \times 100 \times 20 = 1.6$  *cm<sup>2</sup>/ml* 

Choix :

 $e=20cm \rightarrow 5T8 A=2.51cm^2$ Etat limite de service :

*M*<sub>f</sub>=*M*<sub>c</sub>+0.75*·M*<sub>y</sub>=332.63+0.75×3034.02=2608.14*Nm*.

Flexion simple

$$
\text{Acier } FeE400 \qquad \qquad \Rightarrow \qquad \text{si } \frac{\gamma - 1}{2} + \frac{f_{c28}}{100} \ge \alpha \qquad \Rightarrow \ \sigma_{b} \le \overline{\sigma}_{b} = 0.6 \times f_{c28}
$$

Section rectangulaire

$$
\gamma = \frac{M_u}{M_{ser}} = \frac{5571.99}{2608.14} = 2.14
$$

$$
\frac{\gamma-1}{2} + \frac{f_{c28}}{100} = \frac{2.14 - 1}{2} + \frac{25}{100} = 0.82 \ge \alpha = 0.019
$$

\*  $\sigma_b<\!\!\overline{\sigma}_b$ 

\*Fissuration peu nuisible  $\Rightarrow$  aucune vérification pour  $\sigma s$ 

donc ; les armatures calculées à l'état limite ultime conviennent pour l'état limite de service.

En appui :

 Etat limite ultime de résistance : *M*<sub>a</sub>=0.5*M*<sub>y</sub>=0.5×2817.83=1408.91*Nm*.  $\mu = 0.003$  ;  $\alpha = 0.004$  ;  $\beta = 0.998$  $^{2}/ml.$ ;  $A_{min} = 1.6$   $cm^{2}/ml$ Choix :

 $e=20cm \rightarrow 5T8 A=2.51cm^2$ 

Etat limite de service :

*M*<sub>*a*</sub>=0.5*M*<sub>*y*</sub>=0.5×3034.02=1517.01*Nm*.

Flexion simple

Flexion simple  
\nAcier *FeE400*  
\n
$$
\Rightarrow \begin{cases}\nsi \frac{\gamma - 1}{2} + \frac{f_{c28}}{100} \ge \alpha & \Rightarrow \sigma_b \le \overline{\sigma}_b = 0.6 \times f_{c28}\n\end{cases}
$$

Section rectangulaire

$$
\gamma = \frac{M_u}{M_{ser}} = \frac{1408.91}{1517.01} = 0.929
$$
\n
$$
\frac{\gamma - 1}{2} + \frac{f_{c28}}{100} = \frac{0.925 - 1}{2} + \frac{25}{100} = 0.21 \ge \alpha = 0.006
$$
\n
$$
* \sigma_b < \overline{\sigma}_b
$$
\n
$$
* Fissuration \text{ peu nuisible } \Rightarrow \text{aucune verification pour } \sigma_s
$$

donc ; les armatures calculées à l'état limite ultime conviennent pour l'état limite de service.

# **Conclusion :**

Ce projet de fin d'études nous a permis de mettre en pratique les connaissances théoriques acquises durant les cinq années de formation Master pour analyser et étudier un projet de bâtiment réel. Nous avons saisi combien il est important de bien analyser une structure avant de la calculer. L'analyse de la structure d'un ouvrage est une étape très importante qui permet de faire une bonne conception parasismique au moindre coût.

Pour la réalisation d'une construction en zone sismique, on établit d'abord la partie architecturale, en tenant compte de la fonction d'exploitation propre de cette construction, on recherche aussi tôt après, la disposition convenable des éléments de contreventement.

D'après l'étude qu'on a faite, il convient de souligner que pour la conception parasismique, il est très important que l'ingénieur civil et l'architecte travaillent en étroite collaboration dès le début du projet pour éviter toutes les conceptions insuffisantes et pour arriver à une sécurité parasismique réalisée sans surcoût important.

Notons qu'à la fin de ce projet qui constitue pour nous une première expérience, que l'utilisation de l'outil informatique pour l'analyse et le calcul des structures est très bénéfique en temps et en effort à condition de maîtriser les notions de bases des sciences de l'ingénieur, ainsi que le logiciel lui même.

# *Bibliographie*

Dans le cadre de l'élaboration de mon projet de fin d'étude, les documents suivants *m'ont été d'une aide précieuse à fin de résoudre les anomalies que j'ai rencontré au cours mon projet de thèse.*

# *Règlements :*

- *RPA99/Version2003 : Règles parasismiques Algériennes*
- *BAEL99 : Béton armé aux états limites*
- *CBA93 : Règle de conception et de calcul des structures en béton armé*
- *DTR B.C. 2.2 : Charge permanentes et charge d'exploitation*
- *RNV99 : Règlement Neige et Vent 99*

# *Livres :*

- *Le projet de béton armé (Henry Thonier)*
- *Calcul des structures en béton armé (Belazougui)*

# *Cours :*

- *Résistance des matériaux (UMAB)*
- *Béton armé (UMAB)*
- *Dynamique des structures(UMAB)*
- *Cours de bâtiment (UMAB)*
- *Génie sismique (UMAB)*

# *Thèses :*

- *Etude d'un bâtiment en R+9 contreventé par voiles –portiques en béton armé (2020)*
- *Etude d'un bâtiment en R+15 avec 2 sous sols a ossature mixte en béton armé selon le RPA 99/ Version 2003 (2020)*

# *Logiciels et programmes :*

- *AUTOCAD 2006 (Dessin)*
- *ETABS V9.0.7 (Analyse des structures)*
- *Office 2007 (Traitement de texte, calcul…etc)*